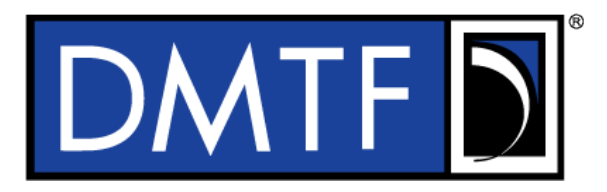

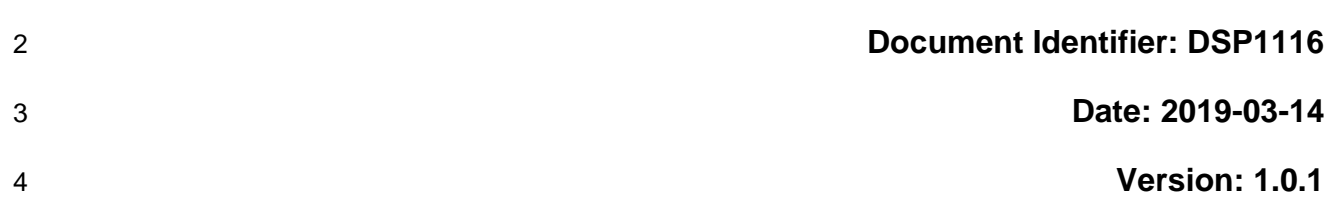

# **IP Configuration Profile**

- **Supersedes: 1.0.0**
- **Document Class: Normative**
- **Document Status: Published**
- **Document Language: en-US**
- 

11 | Copyright Notice

Copyright © 2013, 2019 Distributed Management Task Force, Inc. (DMTF). All rights reserved.

 DMTF is a not-for-profit association of industry members dedicated to promoting enterprise and systems management and interoperability. Members and non-members may reproduce DMTF specifications and documents, provided that correct attribution is given. As DMTF specifications may be revised from time to time, the particular version and release date should always be noted.

Implementation of certain elements of this standard or proposed standard may be subject to third party

patent rights, including provisional patent rights (herein "patent rights"). DMTF makes no representations

to users of the standard as to the existence of such rights, and is not responsible to recognize, disclose,

or identify any or all such third party patent right, owners or claimants, nor for any incomplete or

21 inaccurate identification or disclosure of such rights, owners or claimants. DMTF shall have no liability to<br>22 any party, in any manner or circumstance, under any legal theory whatsoever, for failure to recognize,

22 any party, in any manner or circumstance, under any legal theory whatsoever, for failure to recognize, 23 disclose, or identify any such third party patent rights, or for such party's reliance on the standard or disclose, or identify any such third party patent rights, or for such party's reliance on the standard or

incorporation thereof in its product, protocols or testing procedures. DMTF shall have no liability to any

party implementing such standard, whether such implementation is foreseeable or not, nor to any patent

owner or claimant, and shall have no liability or responsibility for costs or losses incurred if a standard is

withdrawn or modified after publication, and shall be indemnified and held harmless by any party

implementing the standard from any and all claims of infringement by a patent owner for such

implementations.

For information about patents held by third-parties which have notified the DMTF that, in their opinion,

such patent may relate to or impact implementations of DMTF standards, visit

[http://www.dmtf.org/about/policies/disclosures.php.](http://www.dmtf.org/about/policies/disclosures.php)

This document's normative language is English. Translation into other languages is permitted.

# **CONTENTS**

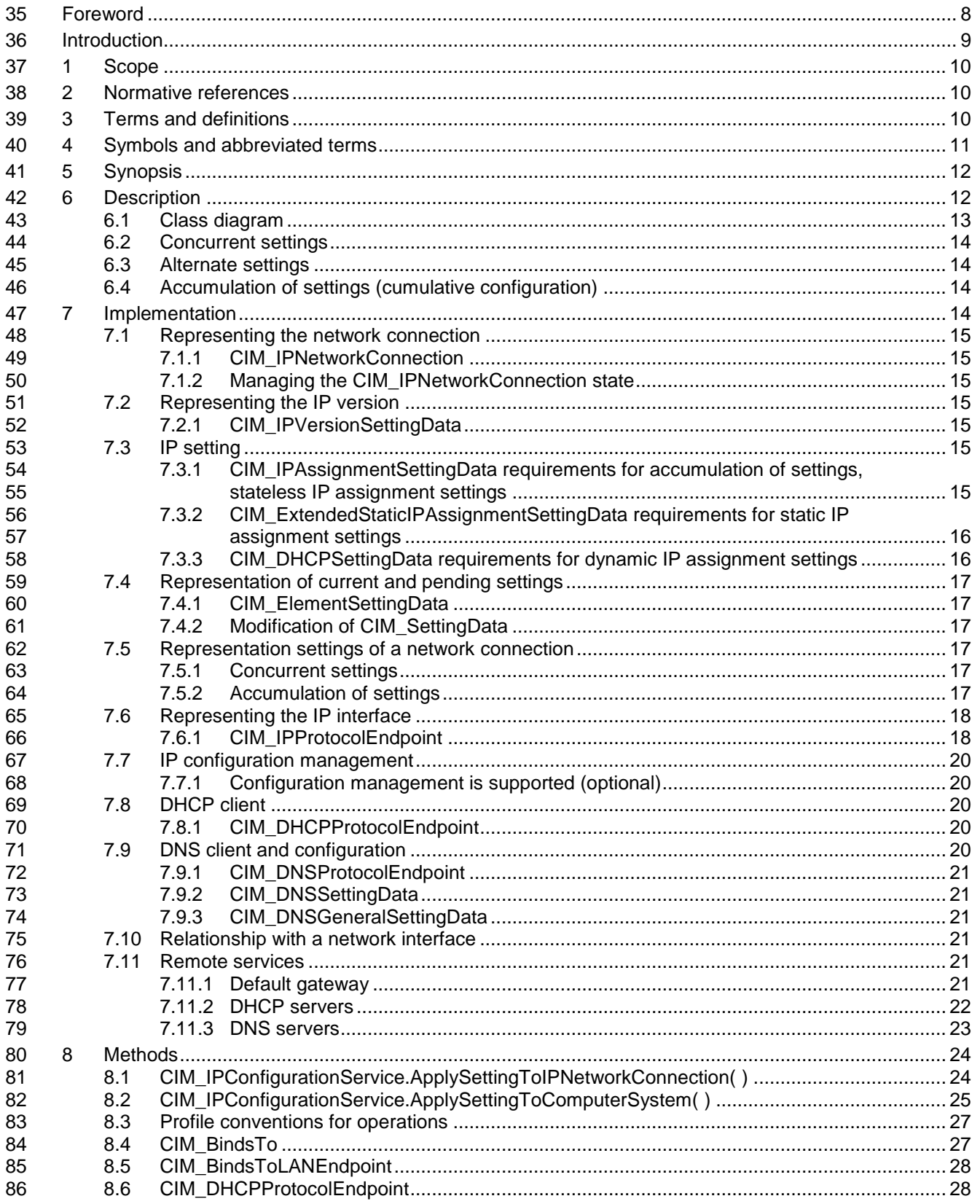

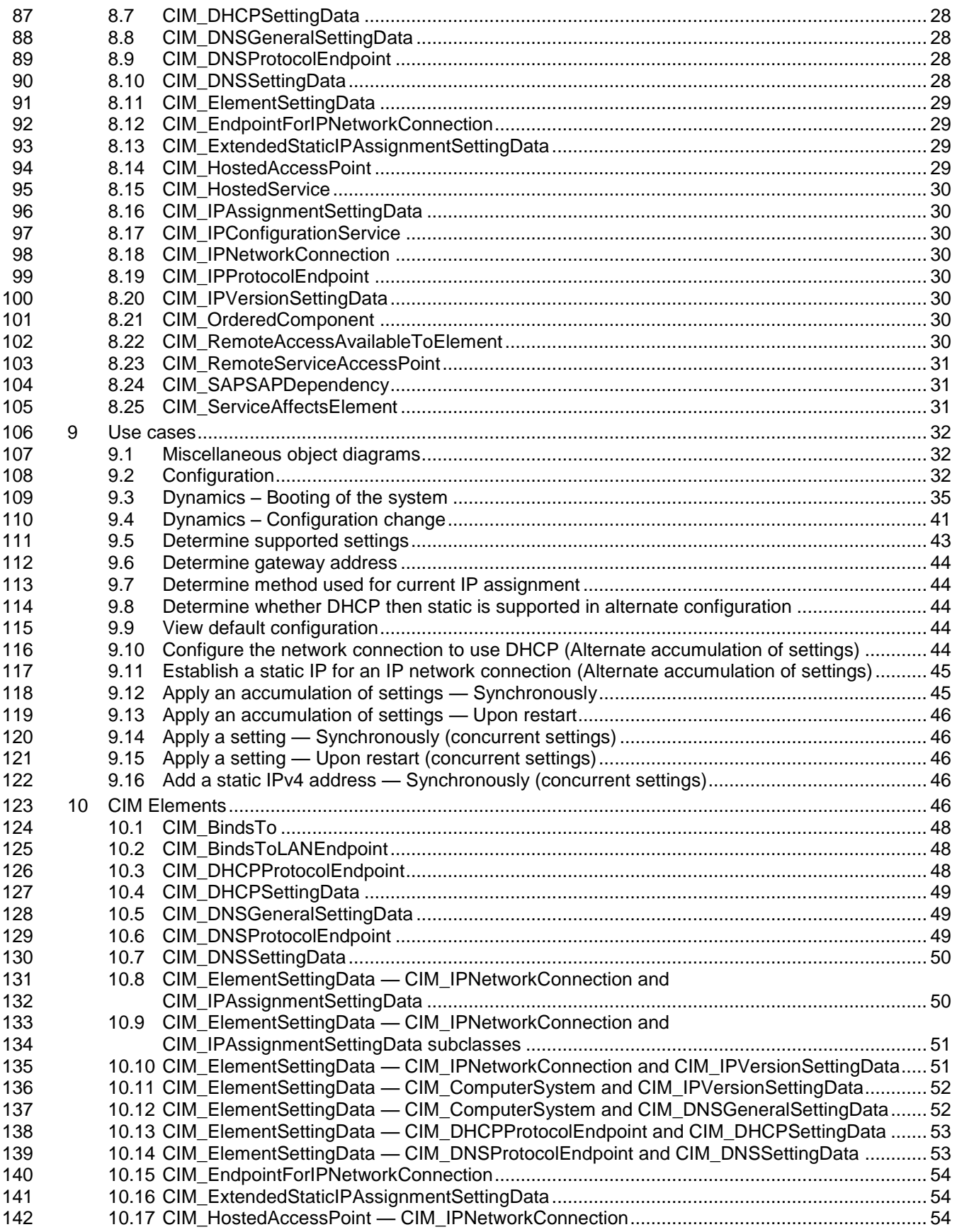

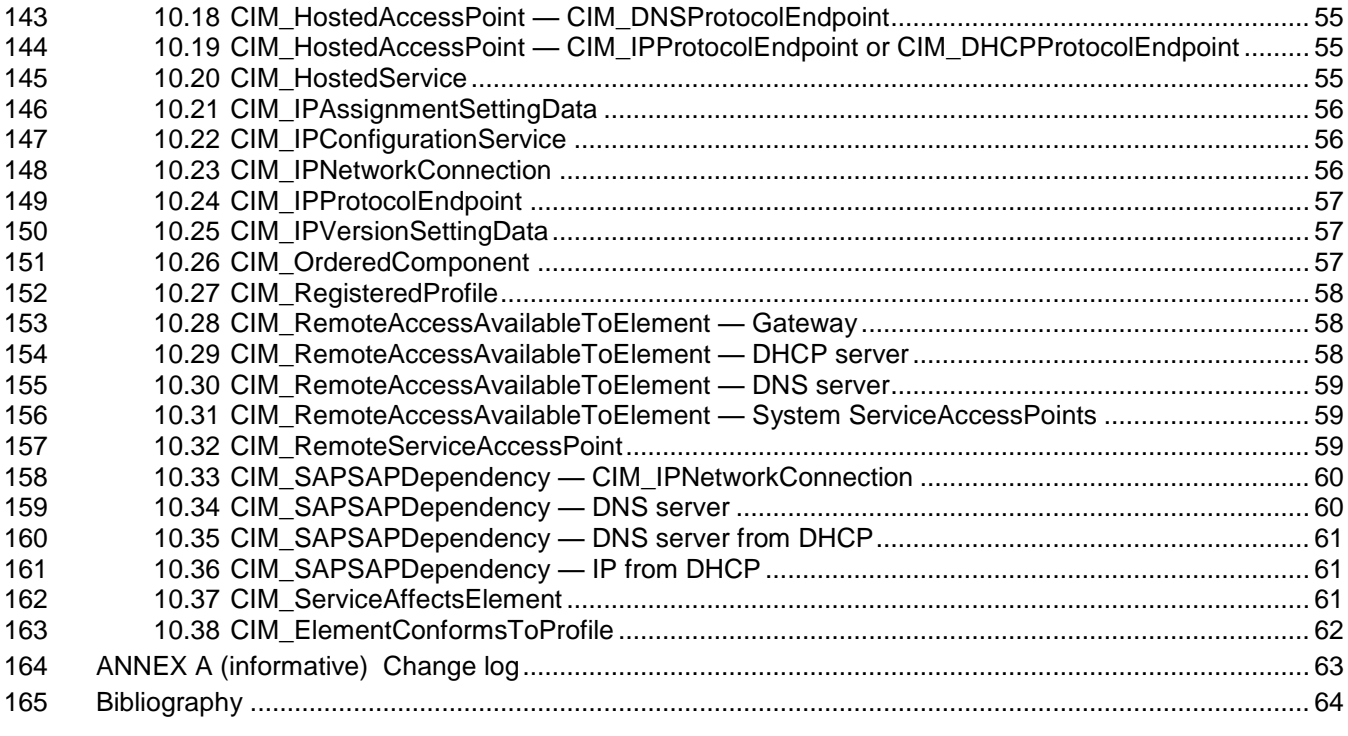

# **Figures**

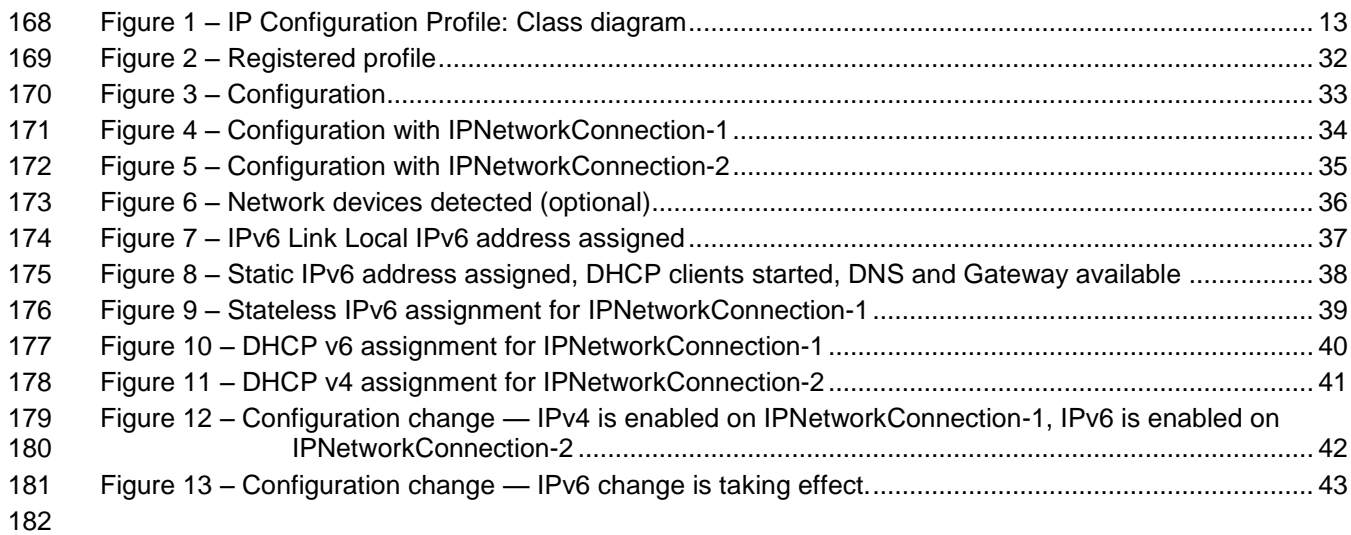

# **Tables**

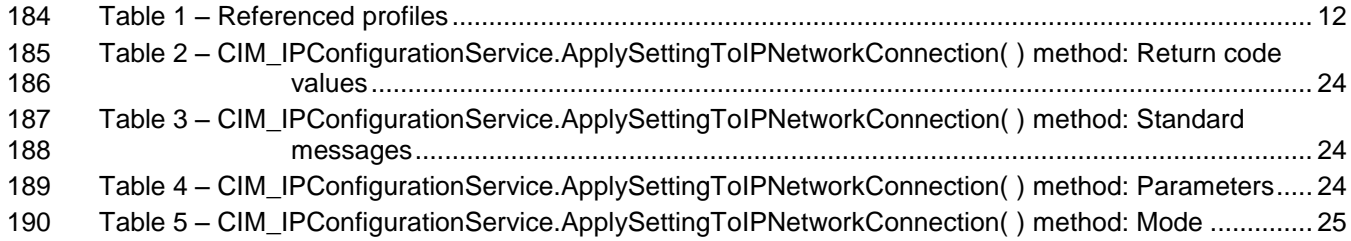

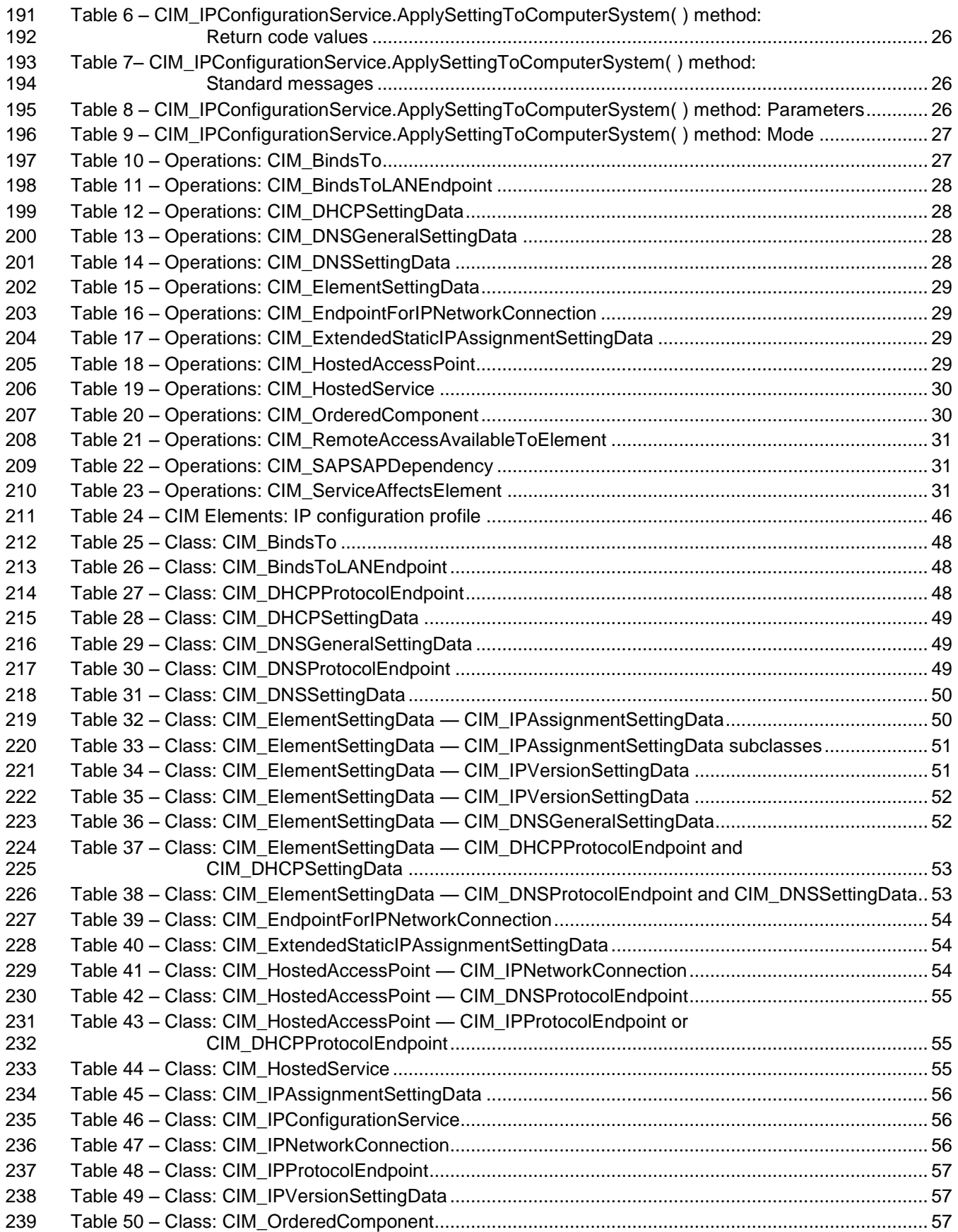

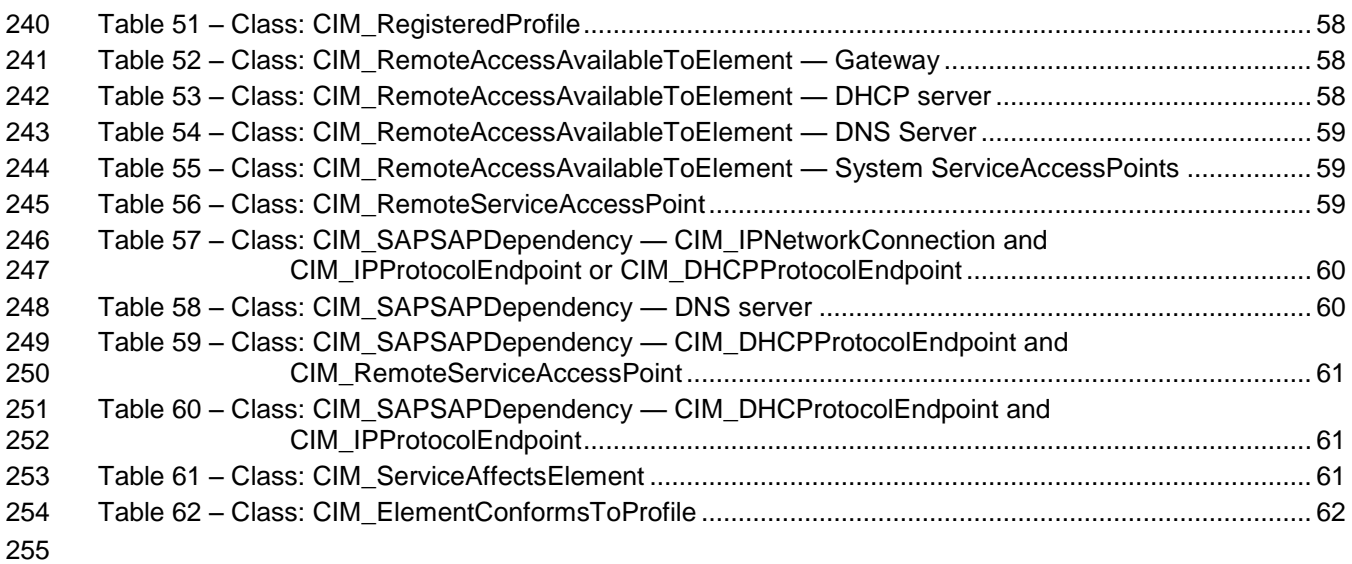

<span id="page-7-0"></span>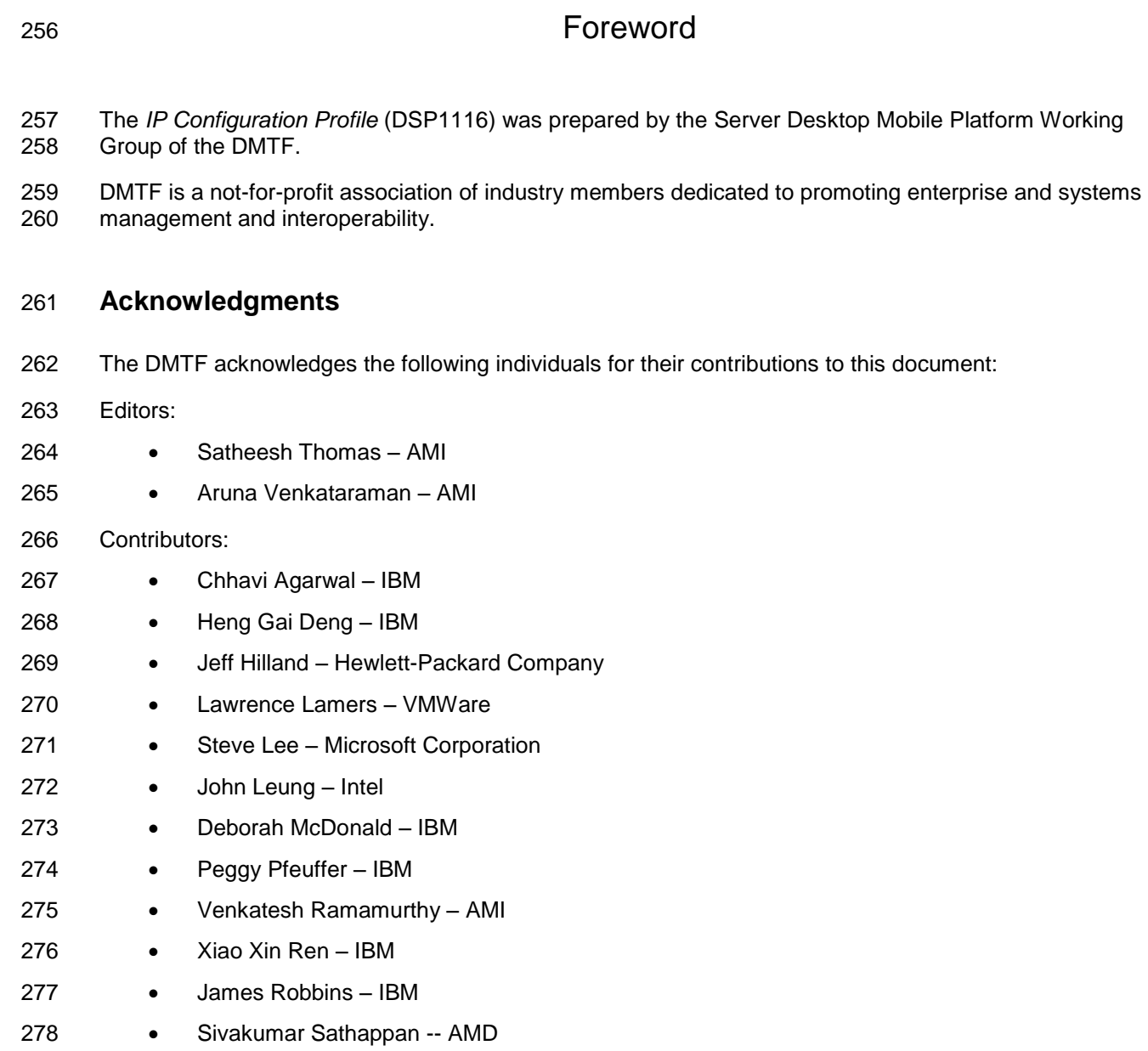

- 279 Hemal Shah Broadcom
- Manish Tomar AMI
- 281 Perry Vincent Intel
- Editors and Contributors of DSP1036, DSP1037, DSP1038

<span id="page-8-0"></span>

## Introduction

284 The information in this specification should be sufficient for a provider or consumer of this data to identify<br>285 unambiguously the classes, properties, methods, and values that shall be instantiated and manipulated t unambiguously the classes, properties, methods, and values that shall be instantiated and manipulated to represent and manage an IP interface and its associated configuration information. The target audience for this specification is implementers who are writing CIM-based providers or consumers of management interfaces that represent the component described in this document.

## **Document conventions**

#### **Typographical conventions**

- The following typographical conventions are used in this document:
- Document titles are marked in *italics*.
- 293 ABNF rules are in monospaced font.

# **IP Configuration Profile**

## <span id="page-9-0"></span>**1 Scope**

 The *IP Configuration Profile* extends the management capability of referencing profiles by adding the capability to represent an IP configuration of a managed system. This profile includes a specification of the IP network connection, its associated configuration, support for managing configurations, and dynamics of related end points.

## <span id="page-9-1"></span>**2 Normative references**

 The following referenced documents are indispensable for the application of this document. For dated or versioned references, only the edition cited (including any corrigenda or DMTF update versions) applies.

- For references without a date or version, the latest published edition of the referenced document (including any corrigenda or DMTF update versions) applies.
- <span id="page-9-4"></span>
- DMTF DSP0004, *CIM Infrastructure Specification 2.6*,
- <span id="page-9-10"></span>[https://www.dmtf.org/sites/default/files/standards/documents/DSP0004\\_2.6.pdf](https://www.dmtf.org/sites/default/files/standards/documents/DSP0004_2.6.0_0.pdf)
- DMTF DSP0200, *CIM Operations over HTTP 1.3,*
- [https://www.dmtf.org/sites/default/files/standards/documents/DSP0200\\_1.3.pdf](https://www.dmtf.org/sites/default/files/standards/documents/DSP0200_1.3.1.pdf)
- <span id="page-9-5"></span>DMTF DSP0223, *Generic Operations 1.0*,
- <span id="page-9-6"></span>[http://www.dmtf.org/standards/published\\_documents/DSP0223\\_1.0.pdf](http://www.dmtf.org/standards/published_documents/DSP0223_1.0.pdf)
- DMTF DSP1001, *Management Profile Specification Usage Guide 1.0*,
- [https://www.dmtf.org/sites/default/files/standards/documents/DSP1001\\_1.0.pdf](https://www.dmtf.org/sites/default/files/standards/documents/DSP1001_1.0.1.pdf)
- <span id="page-9-11"></span>DMTF DSP1033, *Profile Registration Profile 1.0,*
- <span id="page-9-9"></span>[https://www.dmtf.org/sites/default/files/standards/documents/DSP1033\\_1.0.pdf](https://www.dmtf.org/sites/default/files/standards/documents/DSP1033_1.0.0.pdf)
- DMTF DSP1035, *Host LAN Network Port Profile 1.0,* [http://www.dmtf.org/standards/published\\_documents/DSP1035\\_1.0.pdf](http://www.dmtf.org/standards/published_documents/DSP1035_1.0.pdf)
- DMTF DSP1080, *Enabled Logical Element Profile 1.0*,
- [https://www.dmtf.org/sites/default/files/standards/documents/DSP1080\\_1.0.pdf](https://www.dmtf.org/sites/default/files/standards/documents/DSP1080_1.0.0.pdf)
- <span id="page-9-7"></span>IETF, RFC1208, *A Glossary of Networking Terms*, March 1991, <http://www.ietf.org/rfc/rfc1208.txt>
- <span id="page-9-8"></span><span id="page-9-3"></span>IETF, RFC4291, *IP Version 6 Addressing Architecture*, February 2006,<http://www.ietf.org/rfc/rfc4291.txt>
- ISO/IEC Directives, Part 2, *Rules for the structure and drafting of International Standards*,
- <span id="page-9-2"></span><http://isotc.iso.org/livelink/livelink.exe?func=ll&objId=4230456&objAction=browse&sort=subtype>

## **3 Terms and definitions**

- In this document, some terms have a specific meaning beyond the normal English meaning. Those terms are defined in this clause.
- The terms "shall" ("required"), "shall not", "should" ("recommended"), "should not" ("not recommended"), "may", "need not" ("not required"), "can" and "cannot" in this document are to be interpreted as described in ISO/IEC Directives, Part 2, Clause 7. The terms in parentheses are alternatives for the preceding term, for use in exceptional cases when the preceding term cannot be used for linguistic reasons. Note that **ISO/IEC Directives, Part 2, Clause 7 specifies additional alternatives. Occurrences of such additional**
- The terms "clause", "subclause", "paragraph", and "annex" in this document are to be interpreted as described in ISO/IEC Directives, Part 2, Clause 6.
- 335 The terms "normative" and "informative" in this document are to be interpreted as described in **ISO/IEC**
- [Directives, Part 2,](#page-9-3) Clause 3. In this document, clauses, subclauses, or annexes labeled "(informative)" do not contain normative content. Notes and examples are always informative elements.
- 338 The terms defined in [DSP0004,](#page-9-4) [DSP0223,](#page-9-5) and [DSP1001](#page-9-6) apply to this document. The following additional terms are used in this document.
- **3.1**
- **conditional**
- indicates requirements to be followed strictly to conform to the document when the specified conditions are met
- **3.2**

#### **mandatory**

- indicates requirements to be followed strictly to conform to the document and from which no deviation is permitted
- **3.3**
- **optional**
- indicates a course of action permissible within the limits of the document
- **3.4**

#### **pending configuration**

- indicates the configuration that will be applied to an IP network connection the next time the IP network connection accepts a configuration
- **3.5**

#### **referencing profile**

- indicates a profile that owns the definition of this class and can include a reference to this profile in its "Referenced Profiles" table
- **3.6**
- **unspecified**
- indicates that this profile does not define any constraints for the referenced CIM element or operation

## <span id="page-10-0"></span>**4 Symbols and abbreviated terms**

- 364 The abbreviations defined in [DSP0004,](#page-9-4) [DSP0223,](#page-9-5) and [DSP1001](#page-9-6) apply to this document. The following additional abbreviations are used in this document.
- **4.1**
- **DHCP**
- Dynamic Host Configuration Protocol
- **4.2**
- **DNS**
- Domain Name System
- **4.3**
- **IP**
- <span id="page-11-0"></span>Internet Protocol

## **5 Synopsis**

- **Profile name:** IP Configuration
- **Version:** 1.0.0
- **Organization:** DMTF
- **CIM Schema version:** 2.34
- **Central class:** CIM\_IPNetworkConnection
- **Scoping class:** CIM\_ComputerSystem
- The *IP Configuration Profile* extends the management capability of referencing profiles by adding the
- capability to describe the IP configuration of a managed system. This profile includes a specification of the IP network connection, its associated configuration, support for managing configurations, and
- dynamics of related end points.
- [Table 1](#page-11-2) identifies profiles on which this profile has a dependency.
- 

#### **Table 1 – Referenced profiles**

<span id="page-11-2"></span>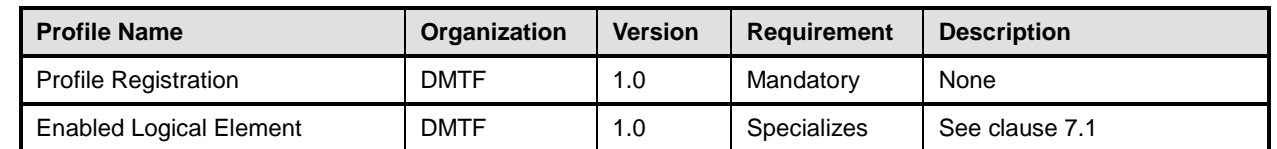

## <span id="page-11-1"></span>**6 Description**

- The *IP Configuration Profile* describes an IP network connection and associated IP configuration information in a managed system.
- The *IP Configuration Profile* extends the management capability of referencing profiles by adding the capability to represent the IP configuration in a managed system. Functionality within the scope of this profile includes:
- 394 settings for IP network connection
- 395 settings for IP versions
- 396 protocol endpoints for IP, DNS client, DHCP client
- This profile represents the current configuration of an IP network connection, associated configurations that could be applied, the DNS client, and the DHCP client.
- A computer system can have multiple IP network connections. An IP network connection is an aggregation point of IP layer settings. The application of the settings for the IP network connection results in the IP interface, consisting of the IP addresses, gateways, along with the DNS client configuration. Following represents the main methods for assignment of values for IP interface and DNS client
- configuration,
- static configured values in the settings
- DHCP from a DHCP server
- 406 stateless based on router advertisements
- 407 link local automatic IPv6 address assignment if IPv6 is enabled

408 A computer system and its networks support IPv4 and/or IPv6. The system can have multiple IP 409 addresses, gateways and DNS servers configured.

410 DSP1116 provides an enhanced architecture model for IP configuration on a network interface (especially

411 for IPv6). For IP configuration, DSP1116 is the architecture successor to *IP Interface Profile* [\(DSP1036\)](#page-63-1),

<span id="page-12-0"></span>412 *DHCP Client Profile* [\(DSP1037\)](#page-63-2), and *DNS Client Profile* [\(DSP1038\)](#page-63-3).

## 413 **6.1 Class diagram**

414 [Figure 1](#page-12-1) represents the class schema for the *IP Configuration Profile*. For simplicity, the CIM\_ prefix has 415 been removed from the names of the classes.

#### 416

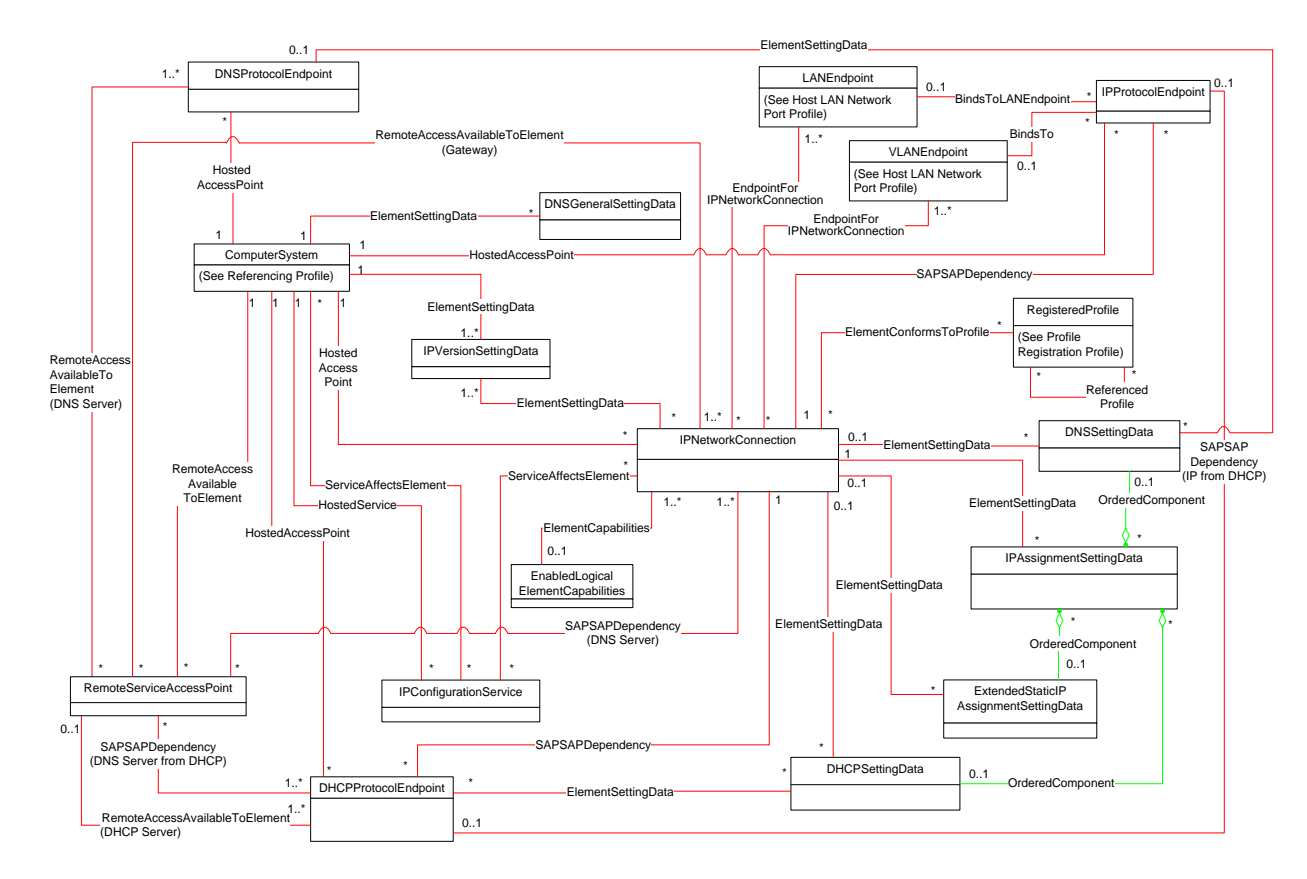

417

## <span id="page-12-1"></span>418 **Figure 1 – IP Configuration Profile: Class diagram**

419 Each network layer connection to an IP network is modeled by an instance of CIM\_IPNetworkConnection. 420 In general CIM IPAssignmentSettingData and its subclasses represent the settings for a network

421 connection. The instance of CIM\_EnabledLogicalElementCapabilities is used to advertise the state 422 management supported for the network connection.

423 An instance of CIM\_IPVersionSettingData represents an IP version setting. The static IP settings are 424 represented by instances of CIM\_ExtendedStaticIPAssignmentSettingData. The DHCP settings are

- represented by instances of CIM\_DHCPSettingData. The stateless settings for IPv6 are represented by
- instances of CIM\_IPAssignmentSettingData. The DNS setting for the network connection is represented 427 by instances of CIM DNSSettingData.
- The system-wide settings for the DNS client are represented in the instance of
- CIM\_DNSGeneralSettingData, which is associated to the instance of scoping CIM\_ComputerSystem,
- through instance of CIM\_ElementSettingData.
- An instance of CIM\_IPConfigurationService represents a service that provides methods for IP configuration.
- An instance of CIM\_IPProtocolEndpoint represents an IP address on the system. An instance of
- 434 CIM DHCPProtocolEndpoint represents the DHCP client for an IP version for a network connection. The DNS client on the system is represented by an instance of CIM\_DNSProtocolEndpoint.
- Functionality provided by other systems (Gateway, DHCP server, and DNS server) is modeled from the client view and is therefore represented by instances of CIM\_RemoteServiceAccessPoint.

## <span id="page-13-0"></span>**6.2 Concurrent settings**

- When there are multiple instances of settings that can be configured to take effect on the IP network
- connection simultaneously, the settings are considered "concurrent" settings. A settings instance
- associated with an IP network connection is recognized as concurrent whenever it has no configuration
- name (ConfigurationName is null) or it has a unique ConfigurationName value among all of the
- <span id="page-13-1"></span>associated settings instances.

## **6.3 Alternate settings**

- When only one among a set of settings can be configured to take effect on the IP network connection at
- any given point of time, they are considered as "alternate" settings. A settings instance associated with an
- IP network connection is recognized as part of a set of alternate settings when its ConfigurationName
- <span id="page-13-2"></span>matches that of other instances with the same ConfigurationName value.

## **6.4 Accumulation of settings (cumulative configuration)**

- An instance of CIM\_IPAssignmentSettingData with one or more instances of
- CIM\_IPAssignmentSettingData and its subclasses associated to it via CIM\_OrderedComponent,
- represents an accumulation of settings. This cumulative configuration is used to describe one or more
- settings that can be applied to an IP network connection. A settings instance that represents an
- accumulation of settings is indicated by the AddressOrigin value "11" (cumulative configuration).
- A concurrent settings instance may represent an accumulation of settings and is referred to as a "concurrent accumulation of settings".
- <span id="page-13-4"></span> An alternate settings instance may represent an accumulation of settings and is referred to as an "alternate accumulation of settings".

# <span id="page-13-3"></span>**7 Implementation**

 This clause details the requirements related to the arrangement of instances and properties of instances for implementations of this profile.

## <span id="page-14-0"></span>**7.1 Representing the network connection**

#### <span id="page-14-1"></span>**7.1.1 CIM\_IPNetworkConnection**

 Zero or more instances of CIM\_IPNetworkConnection shall be instantiated. The instances of the CIM\_IPNetworkConnection shall be associated with instance of the scoping CIM\_ComputerSystem through instance of CIM\_HostedAccessPoint.

#### <span id="page-14-2"></span>**7.1.2 Managing the CIM\_IPNetworkConnection state**

 An implementation may support management of CIM\_IPNetworkConnection state. The abstract Enabled Logical Element Profile specifies requirements for supporting state management in subclasses of CIM\_EnabledLogicalElement. The implementation of CIM\_IPNetworkConnection shall meet the requirements of the Enabled Logical Element Profile, with CIM\_IPNetworkConnection in place of

<span id="page-14-3"></span>472 CIM EnabledLogicalElement.

#### <span id="page-14-4"></span>**7.2 Representing the IP version**

#### **7.2.1 CIM\_IPVersionSettingData**

475 At least one instance of CIM\_IPVersionSettingData shall exist in the system. The instances of the

CIM\_IPVersionSettingData shall be associated to the scoping instance through CIM\_ElementSettingData

association. The instances of the CIM\_IPVersionSettingData shall be associated through

478 CIM ElementSettingData association to the CIM IPNetworkConnection instances on which the

- corresponding IP versions are supported.
- **7.2.1.1 CIM\_IPVersionSettingData.ProtocolIFType**
- The ProtocolIFType shall have a value of 4096 (IPv4), if the instance represents the IPv4. The ProtocolIFType shall have a value of 4097 (IPv6), if the instance represents the IPv6.

#### <span id="page-14-6"></span><span id="page-14-5"></span>**7.3 IP setting**

#### **7.3.1 CIM\_IPAssignmentSettingData requirements for accumulation of settings, stateless IP assignment settings**

Zero or more instance of CIM\_IPAssignmentSettingData may exist.

#### <span id="page-14-8"></span>**7.3.1.1 CIM\_IPAssignmentSettingData.AddressOrigin**

- The value of the AddressOrigin property shall be 11 (cumulative configuration), when representing an accumulation of settings (refer to [6.4\)](#page-13-2).
- The value of the AddressOrigin property shall be 9 (Stateless), when representing an IPv6 stateless setting.

#### <span id="page-14-9"></span>**7.3.1.2 CIM\_IPAssignmentSettingData.ProtocolIFType**

 If the value of AddressOrigin property is 9 (Stateless), the value of the ProtocolIFType property shall be 4097 (IPv6).

#### <span id="page-14-7"></span>**7.3.1.3 CIM\_IPAssignmentSettingData.ConfigurationName**

 When the value of the AddressOrigin property is 11 (cumulative configuration), this property shall be implemented and shall contain non-null value.

 For an instance of CIM\_IPNetworkConnection, the instances of the CIM\_IPAssignmentSettingData 499 associated with the instance of CIM\_IPNetworkConnection, representing the accumulation of settings that are alternate to each other shall have identical non-null value for the ConfigurationName property. For an instance of CIM\_IPNetworkConnection, the instances of CIM\_IPAssignmentSettingData associated with the instance of CIM\_IPNetworkConnection, representing the accumulation of settings that are not alternate for each other, shall not have identical non-null value for the ConfigurationName property.

## <span id="page-15-0"></span> **7.3.2 CIM\_ExtendedStaticIPAssignmentSettingData requirements for static IP assignment settings**

<span id="page-15-2"></span>Zero or more instances of CIM\_ExtendedStaticIPAssignmentSettingData may exist.

## **7.3.2.1 CIM\_ExtendedStaticIPAssignmentSettingData.AddressOrigin**

<span id="page-15-3"></span>The value of the AddressOrigin property shall be 3 (static).

## **7.3.2.2 CIM\_ExtendedStaticIPAssignmentSettingData.ProtocolIFType**

<span id="page-15-4"></span>The value of the ProtocolIFType property shall be 4096 (IPv4) or 4097 (IPv6).

## **7.3.2.3 CIM\_ExtendedStaticIPAssignmentSettingData.IPAddresses**

- The value of the IPAddresses property shall be an array of 0 or more IPv4 addresses if the
- CIM\_ExtendedStaticIPAssignmentSettingData.ProtocolIFType property has a value of 4096 (IPv4). The
- value of the IPAddresses property shall be an array of 0 or more IPv6 addresses if the ProtocolIFType
- <span id="page-15-5"></span>property has a value of 4097 (IPv6).

## **7.3.2.4 CIM\_ExtendedStaticIPAssignmentSettingData.IPv6SubnetPrefixLengths**

- The value of the IPv6SubnetPrefixLengths property shall be an array of 0 or more IPv6 subnet prefix
- lengths if the CIM\_ExtendedStaticIPAssignmentSettingData.ProtocolIFType property has a value of 4097
- (IPv6). Each element in this array shall have a one-to-one correspondence with the IPAddresses
- property.
- If the value of CIM\_ExtendedStaticIPAssignmentSettingData.ProtocolIFType is not 4097 (IPv6), the IPv6SubnetPrefixLengths property shall not be specified.

## <span id="page-15-6"></span>**7.3.2.5 CIM\_ExtendedStaticIPAssignmentSettingData.SubnetMasks**

- The value of the SubnetMasks property shall be an array of 0 or more IPv4 subnet masks if the ProtocolIFType property has a value of 4096 (IPv4). Each element in this array shall have a one-to-one correspondence with IPAddresses property.
- If the value of CIM\_ExtendedStaticIPAssignmentSettingData.ProtocolIFType is not 4096 (IPv4), the SubnetMasks property shall not be specified.

## <span id="page-15-7"></span>**7.3.2.6 CIM\_ExtendedStaticIPAssignmentSettingData.GatewayAddresses**

The value of the GatewayAddresses property shall be an array of 0 or more IPv4 addresses representing

the default gateways, if the ProtocolIFType property has a value of 4096 (IPv4). The value of the

GatewayAddresses property shall be an array of 0 or more IPv6 addresses representing the default

<span id="page-15-1"></span>gateways if the ProtocolIFType property has a value of 4097 (IPv6).

## **7.3.3 CIM\_DHCPSettingData requirements for dynamic IP assignment settings**

Zero or more instances of CIM\_DHCPSettingData may exist.

#### **7.3.3.1 CIM\_DHCPSettingData.AddressOrigin**

The value of the AddressOrigin property shall be 4 (DHCP) or 7 (DHCPv6).

#### **7.3.3.2 CIM\_DHCPSettingData.ProtocolIFType**

- If the value of AddressOrigin property is 4 (DHCP), the value of the ProtocolIFType property shall be
- 4096 (IPv4). If the value of AddressOrigin property is 7 (DHCPv6), the value of the ProtocolIFType property shall be 4097 (IPv6).

## <span id="page-16-0"></span>**7.4 Representation of current and pending settings**

#### <span id="page-16-1"></span>**7.4.1 CIM\_ElementSettingData**

#### **7.4.1.1 CIM\_ElementSettingData.IsCurrent**

 For current settings (or accumulation of settings), the CIM\_ElementSettingData.IsCurrent property shall have a value of 1 (Is Current). For settings (or accumulation of settings) that are not current,

CIM\_ElementSettingData.IsCurrent property shall have a value of 2 (Is Not Current).

#### **7.4.1.2 CIM\_ElementSettingData.IsNext**

For pending settings (or accumulation of settings), the CIM\_ElementSettingData.IsNext property shall be

1 (Is Next) or 3 (Is Next For Single Use). For settings (or accumulation of settings) that are not pending,

<span id="page-16-2"></span>CIM\_ElementSettingData.IsNext property shall have a value of 2 (Is Not Next).

#### **7.4.2 Modification of CIM\_SettingData**

 Properties of the setting instances may be modified by modify instance operation. The modify instance operation shall fail, if changing properties of specific instance is not supported.

 Modification of properties of current settings, takes effect immediately on the Managed Element. The modify instance operation shall fail, if changing of the current settings for the Managed Element is not supported.

## <span id="page-16-3"></span>**7.5 Representation settings of a network connection**

#### <span id="page-16-4"></span>**7.5.1 Concurrent settings**

When concurrent settings exists, the instances of CIM\_IPAssignmentSettingData and its subclasses

representing concurrent settings for a network connection shall be associated via

<span id="page-16-5"></span>CIM\_ElementSettingData to the corresponding instances of CIM\_IPNetworkConnection.

#### **7.5.2 Accumulation of settings**

 When accumulation of settings (refer to [6.4\)](#page-13-2) exists, the instances of CIM\_IPAssignmentSettingData with AddressOrigin as 11 (cumulative configuration) representing the accumulation of settings shall be associated via CIM\_ElementSettingData to the corresponding instance of CIM\_IPNetworkConnection.

- Following requirements applies to instances of CIM\_IPAssignmentSettingData with value of
- AddressOrigin property as 11 (cumulative configuration) having identical non-null value for ConfigurationName property (refer to [6.4](#page-13-2) and [7.3.1.3\)](#page-14-7):
- Exactly one of the above instances of CIM\_IPAssignmentSettingData shall be associated to the 571 central class instance through an instance of CIM\_ElementSettingData whose IsCurrent property has the value 1 (Is Current).
- Exactly one of the above instances of CIM\_IPAssignmentSettingData shall be associated to the 574 central class instance through an instance of CIM ElementSettingData whose IsNext property has the value 1 (Is Next).
- Exactly one of the above instances of CIM\_IPAssignmentSettingData may be associated to the 577 central class instance through an instance of CIM ElementSettingData whose IsNext property has the value 3 (Is Next For Single Use).
- **I**f an instance of CIM\_IPAssignmentSettingData is associated with the central class instance 580 through an instance of CIM ElementSettingData whose IsNext property has the value 3 (Is Next 581 For Single Use), this instance of CIM IPAssignmentSettingData shall represent the pending configuration. If no instance of CIM\_IPAssignmentSettingData is associated with the central class 583 instance through an instance of CIM ElementSettingData whose IsNext property has the value 3 (Is Next For Single Use), the instance of CIM\_IPAssignmentSettingData that is associated with the Central Instance through an instance of CIM\_ElementSettingData whose IsNext property has the value 1 (Is Next) shall represent the pending configuration.

## <span id="page-17-2"></span>**7.5.2.1 Associating settings using CIM\_OrderedComponent**

- The instances of the CIM\_IPAssignmentSettingData and its subclasses that are part of a cumulative
- configuration shall be associated with one or more of the above instances of
- CIM\_IPAssignmentSettingData via CIM\_OrderedComponent.

## <span id="page-17-4"></span>**7.5.2.1.1 CIM\_OrderedComponent.GroupComponent**

- An instance of CIM\_IPAssignmentSettingData or its subclasses, whose AddressOrigin property has the value 11 (cumulative configuration) shall be the value of the GroupComponent property of an instance of
- CIM\_OrderedComponent.

## <span id="page-17-5"></span>**7.5.2.1.2 CIM\_OrderedComponent.PartComponent**

596 An instance of CIM\_IPAssignmentSettingData or its subclasses whose AddressOrigin property is not having the value 11 (cumulative configuration), shall be the value of the PartComponent property of an instance of CIM\_OrderedComponent.

## <span id="page-17-6"></span>**7.5.2.1.3 CIM\_OrderedComponent.AssignedSequence**

 The relative value of the CIM\_OrderedComponent.AssignedSequence property shall indicate the order in which the settings are applied to their associated CIM\_IPNetworkConnection instances.

## <span id="page-17-0"></span>**7.6 Representing the IP interface**

## <span id="page-17-1"></span>**7.6.1 CIM\_IPProtocolEndpoint**

- Zero or more instances of CIM\_IPProtocolEndpoint may exist.
- The following behavior is conditional on the existence of instances of CIM\_IPProtocolEndpoint. Instances
- of CIM\_IPProtocolEndpoint may be associated with CIM\_ComputerSystem via CIM\_HostedAccessPoint.
- Instances of CIM\_IPProtocolEndpoint shall be associated with CIM\_IPNetworkConnection via
- <span id="page-17-3"></span>CIM\_SAPSAPDependency, where the CIM\_IPProtocolEndpoint is the Dependent.

#### **7.6.1.1 CIM\_IPProtocolEndpoint.AddressOrigin**

#### **7.6.1.1.1 AddressOrigin — Static**

A value of 3 (Static) shall indicate that this instance of CIM\_IPProtocolEndpoint was assigned statically.

#### **7.6.1.1.2 AddressOrigin — DHCPv4**

- A value of 4 (DHCP) shall indicate that this instance of CIM\_IPProtocolEndpoint was obtained through an
- associated DHCP client. The AddressOrigin property shall have a value of 4 (DHCP) when the
- configuration is the result of an instance of CIM\_DHCPSettingData representing the DHCP client settings for IPv4 being successfully applied.

## **7.6.1.1.3 AddressOrigin — DHCPv6**

 A value of 7 (DHCPv6) shall indicate that this instance of CIM\_IPProtocolEndpoint was obtained through an associated DHCP client for IPv6. The AddressOrigin property shall have a value of 7 (DHCPv6) when

- the configuration is the result of an instance of CIM\_DHCPSettingData representing the DHCP client
- settings for IPv6 being successfully applied.

#### **7.6.1.1.4 AddressOrigin — Stateless**

 A value of 9 (Stateless) shall indicate that this instance of CIM\_IPProtocolEndpoint was generated automatically through the router advertisement messages.

#### **7.6.1.1.5 AddressOrigin — Link Local**

 A value of 10 (Link Local) shall indicate that this instance of CIM\_IPProtocolEndpoint was configured with a Link Local address automatically by the local host.

#### <span id="page-18-0"></span>**7.6.1.2 CIM\_IPProtocolEndpoint.ProtocolIFType**

- The ProtocolIFType property shall indicate the current IP address type. The value of CIM\_IPProtocolEndpoint.ProtocolIFType shall be 4096 (IPv4) or 4097 (IPv6).
- If the value is 4096 (IPv4), the IPv4Address and SubnetMask properties shall be implemented.
- If the value is 4097 (IPv6), the IPv6Address and IPv6SubnetPrefixLength properties shall be implemented.

#### <span id="page-18-1"></span>**7.6.1.3 CIM\_IPProtocolEndpoint.IPv4Address**

- 635 If the value of CIM IPProtocolEndpoint.ProtocolIFType is 4096 (IPv4), the IPv4Address property shall
- indicate the current IPv4 address assigned to this IP endpoint. The value of the property shall be 637 specified in dotted decimal notation as defined in IETF [RFC1208.](#page-9-7) A value of 0.0.0.0 shall indicate that a valid IP address is not assigned to this IP endpoint.
- If the value of CIM\_IPProtocolEndpoint.ProtocolIFType is not 4096 (IPv4), the IPv4Address property shall not be specified.

#### <span id="page-18-2"></span>**7.6.1.4 CIM\_IPProtocolEndpoint.SubnetMask**

- 642 If the value of CIM IPProtocolEndpoint.ProtocolIFType is 4096 (IPv4), the SubnetMask property shall be specified by using dotted decimal notation as defined in IETF [RFC1208.](http://www.ietf.org/rfc/rfc1208.txt) A value of 0.0.0.0 shall indicate that a valid subnet mask is not assigned to this IP endpoint.
- If the value of CIM\_IPProtocolEndpoint.ProtocolIFType is not 4096 (IPv4), the SubnetMask property shall not be specified.

#### <span id="page-18-3"></span>**7.6.1.5 CIM\_IPProtocolEndpoint.IPv6Address**

- 648 If the value of CIM IPProtocolEndpoint.ProtocolIFType is 4097 (IPv6), the IPv6Address property shall indicate the current IPv6 address assigned to this IP endpoint. The value of the property shall be
- specified in the notation specified in IETF [RFC4291,](#page-9-8) section 2.2.

## **IP Configuration Profile DSP1116**

 If the value of CIM\_IPProtocolEndpoint.ProtocolIFType is not 4097 (IPv6), the IPv6Address property shall not be specified.

## <span id="page-19-5"></span>**7.6.1.6 CIM\_IPProtocolEndpoint. IPv6SubnetPrefixLength**

- If the value of CIM\_IPProtocolEndpoint.ProtocolIFType is 4097 (IPv6), the IPv6SubnetPrefixLength property shall indicate the prefix length used to specify the subnet.
- If the value of CIM\_IPProtocolEndpoint.ProtocolIFType is not 4097 (IPv6), the IPv6SubnetPrefixLength property shall not be specified.

## <span id="page-19-0"></span>**7.7 IP configuration management**

## <span id="page-19-1"></span>**7.7.1 Configuration management is supported (optional)**

 When an implementation supports management of IP configuration, there shall be one or more instances of CIM\_IPConfigurationService, which has methods to perform configuration management on the CIM\_ComputerSystem and CIM\_IPNetworkConnection. These instances shall be associated with the

- scoping instance through CIM\_HostedService association.
- If the configuration management is supported on the CIM\_ComputerSystem, it shall be associated via
- CIM\_ServiceAffectsElement to the instances of the CIM\_IPConfigurationService that can configure it. The
- CIM\_IPConfigurationService.ApplySettingToComputerSystem method shall be used to enable or disable
- 667 the CIM\_IPVersionSettingData on the CIM\_ComputerSystem.
- If the configuration management is supported on an instance of CIM\_IPNetworkConnection, it shall be
- associated via CIM\_ServiceAffectsElement to the instances of the CIM\_IPConfigurationService that can
- configure it. The CIM\_IPConfigurationService.ApplySettingToIPNetworkConnection method shall be used
- to enable or disable the CIM\_IPVersionSettingData or CIM\_IPAssignmentSettingData or its subclasses
- on the CIM\_IPNetworkConnection.
- The above methods change IsNext and/or IsCurrent property of the CIM\_ElementSettingData instance
- associating the Managed Element with the setting. These methods are needed only when the IsCurrent or IsNext property of CIM\_ElementSettingData instance needs to be modified.

## <span id="page-19-2"></span>**7.8 DHCP client**

The representation of DHCP client is optional.

## <span id="page-19-3"></span>**7.8.1 CIM\_DHCPProtocolEndpoint**

- Zero or more instances of CIM\_DHCPProtocolEndpoint may exist. Instances of
- CIM\_DHCPProtocolEndpoint shall be associated with CIM\_IPNetworkConnection via
- CIM\_SAPSAPDependency, where the CIM\_DHCPProtocolEndpoint is the Dependent. Each instance of
- CIM\_IPProtocolEndpoint whose IP address is assigned by DHCP may be associated with a
- corresponding instance of CIM\_DHCPProtocolEndpoint, via CIM\_SAPSAPDependency, where the
- 684 CIM\_IPProtocolEndpoint is the Dependent. The instances of CIM\_DHCPProtocolEndpoint may be
- associated to CIM\_ComputerSystem via CIM\_HostedAccessPoint. Each CIM\_DHCPProtocolEndpoint
- may be associated to zero or more instances of CIM\_DHCPSettingData, which is a current setting (either
- concurrent or alternate) for the CIM\_IPNetworkConnection associated to the above
- <span id="page-19-4"></span>CIM\_DHCPProtocolEndpoint via CIM\_ElementSettingData association.

## **7.9 DNS client and configuration**

The representation of DNS client and its configuration is optional.

#### <span id="page-20-0"></span>**7.9.1 CIM\_DNSProtocolEndpoint**

- Zero or more instances of CIM\_DNSProtocolEndpoint may exist. The instances of
- <span id="page-20-1"></span>CIM\_DNSProtocolEndpoint shall be associated to CIM\_ComputerSystem via CIM\_HostedAccessPoint.

#### **7.9.2 CIM\_DNSSettingData**

- Zero or more instances of CIM\_DNSSettingData may exist. The instances of CIM\_DNSSettingData shall be modeled either as concurrent setting or as alternate settings for CIM\_IPNetworkConnection or as a setting for CIM\_DNSProtocolEndpoint. The instances of CIM\_DNSSettingData that are modeled as
- settings for CIM\_IPNetworkConnection may be associated to CIM\_DNSProtocolEndpoint, via
- CIM\_ElementSettingData.

#### **7.9.2.1 CIM\_DNSSettingData.AddressOrigin**

The value of the AddressOrigin property shall be 2 (Not Applicable).

#### **7.9.2.2 CIM\_DNSSettingData.ProtocolIFType**

<span id="page-20-6"></span>The value of the ProtocolIFType property shall be 4096 (IPv4) or 4097 (IPv6).

#### **7.9.2.3 CIM\_DNSSettingData.DNSServerAddresses**

- The DNSServerAddresses property indicates the DNS servers statically configured. The value of the
- DNSServerAddresses property shall be an array of 0 or more IPv4 addresses if the
- CIM\_DNSSettingData.ProtocolIFType property has a value of 4096 (IPv4). The value of the
- DNSServerAddresses property shall be an array of 0 or more IPv6 addresses if the
- <span id="page-20-2"></span>CIM\_DNSSettingData.ProtocolIFType property has a value of 4097 (IPv6).

## **7.9.3 CIM\_DNSGeneralSettingData**

- Zero or more instances of CIM\_DNSGeneralSettingData may exist. Only one of them may be associated
- 712 to the instance of CIM\_ComputerSystem through an instance of CIM\_ElementSettingData whose
- IsCurrent property has the value 1(Is Current). Only one of them may be associated to the instance of
- CIM\_ComputerSystem through an instance of CIM\_ElementSettingData whose IsNext property has the
- <span id="page-20-3"></span>value 1(Is Next).

## **7.10 Relationship with a network interface**

- An IP interface is generally bound to an underlying layer 2 network interface. The underlying layer 2 network interface might participate in a LAN and be modeled using a specialization of *Host LAN Network Port Profile* [\(DSP1035\)](#page-9-9). When the underlying network interface is modeled with instrumentation compliant
- with a specialization of [DSP1035,](#page-9-9) following requirements applies.
- The instance of CIM\_IPNetworkConnection shall be associated with instances of CIM\_LANEndpoint
- 722 and/or with instances of CIM\_VLANEndpoint via CIM\_EndpointForIPNetworkConnection, where the
- CIM\_IPNetworkConnection is the Dependent. The instances of CIM\_IPProtocolEndpoint may be
- associated with instances of CIM\_LANEndpoint via CIM\_BindsToLANEndpoint, and/or with instances of
- <span id="page-20-4"></span>CIM\_VLANEndpoint via CIM\_BindsTo, where CIM\_IPProtocolEndpoint is the Dependent.

## **7.11 Remote services**

## <span id="page-20-5"></span>**7.11.1 Default gateway**

A network connection can be configured with the addresses of network gateways. Modeling of default

gateways is optional.

#### **7.11.1.1 CIM\_RemoteServiceAccessPoint**

#### <span id="page-21-2"></span>**7.11.1.1.1 CIM\_RemoteServiceAccessPoint.AccessContext**

 For the instances of CIM\_RemoteServiceAccessPoint representing default gateways, the value for AccessContext property shall be 2 (Default Gateway).

#### <span id="page-21-4"></span>**7.11.1.1.2 CIM\_RemoteServiceAccessPoint.AccessInfo**

- For IPv4 gateways, the value of the AccessInfo property shall be the IPv4 address of the default gateway. The value shall be specified in dotted decimal notation as defined in IETF [RFC1208.](http://www.ietf.org/rfc/rfc1208.txt)
- For IPv6 gateways, the value of the AccessInfo property shall be the IPv6 address of the default gateway. The value shall be specified in the IPv6 notation as defined in IETF [RFC4291.](http://www.ietf.org/rfc/rfc1208.txt)

#### **7.11.1.2 CIM\_RemoteAccessAvailableToElement**

- If modeled, the instances of CIM\_RemoteServiceAccessPoint representing default gateways for a
- network connection shall be associated via CIM\_RemoteAccessAvailableToElement to the corresponding
- instance of CIM\_IPNetworkConnection. The instances of CIM\_RemoteServiceAccessPoint representing
- the gateways may be associated to Scoping instance using CIM\_RemoteAccessAvailableToElement.

#### **7.11.1.2.1 CIM\_RemoteAccessAvailableToElement.Antecedent**

The value of the Antecedent reference shall be the instance of CIM\_RemoteServiceAccessPoint.

#### **7.11.1.2.2 CIM\_RemoteAccessAvailableToElement.Dependent**

 The value of the Dependent reference shall be the instance of CIM\_IPNetworkConnection or 748 CIM System or its subclasses.

#### <span id="page-21-1"></span>**7.11.1.2.3 CIM\_RemoteAccessAvailableToElement.OrderOfAccess**

 CIM\_RemoteAccessAvailableToElement.OrderOfAccess can be used to represent the list of default gateways in priority order.

#### <span id="page-21-0"></span>**7.11.2 DHCP servers**

Modeling of the DHCP servers is optional.

#### **7.11.2.1 CIM\_RemoteServiceAccessPoint**

#### <span id="page-21-3"></span>**7.11.2.1.1 CIM\_RemoteServiceAccessPoint.AccessContext**

 For the instances of CIM\_RemoteServiceAccessPoint representing DHCP Servers, the value for AccessContext property shall be 6 (DHCP Server).

#### <span id="page-21-5"></span>**7.11.2.1.2 CIM\_RemoteServiceAccessPoint.AccessInfo**

- For IPv4 DHCP Servers, the value of the AccessInfo property shall be the IPv4 address of the DHCP 760 Server. The value shall be specified in dotted decimal notation as defined in IETF [RFC1208.](http://www.ietf.org/rfc/rfc1208.txt)
- For IPv6 DHCP Servers, the value of the AccessInfo property shall be the IPv6 address of the DHCP Server. The value shall be specified in the IPv6 notation as defined in IETF [RFC4291.](http://www.ietf.org/rfc/rfc1208.txt)

#### **7.11.2.2 CIM\_RemoteAccessAvailableToElement**

 CIM\_DHCPProtocolEndpoint and CIM\_RemoteServiceAccessPoint representing the DHCP servers shall be associated by using CIM\_RemoteAccessAvailableToElement, if both are modeled and their

- corresponding instances exist. The instances of CIM\_RemoteServiceAccessPoint representing the DHCP
- servers may be associated to Scoping instance by using CIM\_RemoteAccessAvailableToElement.
- **7.11.2.2.1 CIM\_RemoteAccessAvailableToElement.Antecedent**
- The value of the Antecedent reference shall be the instance of CIM\_RemoteServiceAccessPoint.

#### **7.11.2.2.2 CIM\_RemoteAccessAvailableToElement.Dependent**

 The value of the Dependent reference shall be the instance of CIM\_DHCPProtocolEndpoint or 772 CIM System or its subclasses.

#### <span id="page-22-0"></span>**7.11.3 DNS servers**

Modeling of the DNS servers is optional.

#### **7.11.3.1 CIM\_RemoteServiceAccessPoint**

#### <span id="page-22-3"></span>**7.11.3.1.1 CIM\_RemoteServiceAccessPoint.AccessContext**

- For the instances of CIM\_RemoteServiceAccessPoint representing DNS servers, the value for
- AccessContext property shall be 3 (DNS Server).

#### <span id="page-22-4"></span>**7.11.3.1.2 CIM\_RemoteServiceAccessPoint.AccessInfo**

- For IPv4 DNS servers, the value of the AccessInfo property shall be the IPv4 address of the DNS server. The value shall be specified in dotted decimal notation as defined in IETF [RFC1208.](http://www.ietf.org/rfc/rfc1208.txt)
- For IPv6 DNS servers, the value of the AccessInfo property shall be the IPv6 address of the DNS server. The value shall be specified in the IPv6 notation as defined in IETF [RFC4291.](http://www.ietf.org/rfc/rfc1208.txt)
- **7.11.3.2 CIM\_RemoteAccessAvailableToElement**
- CIM\_DNSProtocolEndpoint and CIM\_RemoteServiceAccessPoint representing the DNS servers shall be
- associated by using CIM\_RemoteAccessAvailableToElement, if both are modeled and their
- corresponding instances exist. The instances of CIM\_RemoteServiceAccessPoint representing the DNS
- servers may be associated to Scoping instance by using CIM\_RemoteAccessAvailableToElement.

#### **7.11.3.2.1 CIM\_RemoteAccessAvailableToElement.Antecedent**

The value of the Antecedent reference shall be the instance of CIM\_RemoteServiceAccessPoint.

#### **7.11.3.2.2 CIM\_RemoteAccessAvailableToElement.Dependent**

 The value of the Dependent reference shall be the instance of CIM\_DNSProtocolEndpoint or CIM\_System or its subclasses.

#### <span id="page-22-2"></span>**7.11.3.2.3 CIM\_RemoteAccessAvailableToElement.OrderOfAccess**

 CIM\_RemoteAccessAvailableToElement.OrderOfAccess can be used to represent the list of DNS servers in priority order.

#### <span id="page-22-1"></span>**7.11.3.3 CIM\_SAPSAPDependency**

- 798 The CIM RemoteServiceAccessPoint instances representing the DNS servers may be associated via
- CIM\_SAPSAPDependency to the corresponding instances of CIM\_IPNetworkConnection representing
- the network connection that added the DNS server in the configuration, with CIM\_IPNetworkConnection
- as the Antecedent and CIM\_RemoteServiceAccessPoint as Dependent.
- 802 For the DNS servers added by DHCP, the CIM\_RemoteServiceAccessPoint instances representing the
- 803 DNS servers may be associated via CIM\_SAPSAPDependency to the corresponding instances
- 804 CIM\_DHCPProtocolEndpoint, with CIM\_DHCPProtocolEndpoint as the Antecedent and
- <span id="page-23-0"></span>805 CIM RemoteServiceAccessPoint as Dependent.

## 806 **8 Methods**

807 This clause details the requirements for supporting intrinsic operations and extrinsic methods for the CIM 808 elements defined by this profile.

## <span id="page-23-1"></span>809 **8.1 CIM\_IPConfigurationService.ApplySettingToIPNetworkConnection()**

810 The CIM\_IPConfigurationService.ApplySettingToIPNetworkConnection() method is used to enable or

811 disable a SettingData, as represented by an instance of CIM\_IPAssignmentSettingData and/or the

812 IPVersionSettingData represented by an instance of CIM\_IPVersionSettingData, to the specified

- 813 IPNetworkConnection, represented by an instance of CIM\_IPNetworkConnection. Implementation of this 814 method is optional.
- 815 Detailed requirements of the ApplySettingToIPNetworkConnection() method are specified in [Table 2,](#page-23-2)
- 816 [Table 3,](#page-23-3) [Table 4,](#page-23-4) and [Table 5.](#page-24-1) From the optional IN parameters, SettingData and IPVersionSettingData, at 817 least one shall be specified.

#### <span id="page-23-2"></span>818 **Table 2 – CIM\_IPConfigurationService.ApplySettingToIPNetworkConnection( ) method: Return** 819 **code values**

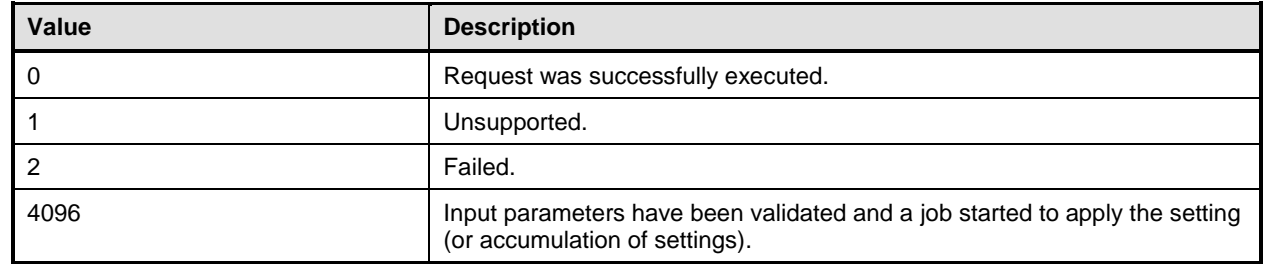

#### <span id="page-23-3"></span>820 **Table 3 – CIM\_IPConfigurationService.ApplySettingToIPNetworkConnection( ) method: Standard**  821 **messages**

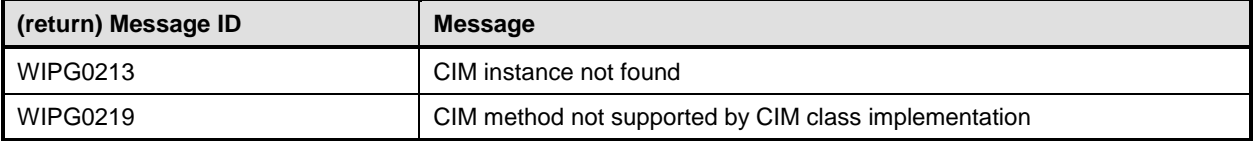

# <span id="page-23-4"></span>822 **Table 4 – CIM\_IPConfigurationService.ApplySettingToIPNetworkConnection( ) method:**

823 **Parameters**

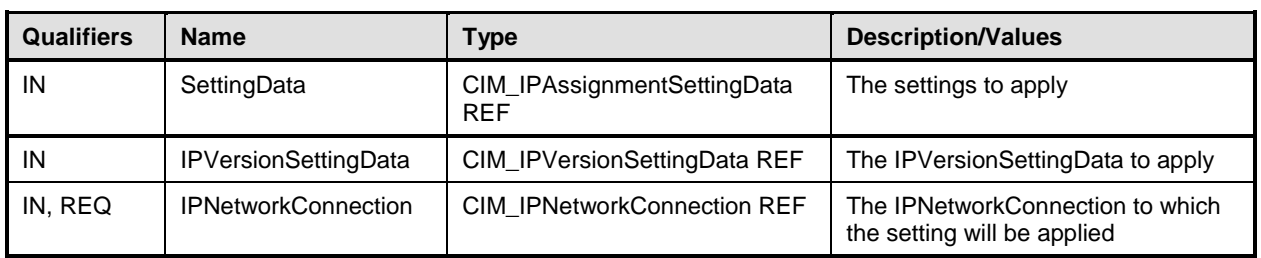

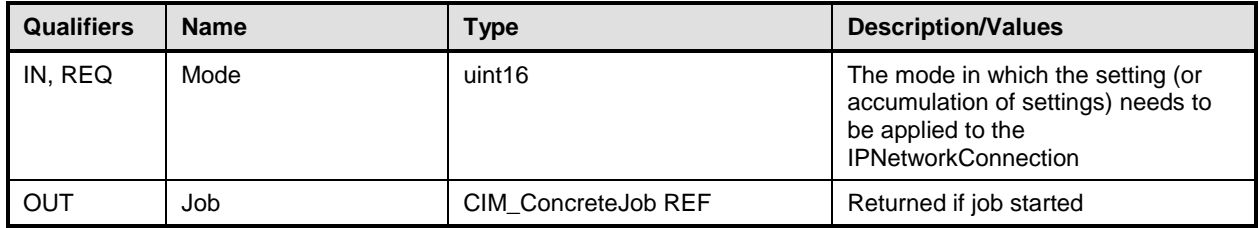

824 The CIM\_IPConfigurationService.ApplySettingToIPNetworkConnection( ) method shall be implemented 825 as follows:

- 826 The implementation shall validate that an instance of CIM\_ServiceAffectsElement references 827 the CIM\_IPConfigurationService instance and the CIM\_IPNetworkConnection instance that is 828 identified by the IPNetworkConnection parameter to the method. If the association does not 829 exist, the return code of the method shall be 2 (Failed).
- 830 The implementation shall validate that an instance of CIM\_ElementSettingData associates the 831 instance of CIM\_IPNetworkConnection that is identified by the IPNetworkConnection parameter 832 with the instance of CIM\_IPAssignmentSettingData that is identified by the SettingData 833 **parameter and/or with the instance of CIM\_IPVersionSettingData, that is identified by the** 834 IPVersionSettingData parameter. If the association does not exist, the return code of the 835 method shall be 2 (Failed).

 When the parameters have been validated and the method is applying the settings, the method shall 837 apply the settings as specified in the Mode parameter. The state transitions specified in [Table 5](#page-24-1) – [CIM\\_IPConfigurationService.ApplySettingToIPNetworkConnection\(](#page-24-1) ) method: Mode shall complete when the return value is 0 (Completed with No Error). When the return value is 4096 (Job Started), state 840 transitions specified in Table 5 – CIM IPConfigurationService.ApplySettingToIPNetworkConnection() [method: Mode](#page-24-1) shall be complete when the Job is completed successfully.

<span id="page-24-1"></span>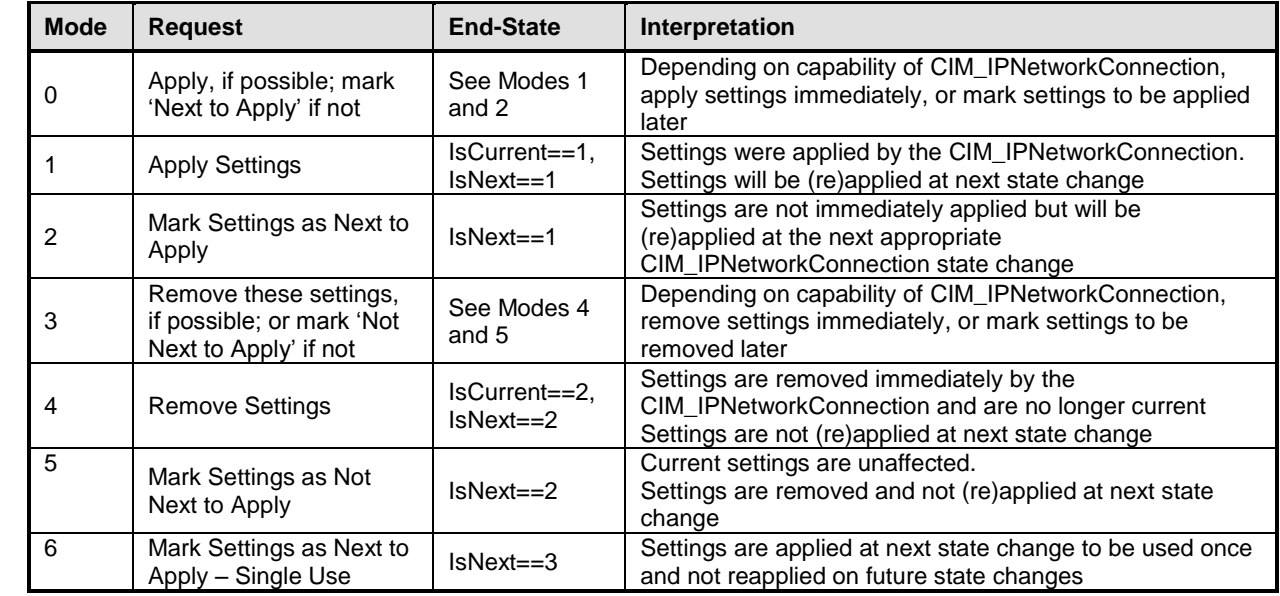

#### 842 **Table 5 – CIM\_IPConfigurationService.ApplySettingToIPNetworkConnection( ) method: Mode**

## <span id="page-24-0"></span>843 **8.2 CIM\_IPConfigurationService.ApplySettingToComputerSystem()**

844 The CIM\_IPConfigurationService.ApplySettingToComputerSystem() method is used to enable or disable 845 the IPVersionSettingData represented by an instance CIM\_IPVersionSettingData, to the specified

#### **IP Configuration Profile DSP1116**

846 Computer System, represented by an instance of CIM\_ComputerSystem. Implementation of this method 847 is optional.

848 Detailed requirements of the ApplySettingToComputerSystem() method are specified in [Table 6,](#page-25-0) [Table 7,](#page-25-1) 849 [Table 8,](#page-25-2) and [Table 9.](#page-26-2)

#### <span id="page-25-0"></span>850 **Table 6 – CIM\_IPConfigurationService.ApplySettingToComputerSystem( ) method: Return code** 851 **values**

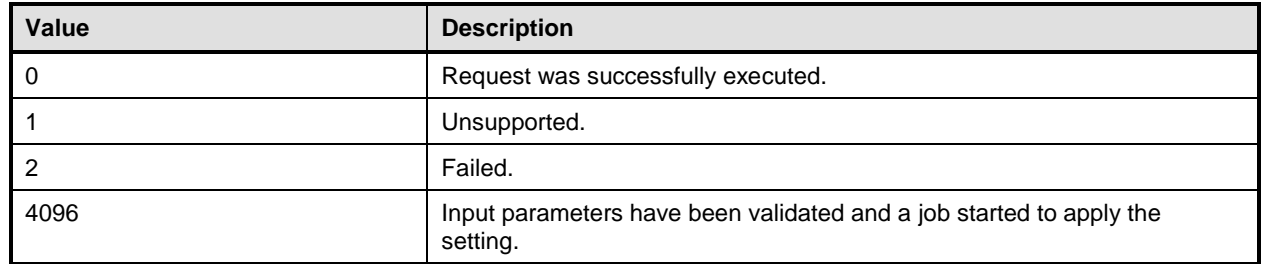

#### <span id="page-25-1"></span>852 **Table 7– CIM\_IPConfigurationService.ApplySettingToComputerSystem( ) method: Standard**  853 **messages**

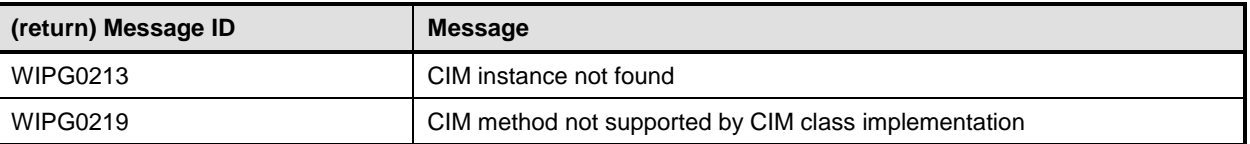

#### 854 **Table 8 – CIM\_IPConfigurationService.ApplySettingToComputerSystem( ) method: Parameters**

<span id="page-25-2"></span>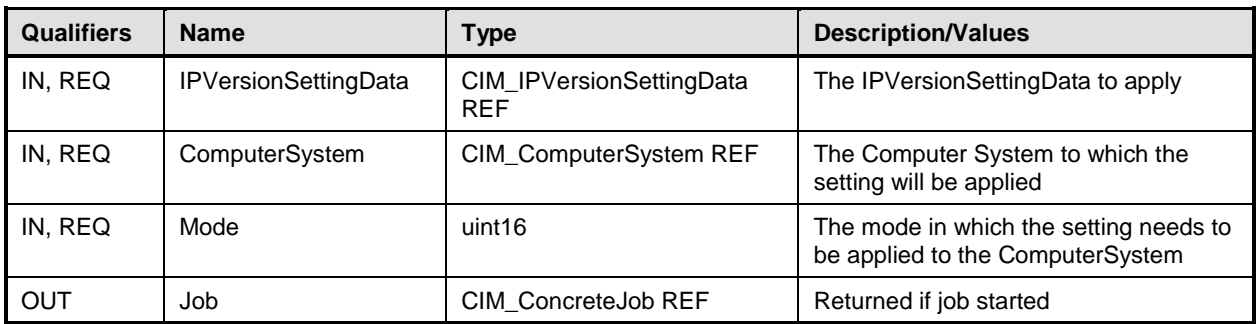

855 The CIM\_IPConfigurationService.ApplySettingToComputerSystem( ) method shall be implemented as 856 follows:

857 • The implementation shall validate that an instance of CIM ServiceAffectsElement references 858 the CIM\_IPConfigurationService instance and the CIM\_ComputerSystem instance that is 859 identified by the ComputerSystem parameter to the method. If the association does not exist, 860 the return code of the method shall be 2 (Failed).

861 • The implementation shall validate that an instance of CIM ElementSettingData associates the 862 instance of CIM\_ComputerSystem that is identified by the ComputerSystem parameter with the 863 instance of CIM\_IPVersionSettingData that is identified by the IPVersionSettingData parameter. 864 If the association does not exist, the return code of the method shall be 2 (Failed).

 When the parameters have been validated and the method is applying the settings, the method shall apply the settings as specified in the Mode parameter. The state transitions specified in [Table 9](#page-26-2) – [CIM\\_IPConfigurationService.ApplySettingToComputerSystem\(](#page-26-2) ) method: Mode shall be complete when the return value is 0 (Completed with No Error). When the return value is 4096 (Job Started), state

- 869 transitions specified in Table 9 [CIM\\_IPConfigurationService.ApplySettingToComputerSystem\(](#page-26-2)) method:
- <span id="page-26-2"></span>870 [Mode](#page-26-2) shall be complete when the Job is completed successfully.

871 **Table 9 – CIM\_IPConfigurationService.ApplySettingToComputerSystem( ) method: Mode**

| <b>Mode</b> | <b>Request</b>                                                               | <b>End-State</b>                    | Interpretation                                                                                                    |
|-------------|------------------------------------------------------------------------------|-------------------------------------|----------------------------------------------------------------------------------------------------|
| 0           | Apply, if possible; mark<br>'Next to Apply' if not                           | See Modes 1<br>and 2                | Depending on capability of CIM_ComputerSystem, apply<br>settings immediately, or mark settings to be applied later                           |
|             | <b>Apply Settings</b>                                                        | $IsCurrent = -1$ ,<br>$IsNext == 1$ | Settings were applied by the CIM_ComputerSystem.<br>Settings will be (re)applied at next state change                                        |
| 2           | Mark Settings as Next to<br>Apply                                            | $IsNext==1$                         | Settings are not immediately applied but will be<br>(re)applied at the next appropriate CIM_ComputerSystem<br>state change                   |
| 3           | Remove these settings,<br>if possible; or mark 'Not<br>Next to Apply' if not | See Modes 4<br>and 5                | Depending on capability of CIM_ComputerSystem,<br>remove settings immediately, or mark settings to be<br>removed later                       |
| 4           | <b>Remove Settings</b>                                                       | $IsCurrent==2.$<br>$IsNext==2$      | Settings are removed immediately by the<br>CIM_ComputerSystem and are no longer current<br>Settings are not (re)applied at next state change |
| -5          | Mark Settings as Not<br>Next to Apply                                        | $IsNext==2$                         | Current settings are unaffected.<br>Settings are removed and not (re)applied at next state<br>change                                         |
| 6           | Mark Settings as Next to<br>Apply - Single Use                               | $IsNext==3$                         | Settings are applied at next state change to be used once<br>and not reapplied on future state changes                                       |

## <span id="page-26-0"></span>872 **8.3 Profile conventions for operations**

873 For each profile class (including associations), the implementation requirements for operations, including 874 those in the following default list, are specified in class-specific subclauses of this clause.

- 875 The default list of operations is as follows:
- 876 · GetInstance
- 877 EnumerateInstances
- 878 · EnumerateInstanceNames
- 879 · Associators
- 880 · AssociatorNames
- 881 · References
- <span id="page-26-1"></span>882 · ReferenceNames

## 883 **8.4 CIM\_BindsTo**

884 [Table 10](#page-26-3) lists operations that either have special requirements beyond those from **[DSP0200](#page-9-10)** or shall not 885 be supported.

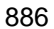

#### 886 **Table 10 – Operations: CIM\_BindsTo**

<span id="page-26-3"></span>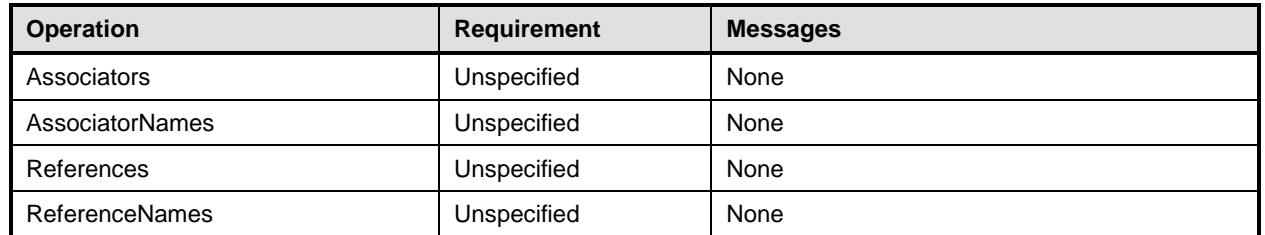

## <span id="page-27-0"></span>**8.5 CIM\_BindsToLANEndpoint**

[Table 11](#page-27-6) lists operations that either have special requirements beyond those from [DSP0200](#page-9-10) or shall not be supported.

#### **Table 11 – Operations: CIM\_BindsToLANEndpoint**

<span id="page-27-6"></span>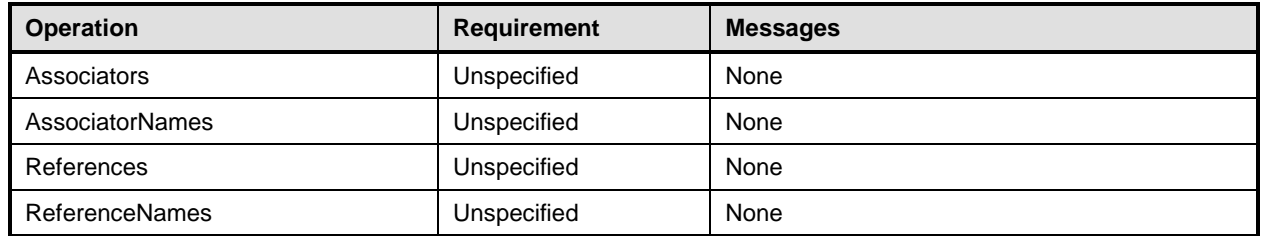

## <span id="page-27-1"></span>**8.6 CIM\_DHCPProtocolEndpoint**

<span id="page-27-2"></span>All operations in the default list in [8.3](#page-26-0) shall be implemented as defined in [DSP0200.](#page-9-10)

## **8.7 CIM\_DHCPSettingData**

[Table 12](#page-27-7) lists operations that either have special requirements beyond those from **[DSP0200](#page-9-10)** or shall not be supported

#### **Table 12 – Operations: CIM\_DHCPSettingData**

<span id="page-27-7"></span>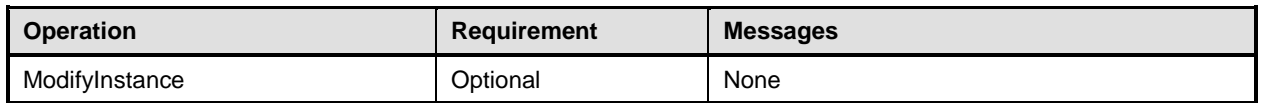

## <span id="page-27-3"></span>**8.8 CIM\_DNSGeneralSettingData**

[Table 13](#page-27-8) lists operations that either have special requirements beyond those from [DSP0200](#page-9-10) or shall not be supported.

#### **Table 13 – Operations: CIM\_DNSGeneralSettingData**

<span id="page-27-8"></span>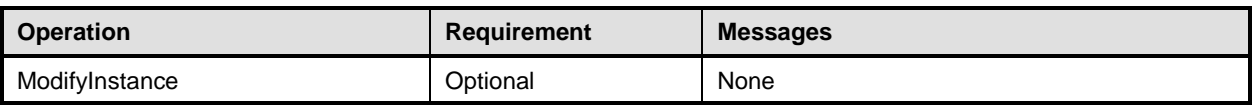

#### <span id="page-27-4"></span>**8.9 CIM\_DNSProtocolEndpoint**

<span id="page-27-5"></span>902 All operations in the default list in [8.3](#page-26-0) shall be implemented as defined in **DSP0200**.

## **8.10 CIM\_DNSSettingData**

[Table 14](#page-27-9) lists operations that either have special requirements beyond those from [DSP0200](#page-9-10) or shall not be supported.

#### **Table 14 – Operations: CIM\_DNSSettingData**

<span id="page-27-9"></span>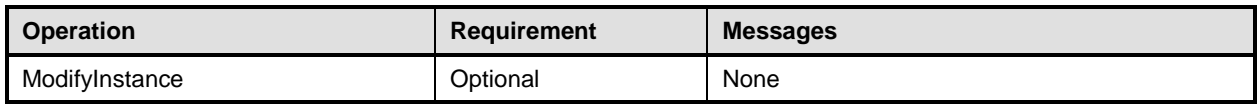

## <span id="page-28-0"></span>907 **8.11 CIM\_ElementSettingData**

908 [Table 15](#page-28-4) lists operations that either have special requirements beyond those from [DSP0200](#page-9-10) or shall not 909 be supported.

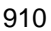

#### 910 **Table 15 – Operations: CIM\_ElementSettingData**

<span id="page-28-4"></span>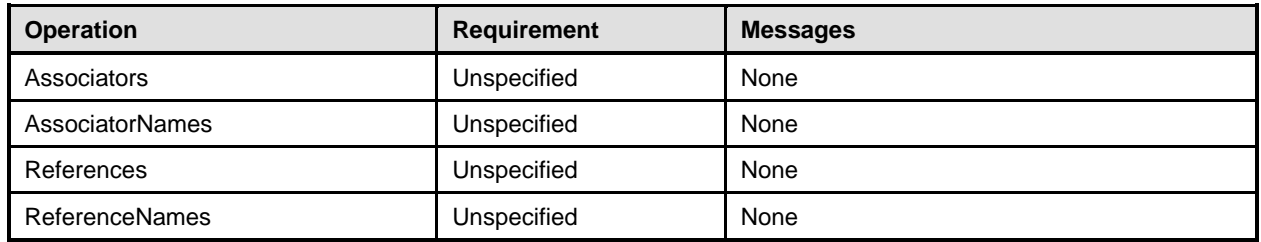

## <span id="page-28-1"></span>911 **8.12 CIM\_EndpointForIPNetworkConnection**

912 [Table 16](#page-28-5) lists operations that either have special requirements beyond those from **[DSP0200](#page-9-10)** or shall not 913 be supported.

#### 914 **Table 16 – Operations: CIM\_EndpointForIPNetworkConnection**

<span id="page-28-5"></span>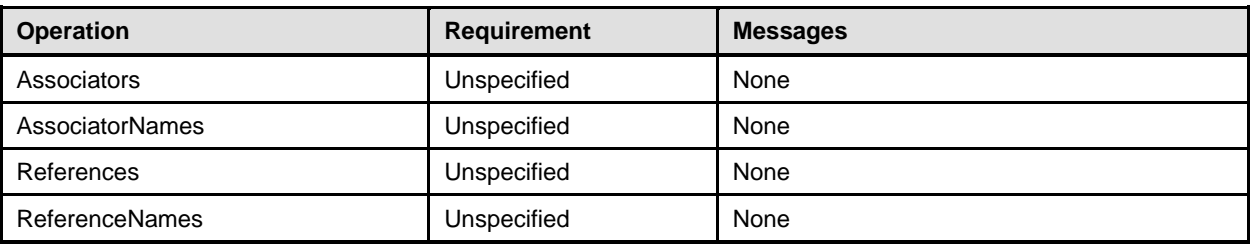

## <span id="page-28-2"></span>915 **8.13 CIM\_ExtendedStaticIPAssignmentSettingData**

916 [Table 17](#page-28-6) lists operations that either have special requirements beyond those from **[DSP0200](#page-9-10)** or shall not 917 be supported.

#### 918 **Table 17 – Operations: CIM\_ExtendedStaticIPAssignmentSettingData**

<span id="page-28-6"></span>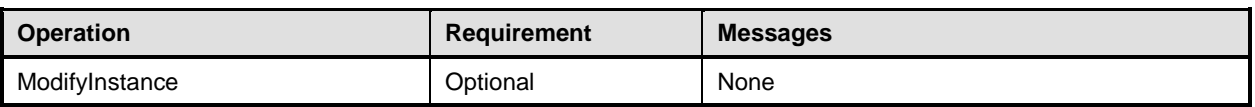

## <span id="page-28-3"></span>919 **8.14 CIM\_HostedAccessPoint**

920 [Table 18](#page-28-7) lists operations that either have special requirements beyond those from [DSP0200](#page-9-10) or shall not 921 be supported.

#### 922 **Table 18 – Operations: CIM\_HostedAccessPoint**

<span id="page-28-7"></span>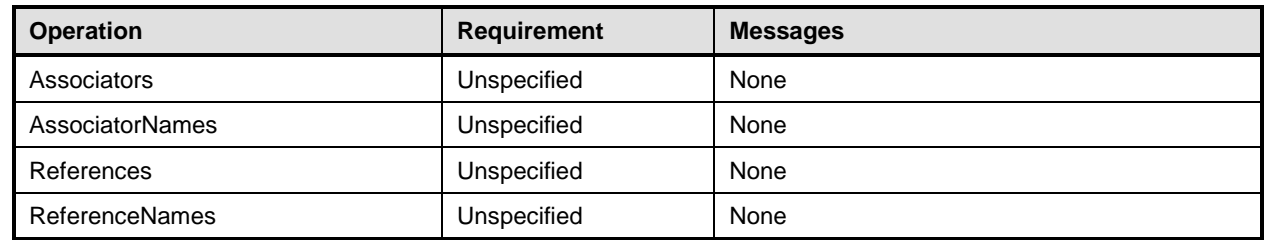

## <span id="page-29-0"></span>923 **8.15 CIM\_HostedService**

924 [Table 19](#page-29-8) lists operations that either have special requirements beyond those from [DSP0200](#page-9-10) or shall not 925 be supported.

#### 926 **Table 19 – Operations: CIM\_HostedService**

<span id="page-29-8"></span>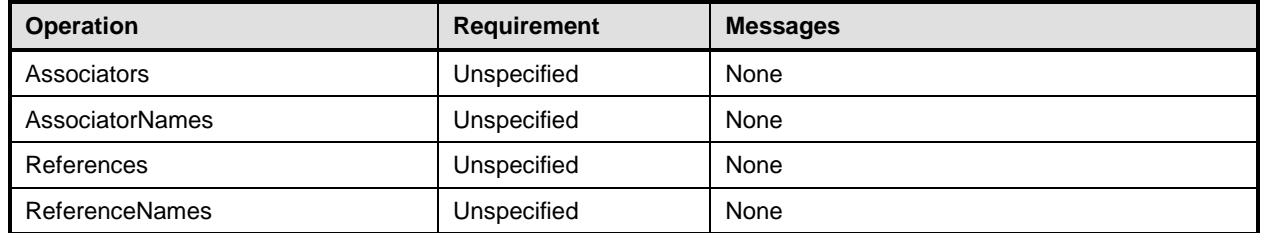

## <span id="page-29-1"></span>927 **8.16 CIM\_IPAssignmentSettingData**

<span id="page-29-2"></span>928 All operations in the default list in [8.3](#page-26-0) shall be implemented as defined in [DSP0200.](#page-9-10)

## 929 **8.17 CIM\_IPConfigurationService**

<span id="page-29-3"></span>930 All operations in the default list in [8.3](#page-26-0) shall be implemented as defined in **DSP0200**.

## 931 **8.18 CIM\_IPNetworkConnection**

<span id="page-29-4"></span>932 All operations in the default list in [8.3](#page-26-0) shall be implemented as defined in [DSP0200.](#page-9-10)

## 933 **8.19 CIM\_IPProtocolEndpoint**

<span id="page-29-5"></span>934 All operations in the default list in [8.3](#page-26-0) shall be implemented as defined in [DSP0200.](#page-9-10)

## 935 **8.20 CIM\_IPVersionSettingData**

<span id="page-29-6"></span>936 All operations in the default list in [8.3](#page-26-0) shall be implemented as defined in **DSP0200**.

#### 937 **8.21 CIM\_OrderedComponent**

- 938 [Table 20](#page-29-9) lists operations that either have special requirements beyond those from [DSP0200](#page-9-10) or shall not 939 be supported.
- 

#### 940 **Table 20 – Operations: CIM\_OrderedComponent**

<span id="page-29-9"></span>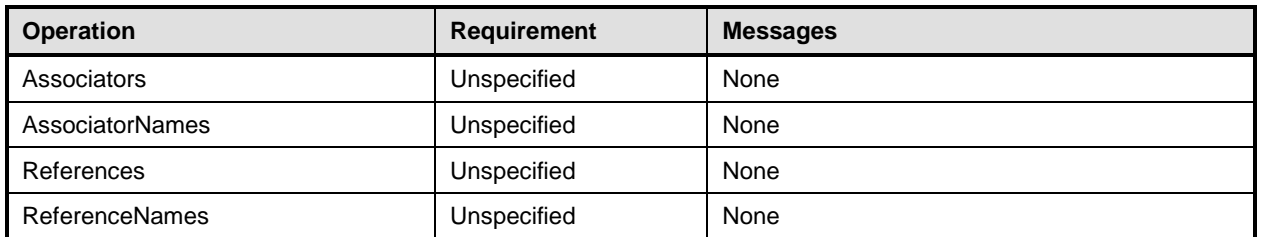

## <span id="page-29-7"></span>941 **8.22 CIM\_RemoteAccessAvailableToElement**

942 [Table 21](#page-30-3) lists operations that either have special requirements beyond those from **[DSP0200](#page-9-10)** or shall not 943 be supported.

944 **Table 21 – Operations: CIM\_RemoteAccessAvailableToElement**

<span id="page-30-3"></span>

| <b>Operation</b> | <b>Requirement</b> | <b>Messages</b> |
|------------------|--------------------|-----------------|
| Associators      | Unspecified        | None            |
| AssociatorNames  | Unspecified        | None            |
| References       | Unspecified        | None            |
| ReferenceNames   | Unspecified        | None            |

## <span id="page-30-0"></span>945 **8.23 CIM\_RemoteServiceAccessPoint**

<span id="page-30-1"></span>946 All operations in the default list in [8.3](#page-26-0) shall be implemented as defined in [DSP0200.](#page-9-10)

## 947 **8.24 CIM\_SAPSAPDependency**

- 948 [Table 22](#page-30-4) lists operations that either have special requirements beyond those from **[DSP0200](#page-9-10)** or shall not 949 be supported.
- 

#### 950 **Table 22 – Operations: CIM\_SAPSAPDependency**

<span id="page-30-4"></span>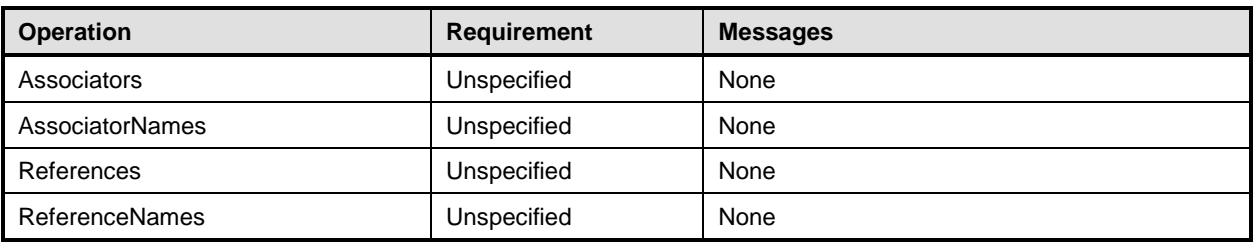

## <span id="page-30-2"></span>951 **8.25 CIM\_ServiceAffectsElement**

- 952 [Table 23](#page-30-5) lists operations that either have special requirements beyond those from **[DSP0200](#page-9-10)** or shall not 953 be supported.
- 

#### 954 **Table 23 – Operations: CIM\_ServiceAffectsElement**

<span id="page-30-5"></span>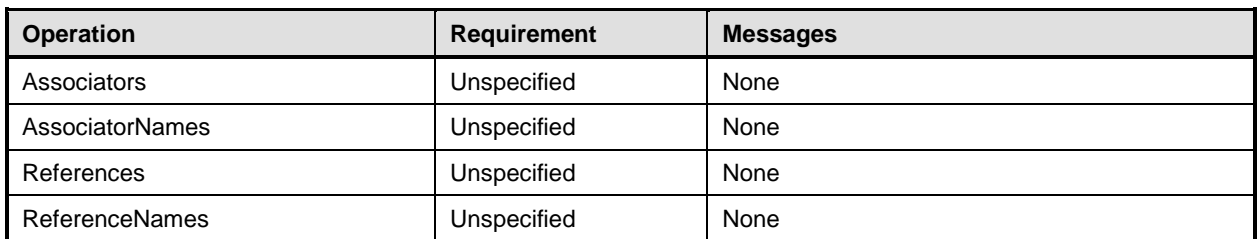

## <span id="page-31-0"></span>**9 Use cases**

<span id="page-31-1"></span>This clause contains object diagrams and use cases for the *IP Configuration Profile*.

## **9.1 Miscellaneous object diagrams**

 The object diagram in [Figure 2](#page-31-3) shows one possible method for advertising profile conformance. The instances of CIM\_RegisteredProfile are used to identify the version of the *IP Configuration Profile* with which an instance of CIM\_IPNetworkConnection and its associated instances are conformant. An instance of CIM\_RegisteredProfile exists for each profile that is instrumented in the system. One instance of CIM\_RegisteredProfile identifies the DMTF *Base Server Profile,* version 1.0.0. The other instance identifies the DMTF *IP Configuration Profile,* version 1.0.0. The CIM\_IPNetworkConnection instance is scoped to an instance of CIM\_ComputerSystem. This instance of CIM\_ComputerSystem is conformant with the DMTF *Base Server Profile,* version 1.0.0 as indicated by the CIM\_ElementConformsToProfile 966 association to the CIM\_RegisteredProfile instance.

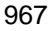

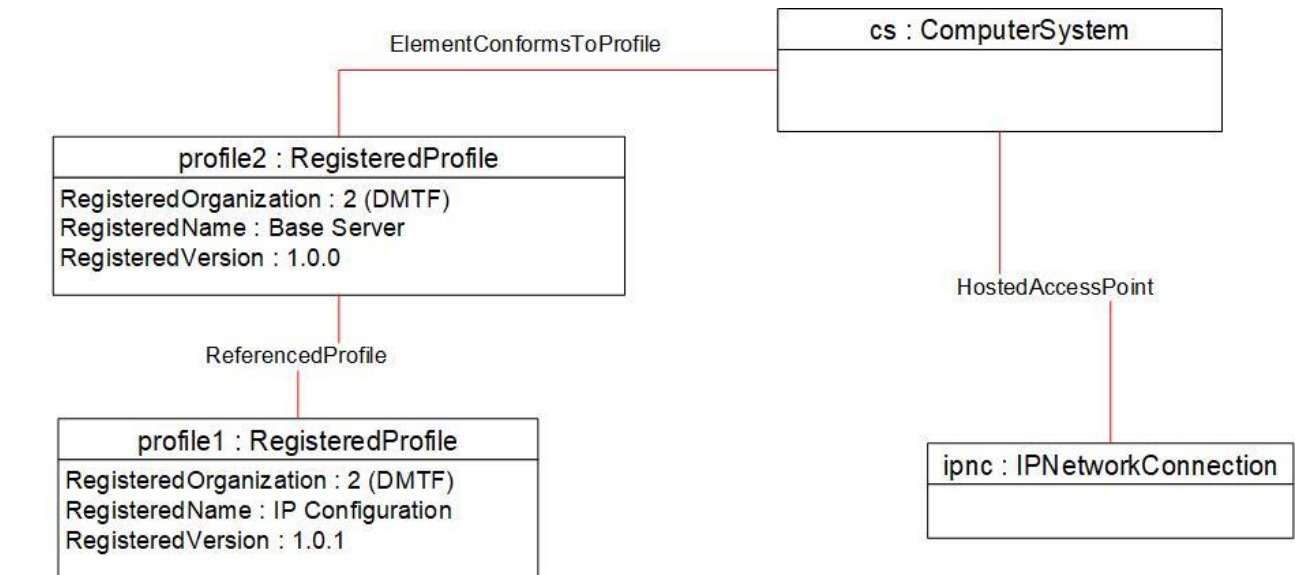

<span id="page-31-3"></span>**Figure 2 – Registered profile**

## <span id="page-31-2"></span>**9.2 Configuration**

 The object diagram shown in [Figure 3](#page-32-0) contains the basic elements used to model an IP configuration on a 972 system, while the system is coming up and network devices are not yet detected. The system has two network cards. On this system:

974 • IPv4 is having alternate accumulation of settings. IPv4 settings are associated to instances of CIM\_IPAssignmentSettingData representing the accumulation of settings. The instances **representing alternate accumulation of settings for IPNetworkConnection-1 and IPNetworkConnection-2 contain the values "IPv4C1" and "IPv4C2" for ConfigurationName,** respectively.

- 979 **IPV6 has concurrent settings. IPv6 settings are directly associated to CIM IPNetworkConnection** 980 instance.
- 981 IPv4 settings are considered Pending. They take effect only on the restart of the system or 982 device.
- 983 IPv6 settings are considered immediate. It takes effect immediately.
- 984 IPv4 and IPv6 are currently enabled on the system. CIM\_ElementSettingData associating the 985 CIM\_IPVersionSettingData for IPv4 and IPv6 with CIM\_ComputerSystem has IsCurrent=1
- 986 For IPNetworkConnection-1, IPv4 is currently disabled. IPv6 is currently enabled. This is shown 987 by values of IsCurrent of CIM\_ElementSettingData associating the CIM\_IPNetworkConnection 988 with IPVersionSettingData instances.
- 989 For IPNetworkConnection-2, IPv4 is currently enabled. IPv6 is currently disabled. This is shown 990 by values of IsCurrent of CIM\_ElementSettingData associating the CIM\_IPNetworkConnection 991 with IPVersionSettingData instances.

992 To better show the objects, the diagram in [Figure 4](#page-33-0) shows the configuration for the IPNetworkConnection-<br>993 1 and Figure 5 shows the configuration for IPNetworkConnection-2. 1 and [Figure 5](#page-34-1) shows the configuration for IPNetworkConnection-2.

ipnc1 : IPNetworkConnection ID: "eth0" ElementName: "IPNetworkConnection-1" ipcs:IPConfigurationService ServiceAffectsElement ipv4cfgdhcpstatic1 : IPAssignmentSettingData DHCP-Then Static configuration AddressOrigin: 11 (cumulative configuration) ConfigurationName: "IPv4C1" ipv4cfgstatic1 : IPAssignmentSettingData Static Only configuration AddressOrigin: 11 (cumulative configuration) ConfigurationName: "IPv4C1" ipv4cfgdhcp1 : IPAssignmentSettingData DHCP Only configuration AddressOrigin: 11 (cumulative configuration) ipv4dhcp1 : DHCPSettingData | AddressOrigin: 11 (cumulative<br>AddressOrigin: 4 (DHCP) | configurationName: "IPv4C1" ProtocolIFType: 4096 (IPv4) RequestedOptions: 8, 14 ipv4static1 : EXStaticIPAssignmentSettingData AddressOrigin: 3 (Static) ProtocolIFType: 4096 (IPv4) IPAddresses: 172.16.98.243 SubnetMasks: 255.255.255.0 GatewayAddresses: 172.16.96.1 OrderedComponent. AssignedSequence=1 OrderedComponent. AssignedSequence=1 OrderedComponent. AssignedSequence=1 OrderedComponent.  $\begin{tabular}{l|c|c|c} \hline & & IsCurnen1s, 144\\ \hline & IsCurnen1s, 1sNext=1\\ \hline AscipedSequence=1 & & [pvdcdpdrosation1s] at a\\ \hline AsijpedSequence=2 & & AddreesOfigin: 11 (cumulative) at a\\ \hline AsijpredSequence=2 & & AddreesOfigin: 11 (cumulative) at a\\ \hline \end{tabular}$ ElementSettingData .IsCurrent=2, IsNext=2 ElementSettingData .IsCurrent=2, IsNext=2 ipnc2 : IPNetworkConnection ID="eth1" ElementName: "IPNetworkConnection-2" ServiceAffectsElement ipv4 : IPVersionSettingData ProtocolIFType: <sup>4096</sup> (IPv4) ElementName: "IPv4" ipv6 : IPVersionSettingData ProtocolIFType: <sup>4097</sup> (IPv6) ElementName: "IPv6" cs:ComputerSystem ElementSettingData .IsCurrent=2, IsNext=2 Ele .IsCurrent=1, IsNext=1 ElementSettingData .IsCurrent=1, IsNext=1 ElementSettingData .IsCurrent=1, IsNext=1 ElementSettingData .IsCurrent=1, IsNext=1 ElementSettingData .IsCurrent=2, IsNext=2 ipv4cfgdhcpstatic2 : IPAssignmentSettingData DHCP-Then Static configuration AddressOrigin: 11 (cumulative configuration) ConfigurationName: "IPv4C2" ipv4cfgstatic2 : IPAssignmentSettingData Static Only configuration AddressOrigin: 11 (cumulative configuration) ConfigurationName: "IPv4C2" ipv4cfgdhcp2 : IPAssignmentSettingData DHCP Only configuration AddressOrigin: 11 (cumulative configuration) ConfigurationName: "IPv4C2" ipv4dhcp2 : DHCPSettingData AddressOrigin: <sup>4</sup> (DHCP) ProtocolIFType: 4096 (IPv4) RequestedOptions: 8, 14 ipv4static2 : EXStaticIPAssignmentSettingData AddressOrigin: 3 (Static) ProtocolIFType: 4096 (IPv4) IPAddresses: 172.16.98.200 SubnetMasks: 255.255.255.0 GatewayAddresses: 172.16.96.1 OrderedComponent. AssignedSequence=1 OrderedComponent. AssignedSequence=1 OrderedComponent. AssignedSequence=1 OrderedComponent. AssignedSequence=2 ElementSettingData .IsCurrent=1, IsNext=1 ElementSettingData .IsCurrent=2, IsNext=2 ElementSettingData .IsCurrent=2, IsNext=2 ipv6dhcp1 : DHCPSettingData AddressOrigin: 7 (DHCPv6) ProtocolIFType: 4097 (IPv6) ElementSettingData<br>
Recurrent=1, IsNext=1<br>
ipv6dhcp1 : DHCPSettin<br>
AddressOrigin: 7 (DHCP<br>
ProtocollFType: 4097 (IP<br>
ProtocollFType: 4097 (IP<br>
RequestedOptions: 8, 14 ipv6static1 : EXStaticIPAssignmentSettingData AddressOrigin: 3 (Static) ProtocolIFType: 4097 (IPv6) IPAddresses: 2000::01,2000::02 IPv6SubnetPrefixLengths: 32,32 GatewayAddresses: 2000::F0,2001::F1 ipv6stateless1 : IPAssignmentSettingData AddressOrigin: 9 (stateless) ProtocolIFType: 4097 (IPv6) ElementSettingData .IsCurrent=1, IsNext=1 ElementSettingData .IsCurrent=1, IsNext=1 ipv6dhcp2 : DHCPSettingData AddressOrigin: 7 (DHCPv6) ProtocolIFType: 4097 (IPv6) ElementSettingData<br>IsCurrent=1, IsNext=1<br>ipv6dhcp2 : DHCPSettin<br>AddressOrigin: 7 (DHCP<br>ProtocollFType: 4097 (IP<br>RequestedOptions: 8, 14 ipv6static2 : EXStaticIPAssignmentSettingData AddressOrigin: 3 (Static) ProtocolIFType: 4097 (IPv6) IPAddresses: 4000::01 IPv6SubnetPrefixLengths: 32 ElementSettingData<br>GatewayAddressettingData<br>EXStatic/PassignmentSettingData<br>AddressOrigin: 3 (Static)<br>ProtocollType: 4000::f1<br>IPAddresses: 4000::f1<br>IPAGdresses: 4000::f1<br>GatewayAddresses: 4000::F1<br>OstewayAddresses: 4000::F ElementSettingData .IsCurrent=1, IsNext=1 ipv6stateless2 : IPAssignmentSettingData AddressOrigin: 9 (stateless) ProtocolIFType: 4097 (IPv6) Hosted Access Point dnssdv4-1 : 11 (cuntuative de la configuration)<br>
Insection de la configuration de la configuration de la configuration de la configuration de la configuration<br>
dessdv4-1 : DNSSettingData ... DNSSettingData ... DNSSettingData ... DNSS ElementSettingData .IsCurrent=1, IsNext=1 ElementSettingData .IsCurrent=1, IsNext=1 ElementSettingData .IsCurrent=1, IsNext=1

<span id="page-32-0"></span>995

994

996 **Figure 3 – Configuration**

#### **IP Configuration Profile DSP1116**

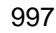

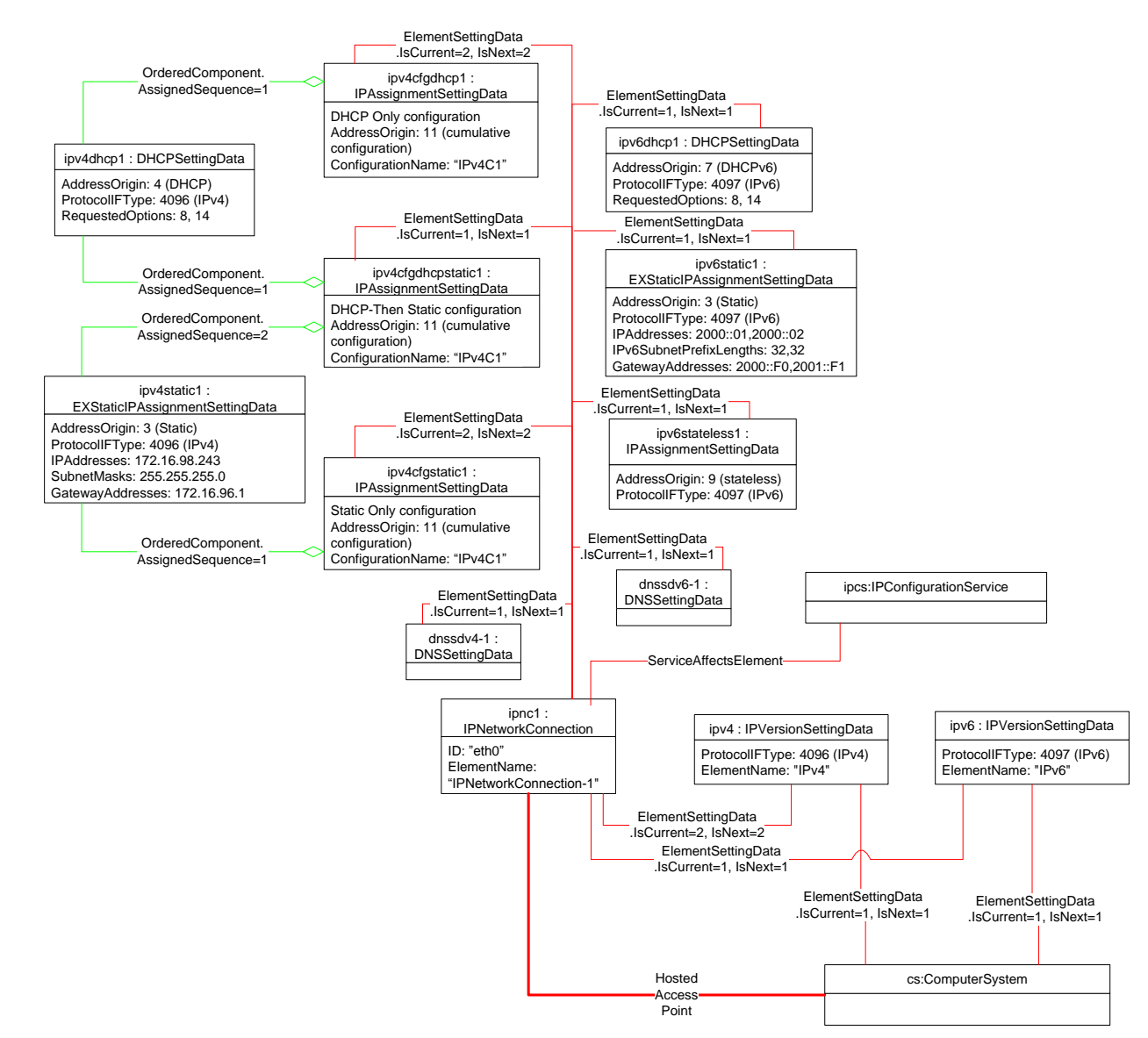

<span id="page-33-0"></span>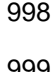

999 **Figure 4 – Configuration with IPNetworkConnection-1**

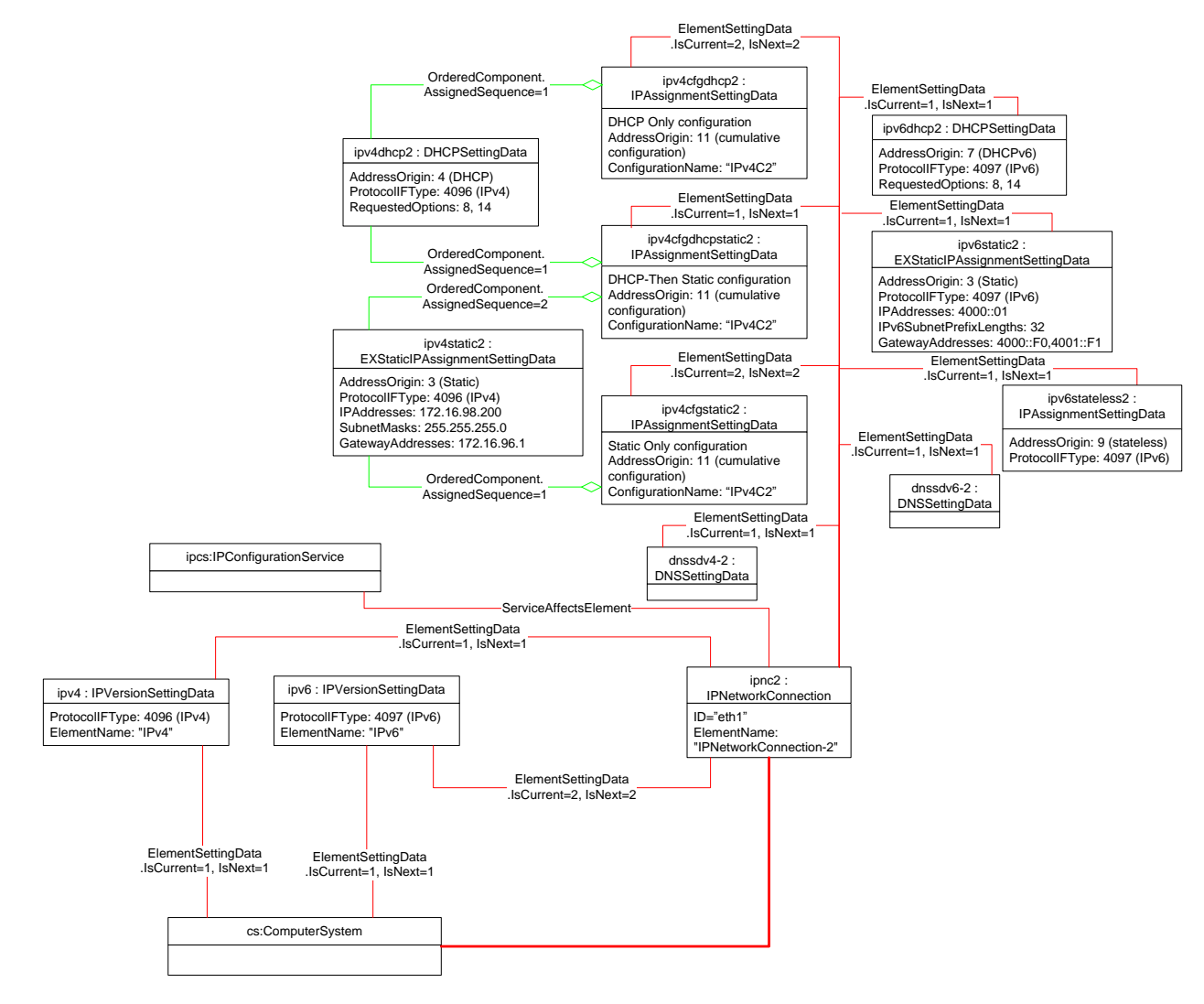

1001 1002

<span id="page-34-1"></span>

#### 1003 **Figure 5 – Configuration with IPNetworkConnection-2**

## <span id="page-34-0"></span>1004 **9.3 Dynamics – Booting of the system**

1005 The object diagram shown in [Figure 6](#page-35-0) is a continuation of use case in [Figure 3](#page-32-0) as the network devices 1006 were detected. This representation is optional. It shows the instances of CIM\_LANEndpoint for the

1007 network devices that were detected. The CIM\_LANEndpoint instances are associated to

- 1008 CIM\_ComputerSystem via CIM\_HostedAccessPoint. The CIM\_LANEndpoint instances are associated to
- 1009 CIM\_IPNetworkConnection via CIM\_EndpointForIPNetworkConnection.
- 1010 The following objects are not shown in [Figure 6](#page-35-0) for clarity:
- 1011 Instances of CIM\_IPAssignmentSettingData for IPNetworkConnection-1 and 1012 IPNetworkConnection-2

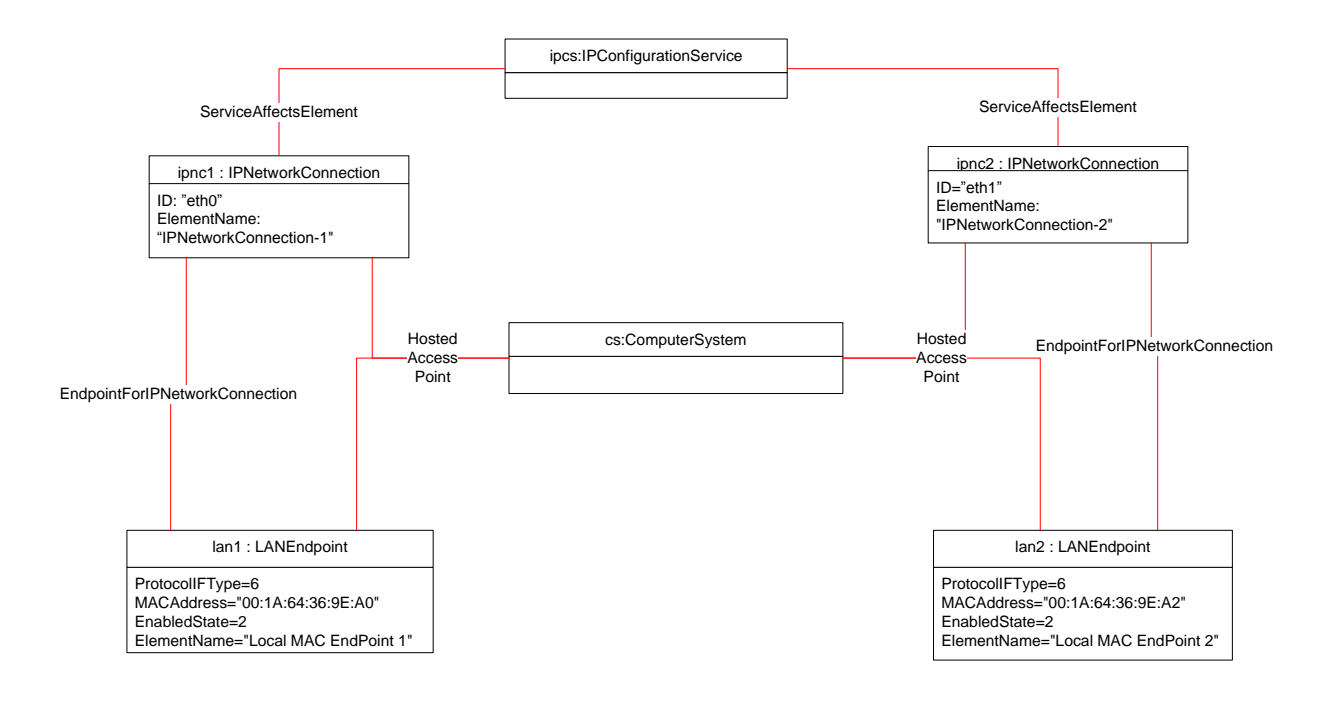

<span id="page-35-0"></span>

## 1014 **Figure 6 – Network devices detected (optional)**

1015 The object diagram shown in [Figure 7](#page-36-0) is a continuation of use case in [Figure 6](#page-35-0) as the IPv6 link local 1016 address got assigned for the IPNetworkConnection-1. It shows the instance of CIM\_IPProtocolEndpoint,

- 1017 representing the link local address.
- 1018 The following objects are not shown in [Figure 7](#page-36-0) for clarity.
- 1019 Instances of CIM\_IPAssignmentSettingData for IPNetworkConnection-1
- 1020 IPNetworkConnection-2 and instances associated with it
- 1021 Instances of CIM\_IPVersionSettingData
- 1022 Instance of CIM\_IPConfigurationService

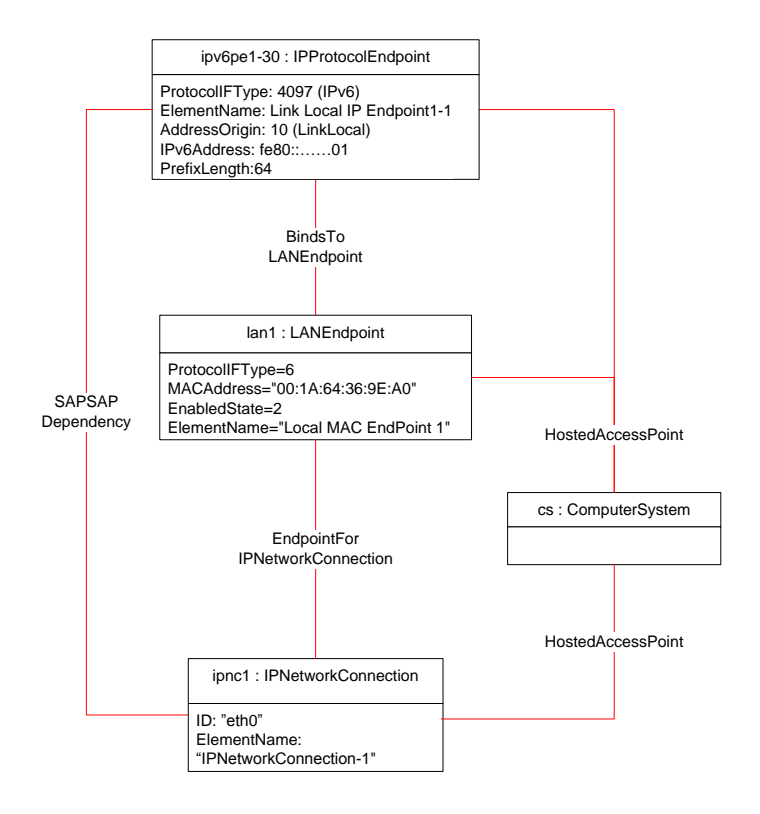

<span id="page-36-0"></span>

#### 1024 **Figure 7 – IPv6 Link Local IPv6 address assigned**

- 1025 The object diagram in [Figure 8](#page-37-0) is a continuation of use case in [Figure 7,](#page-36-0) with the following updates for 1026 IPNetworkConnection-1:
- 1027 Static IPv6 Address assigned An instance of CIM\_IPProtocolEndpoint added.

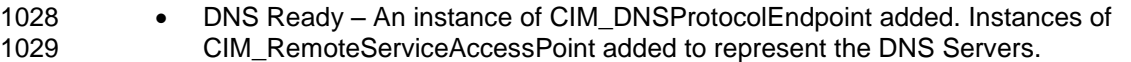

- 1030 Gateway available Instances of CIM\_RemoteServiceAccessPoint added to represent the 1031 Gateways. They are associated to CIM\_IPNetworkConnection via 1032 CIM\_RemoteServiceAvailableToElement.
- 1033 DHCP v6 client started An instance of CIM\_DHCPProtocolEndpoint added. This is associated 1034 to CIM\_IPNetworkConnection via CIM\_SAPSAPDependency and CIM\_ComputerSystem via 1035 CIM\_HostedAccessPoint.
- 1036 The following objects are not shown in [Figure 8](#page-37-0) for clarity:
- 1037 Instances of CIM\_IPAssignmentSettingData for IPNetworkConnection-1
- 1038 IPNetworkConnection-2 and instances associated with it
- 1039 Instances of CIM\_IPVersionSettingData

## **IP Configuration Profile DSP1116**

1040

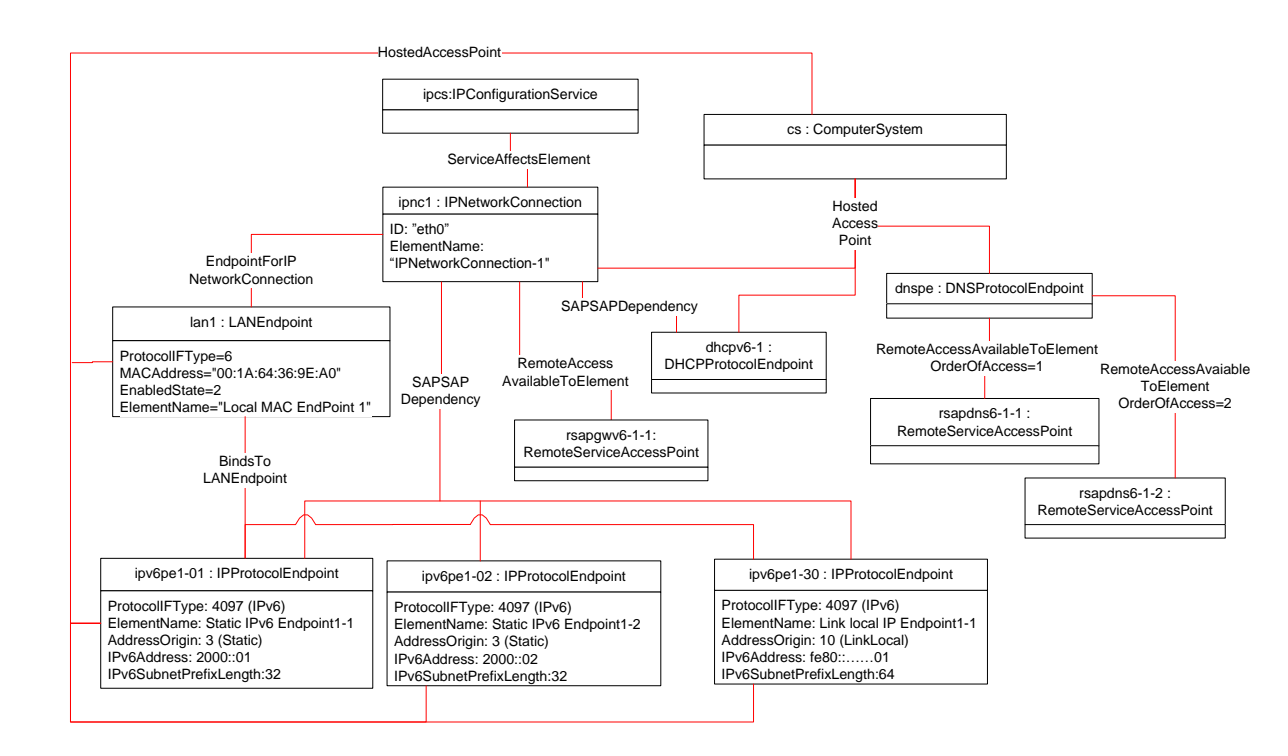

<span id="page-37-0"></span>1041

#### 1042 **Figure 8 – Static IPv6 address assigned, DHCP clients started, DNS and Gateway available**

 The object diagram in [Figure 9](#page-38-0) is a continuation of use case in [Figure 8.](#page-37-0) Stateless IPv6 address is assigned for the IPNetworkConnection-1, which is represented by the addition of instance of CIM\_IPProtocolEndpoint. Gateway and DNS were added from Router Advertisements, which are represented by the addition of instances of CIM\_RemoteServiceAccessPoint.

- 1047 The following objects are not shown in [Figure 9](#page-38-0) for clarity.
- 1048 Instances of CIM\_IPAssignmentSettingData for IPNetworkConnection-1.
- 1049 IPNetworkConnection-2 and instances associated with it.
- 1050 Instances of CIM\_IPVersionSettingData.

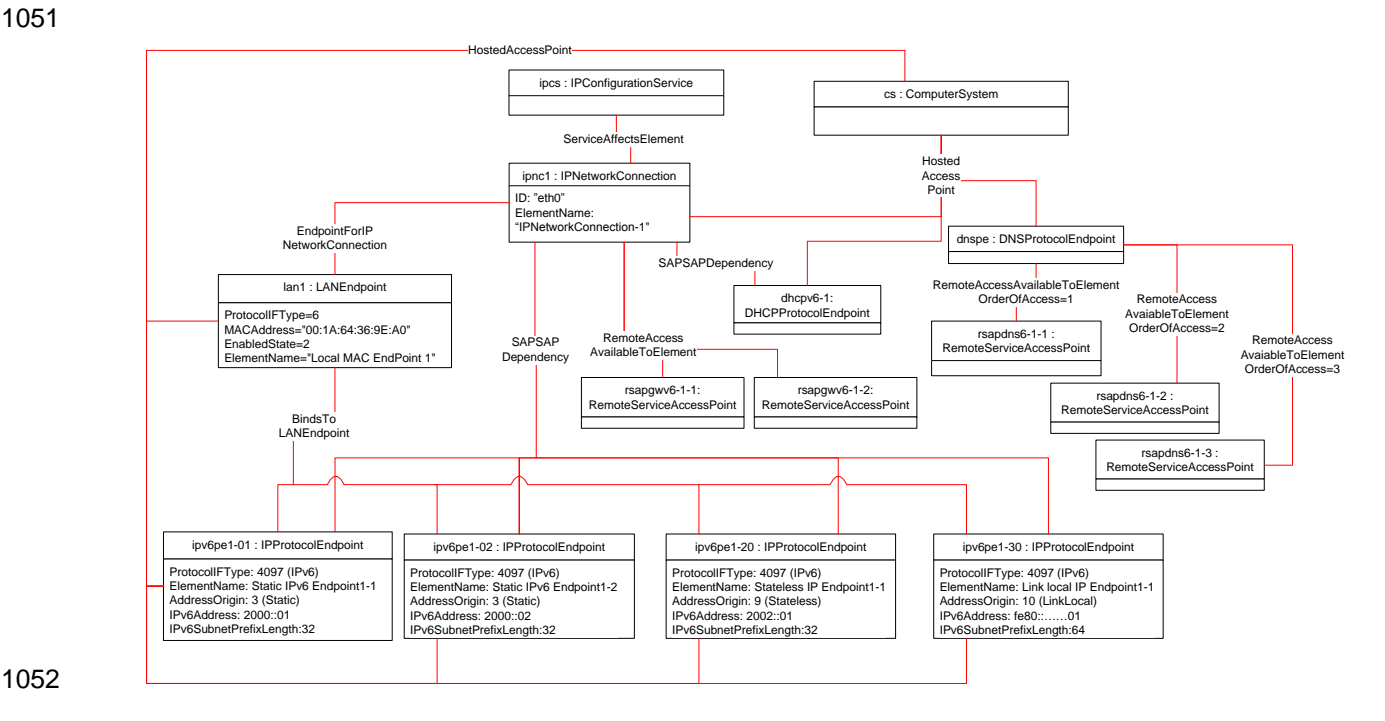

#### <span id="page-38-0"></span>1053 **Figure 9 – Stateless IPv6 assignment for IPNetworkConnection-1**

1054 The object diagram in [Figure 10](#page-39-0) is a continuation of use case in [Figure 9,](#page-38-0) with following updates for 1055 IPNetworkConnection-1.

- 1056 DHCP v6 address assigned An instance of CIM\_IPProtocolEndpoint added, associated to 1057 CIM\_DHCPProtocolEndpoint, CIM\_IPNetworkConnection, CIM\_ComputerSystem (and optionally 1058 to CIM\_LANEndpoint).
- 1059 DHCP Server An instance of CIM\_RemoteServiceAccessPoint for DHCP Server added, 1060 associated to CIM\_DHCPProtocolEndpoint.
- 1061 DNS added from DHCP Another instance of CIM RemoteServiceAccessPoint added, 1062 associated to CIM\_DNSProtocolEndpoint.
- 1063 Gateway added from DHCP Another instance of CIM\_RemoteServiceAccessPoint added, 1064 associated to CIM\_IPNetworkConnection.
- 1065 The following objects are not shown in [Figure 10](#page-39-0) for clarity.
- 1066 Instances of CIM\_IPAssignmentSettingData for IPNetworkConnection-1.
- 1067 IPNetworkConnection-2 and instances associated with it.
- 1068 Instances of CIM\_IPVersionSettingData.

#### **IP Configuration Profile DSP1116**

1069

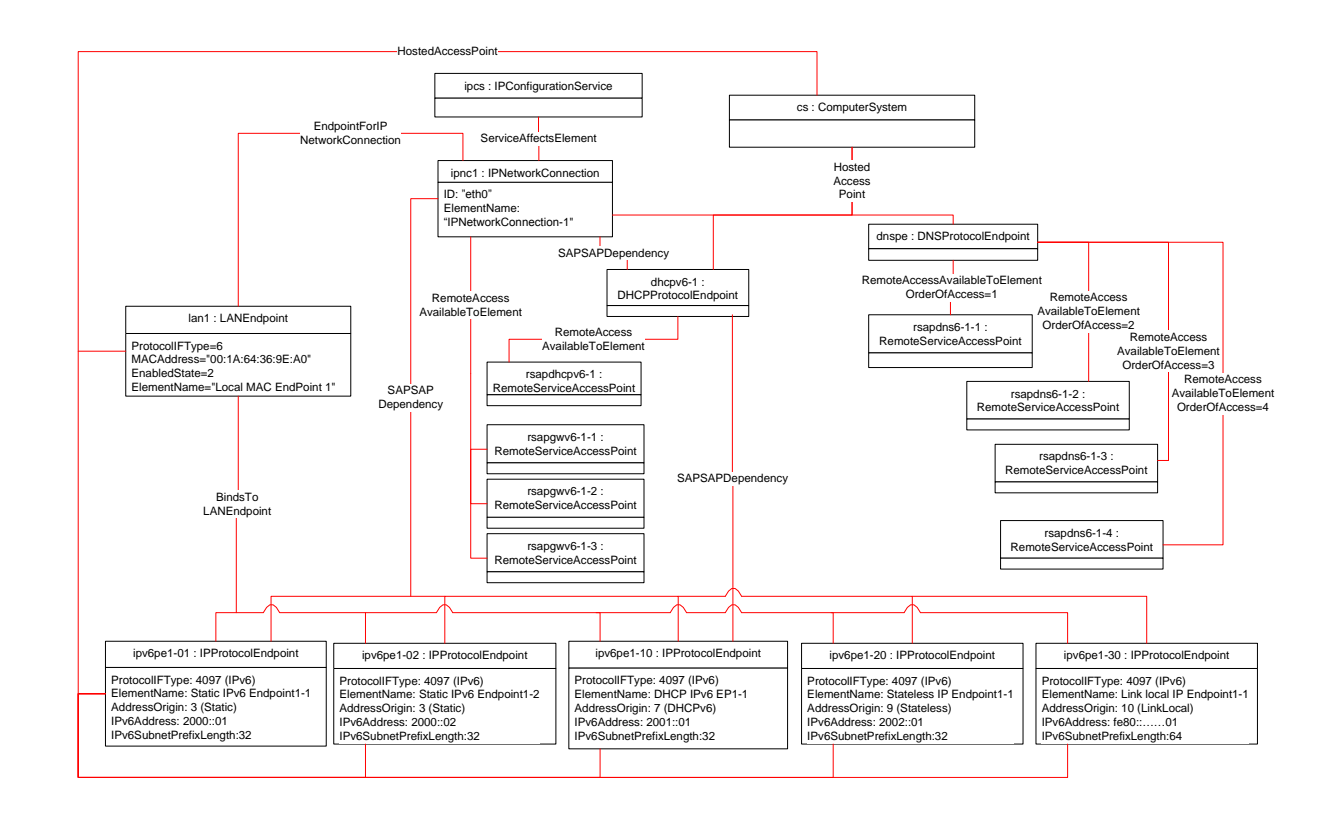

1070

<span id="page-39-0"></span>

## 1071 **Figure 10 – DHCP v6 assignment for IPNetworkConnection-1**

1072 The object diagram in [Figure 11](#page-40-1) is a continuation of use case in [Figure 10,](#page-39-0) with following updates for 1073 IPNetworkConnection-2.

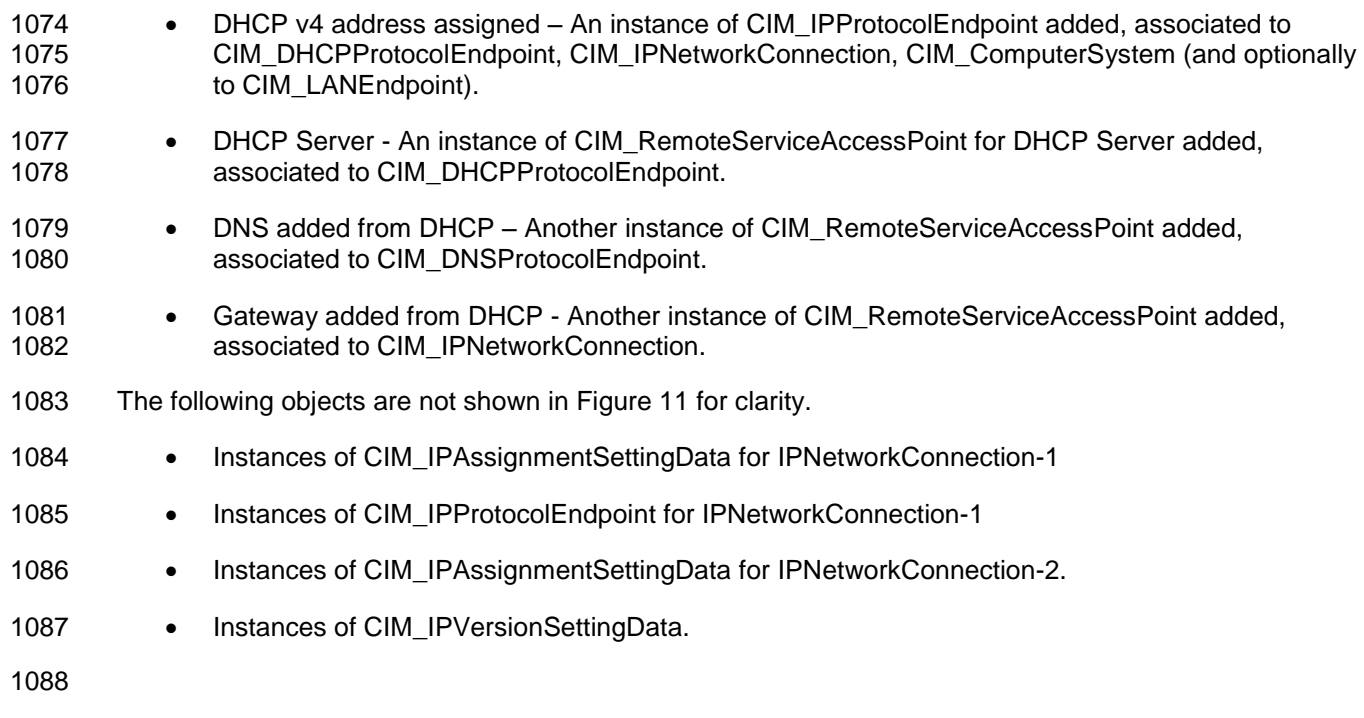

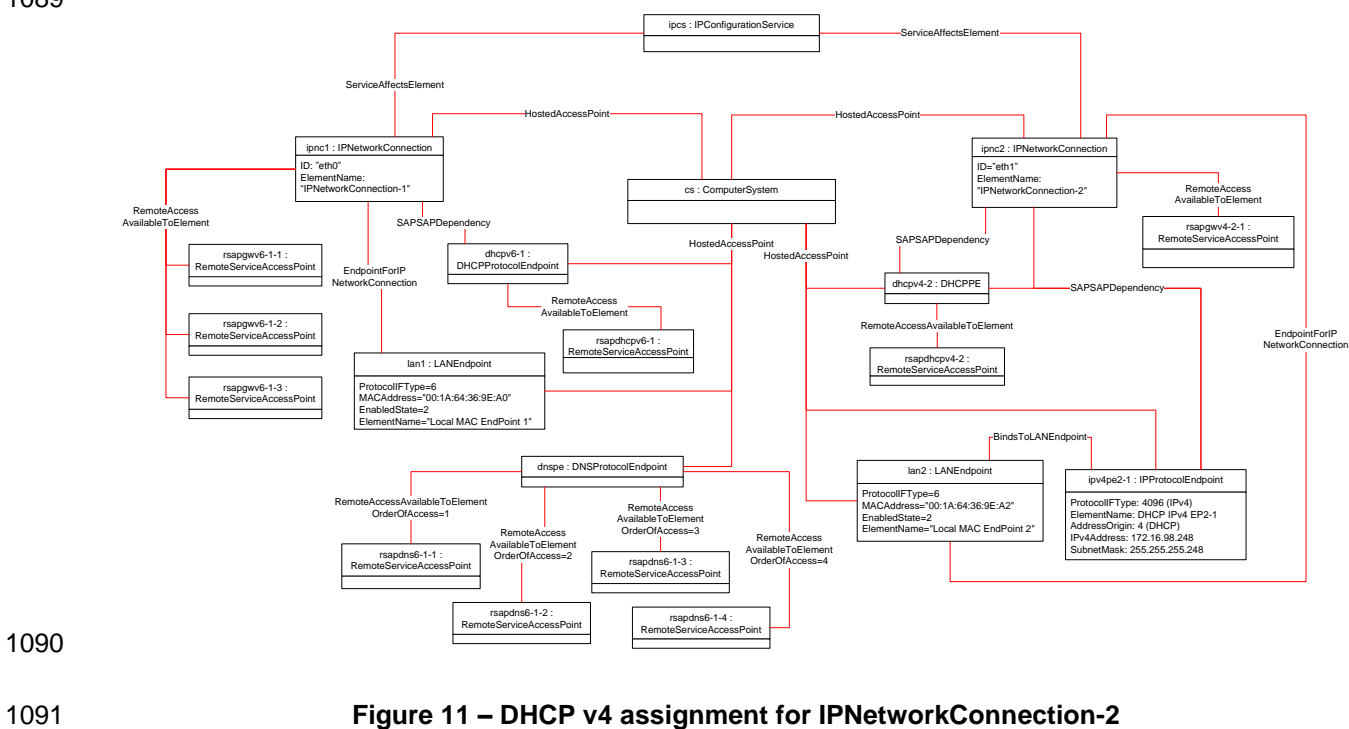

<span id="page-40-1"></span>1092

## <span id="page-40-0"></span>1093 **9.4 Dynamics – Configuration change**

- 1094 A client enables IPv4 on IPNetworkConnection-1 and IPv6 on IPNetworkConnection-2. This is shown in 1095 [Figure 12.](#page-41-0)
- 1096 The following objects are not shown in [Figure 12](#page-41-0) for clarity.
- 1097 Instances of CIM\_IPAssignmentSettingData
- 1098 Instances of CIM\_ProtocolEndpoint (e.g., CIM\_IPProtocolEndpoint)
- 1099 Instances of CIM\_RemoteServiceAccessPoint

#### **IP Configuration Profile DSP1116**

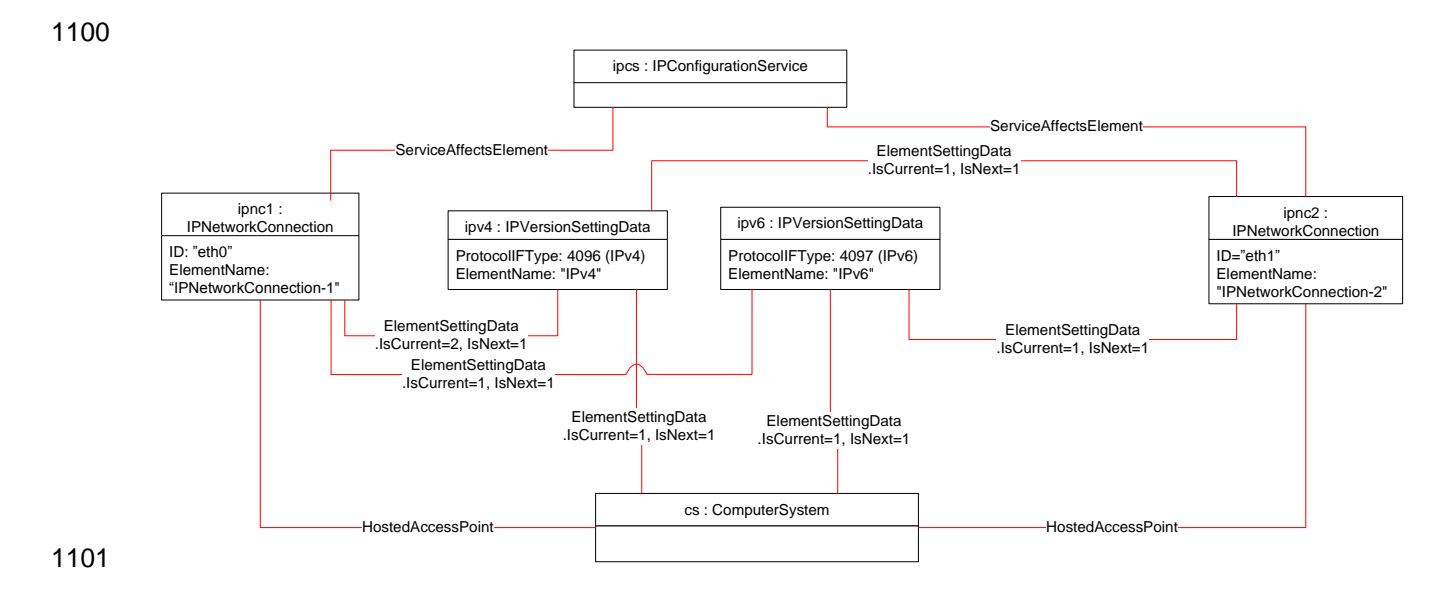

#### <span id="page-41-0"></span>1102 **Figure 12 – Configuration change — IPv4 is enabled on IPNetworkConnection-1, IPv6 is enabled**  1103 **on IPNetworkConnection-2**

1104 For this system, IPv4 changes take effect only on next boot; IPv6 changes take effect immediately. Hence

1105 the IPv6 addresses, DNS, and gateways get assigned immediately on IPNetworkConnection-2. This<br>1106 configuration is shown in Figure 13. configuration is shown in [Figure 13.](#page-42-1)

1107

- 1108 The following objects are not shown in [Figure 13](#page-42-1) for clarity.
- 1109 Instance of IPNetworkConnection-1 and instances associated with it
- 1110

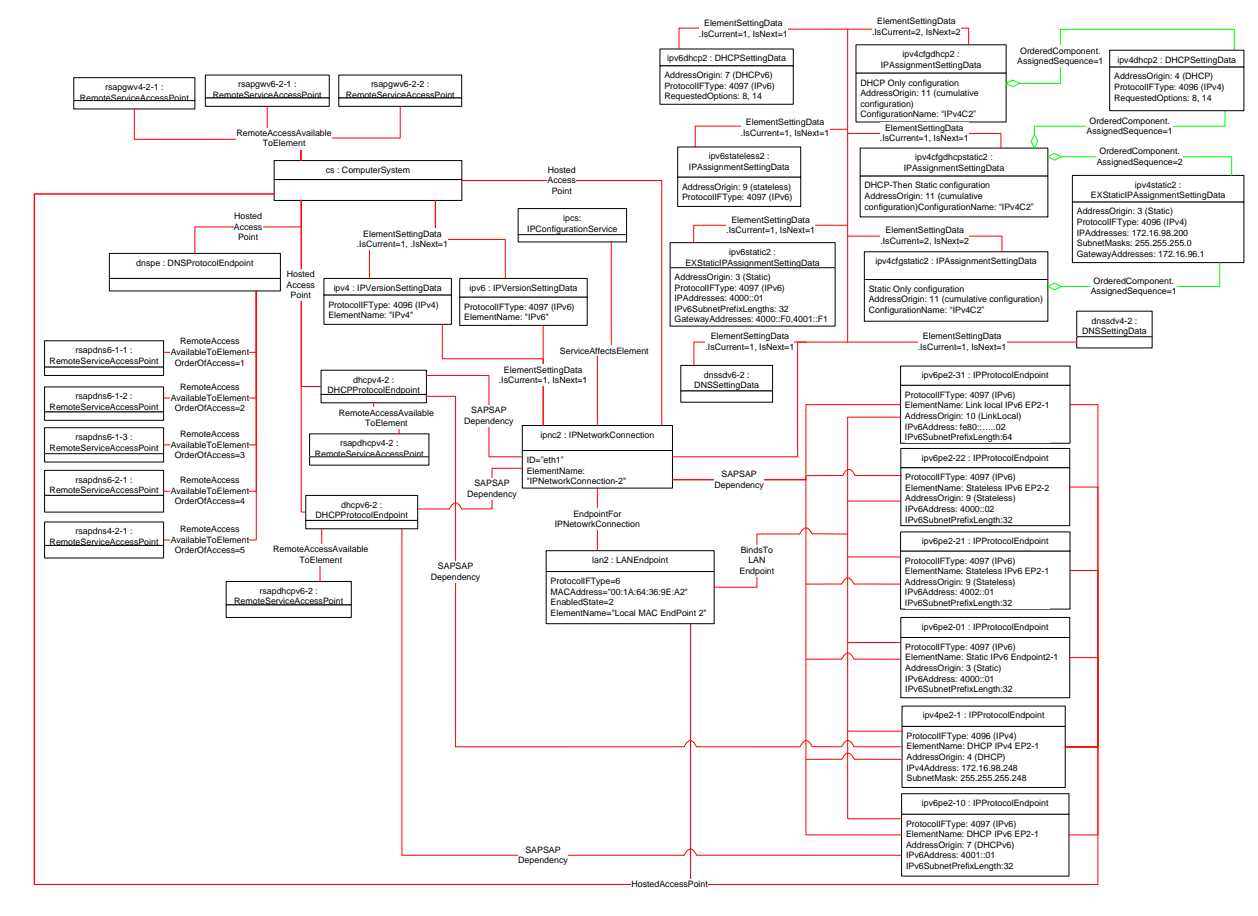

<span id="page-42-1"></span><span id="page-42-0"></span>1112 **Figure 13 – Configuration change — IPv6 change is taking effect.**

## 1113 **9.5 Determine supported settings**

1114 A client can determine which settings are supported for a given network connection as follows:

- 1115 1115 1) Find all instances of CIM\_IPAssignmentSettingData and its subclasses that are associated with 1116 the CIM\_IPNetworkConnection instance.
- 1117 2) For each instance, query the value of the AddressOrigin property to determine the supported 1118 settings.
- 1119 3) If the instance has a value 11 (cumulative configuration), it represents an accumulation of 1120 settings. Find all instances of CIM\_IPAssignmentSettingData and its subclasses that are 1121 associated with this CIM\_IPAssignmentSettingData instance through an instance of 1122 CIM\_OrderedComponent. Query the value of the AddressOrigin property to determine the 1123 supported settings.

## <span id="page-43-0"></span>**9.6 Determine gateway address**

- A client can find the default gateway in use for an IP interface as follows:
- 1) Find all instances of CIM\_RemoteServiceAccessPoint that are associated with the CIM\_IPNetworkConnection instance through an instance of CIM\_RemoteAccessAvailableToElement.
- 2) For each instance of CIM\_RemoteServiceAccessPoint, determine whether the value of the AccessContext property is "Default Gateway". If so, query the value of the AccessInfo property.

## <span id="page-43-1"></span>**9.7 Determine method used for current IP assignment**

 A client can determine the method by which the IP was assigned by querying the AddressOrigin property 1133 of the CIM\_IPProtocolEndpoint instance.

## <span id="page-43-2"></span>**9.8 Determine whether DHCP then static is supported in alternate configuration**

- This use case is applicable only for Alternate accumulation of settings.
- An implementation may support attempting to acquire its IP through a DHCP client and defaulting to static IP if the client fails to acquire IP from a DHCP server. A client can determine whether this functionality is supported as follows:
- 1139 10 1) Find all instances of CIM IPAssignmentSettingData with AddressOrigin 11 (cumulative configuration) that are associated with the CIM\_IPNetworkConnection instance.
- 1141 2) For each instance of CIM IPAssignmentSettingData:
- 1142 a) Find the instance of CIM\_DHCPSettingData that is associated through an instance of CIM\_OrderedComponent.
- b) Find the instance of CIM\_ExtendedStaticIPAssignmentSettingData that is associated **through an instance of CIM** OrderedComponent.
- c) If the value of the AssignedSequence property of the CIM\_OrderedComponent that associates the instance of CIM\_DHCPSettingData with the instance of CIM\_IPAssignmentSettingData is less than the value of the AssignedSequence property of an instance of CIM\_OrderedComponent that associates the CIM\_ExtendedStaticIPAssignmentSettingData with the instance of
- <span id="page-43-3"></span>CIM\_IPAssignmentSettingData. If so, DHCP then static is supported.
- **9.9 View default configuration**
- A client can view the default configuration for an IP network connection as follows:
- 1) Find all instances of CIM\_ElementSettingData that associate an instance of CIM\_IPAssignmentSettingData with the CIM\_IPNetworkConnection instance.
- 2) For each instance of CIM\_ElementSettingData, see if the value of the IsDefault property is 1 (Is Default).

## <span id="page-43-4"></span> **9.10 Configure the network connection to use DHCP (Alternate accumulation of settings)**

- This use case applicable only for Alternate accumulation of settings.
- 1161 An implementation may support attempting to acquire its IP through a DHCP client. A client can<br>1162 determine whether this functionality is supported and configure the interface to use it as follows:
- determine whether this functionality is supported and configure the interface to use it as follows:

<span id="page-44-0"></span>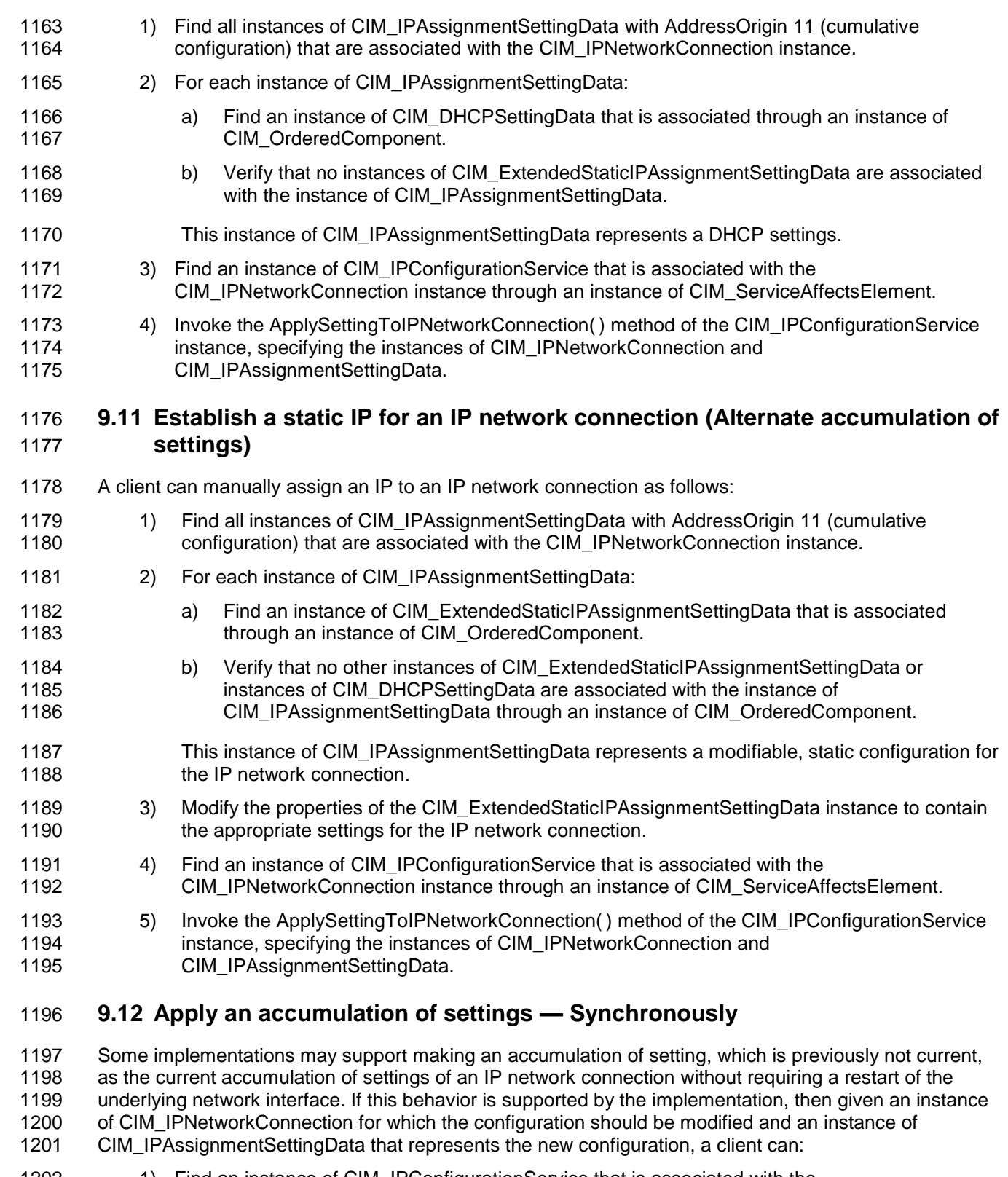

- <span id="page-44-1"></span>1202 1) Find an instance of CIM\_IPConfigurationService that is associated with the<br>1203 CIM IPNetworkConnection instance through an instance of CIM ServiceAf CIM\_IPNetworkConnection instance through an instance of CIM\_ServiceAffectsElement.
- 1204 2) Invoke the ApplySettingToIPNetworkConnection() method of the CIM\_IPConfigurationService,<br>1205 specifying the instances of CIM\_IPNetworkConnection and CIM\_IPAssignmentSettingData, with 1205 specifying the instances of CIM\_IPNetworkConnection and CIM\_IPAssignmentSettingData, with 1206 the value for Mode as 1. the value for Mode as 1.

## <span id="page-45-0"></span>**9.13 Apply an accumulation of settings — Upon restart**

 Some implementations may require that the underlying network interface be restarted in order for a new accumulation of settings that is bound to the IP network connection to take effect. The steps are same as above, with a change in value for Mode. The value for Mode shall be 2 in this case.

## <span id="page-45-1"></span>**9.14 Apply a setting — Synchronously (concurrent settings)**

 Some implementations may support making a setting, which is previously not current, as the current setting of the IP network connection, without requiring a restart of the underlying network interface. If this behavior is supported by the implementation, then given an instance of CIM\_IPNetworkConnection and 1215 an instance of CIM IPAssignmentSettingData or its subclass that represents the new setting, a client can:

- 1216 1) Find an instance of CIM\_IPConfigurationService that is associated with the CIM\_IPNetworkConnection instance through an instance of CIM\_ServiceAffectsElement.
- 2) Invoke the ApplySettingToIPNetworkConnection( ) method of the CIM\_IPConfigurationService, 1219 specifying the instances of CIM\_IPNetworkConnection and CIM\_IPAssignmentSettingData (or its subclass), with the value for Mode as 1.

## <span id="page-45-2"></span>**9.15 Apply a setting — Upon restart (concurrent settings)**

 Some implementations may require that the underlying network interface be restarted in order for a new 1223 setting that is bound to the IP network connection to take effect. The steps are the same as above, with a<br>1224 change in value for Mode. The value for Mode shall be 2 in this case. change in value for Mode. The value for Mode shall be 2 in this case.

## <span id="page-45-3"></span>**9.16 Add a static IPv4 address — Synchronously (concurrent settings)**

 Some implementations may support adding a static IP address without requiring a restart of the underlying network interface. If this behavior is supported by the implementation, then given an instance 1228 of CIM\_IPNetworkConnection for which the static IP should be added, a client can:

- 1229 1) Find the instance of CIM\_ExtendedStaticIPAssignmentSettingData that represents the current static IPv4 settings for the network connection. Modifying IPAddresses and SubnetMasks properties, the new static IPv4 address can be added.
- 2) If there is no instance of CIM\_ExtendedStaticIPAssignmentSettingData that represents the current static IPv4 settings for the network connection, identify the instance of CIM\_ExtendedStaticIPAssignmentSettingData that is not current. Modify IPAddresses and SubnetMasks properties. Apply this setting as the current setting as in use case [9.14](#page-45-1) above.

## <span id="page-45-4"></span>**10 CIM Elements**

 [Table 24](#page-45-5) shows the instances of CIM Elements for this profile. Instances of the CIM Elements shall be implemented as described in [Table 24.](#page-45-5) Clauses [0](#page-13-4) ("Implementation") and [8](#page-23-0) ("Methods") may impose additional requirements on these elements.

#### **Table 24 – CIM Elements: IP configuration profile**

<span id="page-45-5"></span>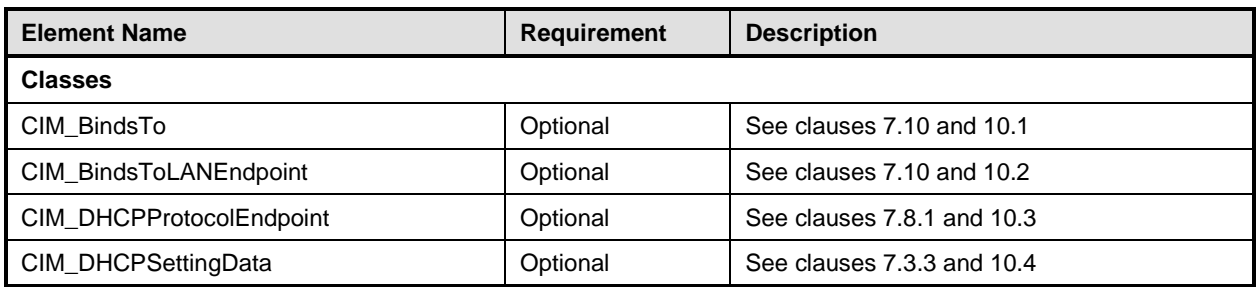

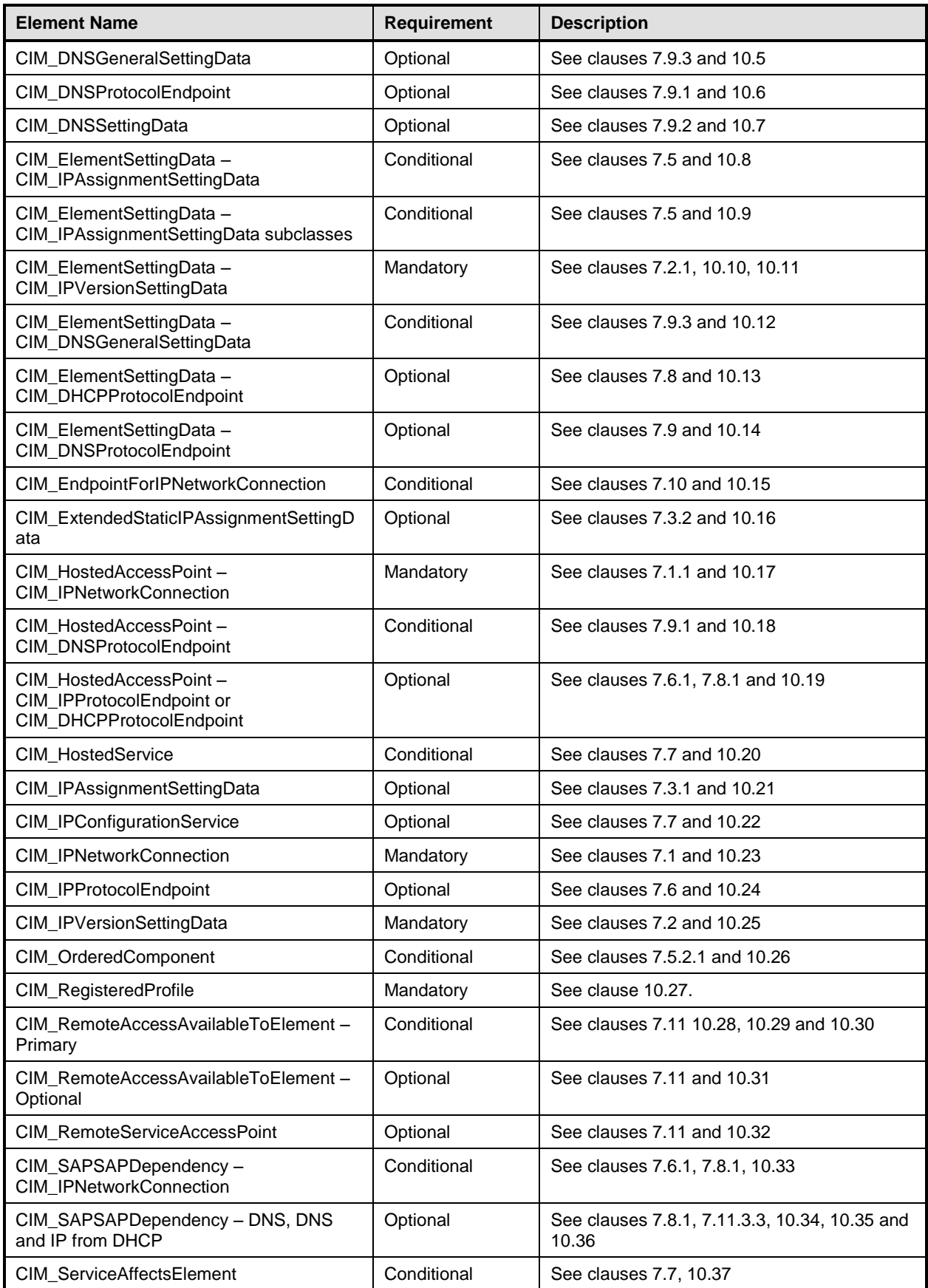

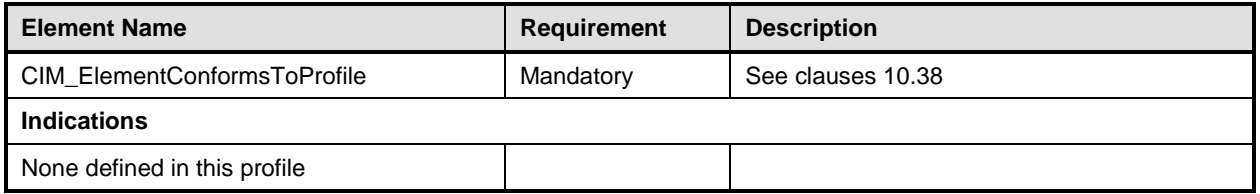

## <span id="page-47-0"></span>1241 **10.1 CIM\_BindsTo**

- 1242 CIM\_BindsTo relates the CIM\_IPProtocolEndpoint instance with the CIM\_VLANEndpoint instance on
- 1243 which it depends. [Table 25](#page-47-3) provides information about the properties of CIM\_BindsTo.
- 

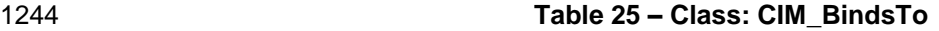

<span id="page-47-3"></span>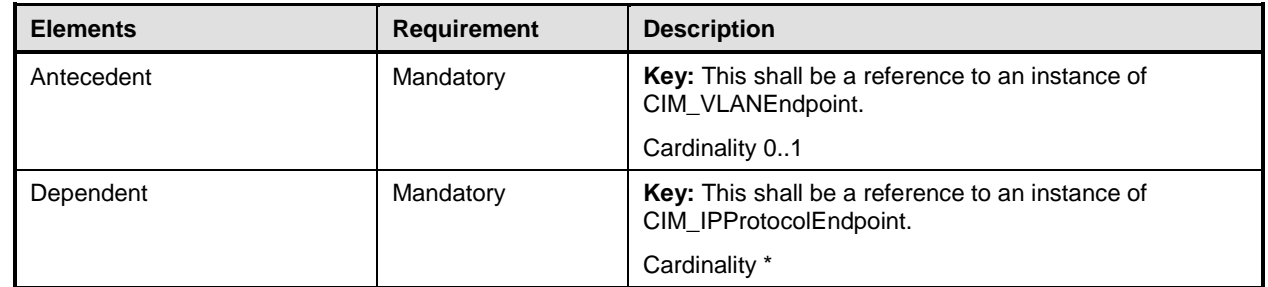

## <span id="page-47-1"></span>1245 **10.2 CIM\_BindsToLANEndpoint**

- 1246 CIM\_BindsToLANEndpoint relates the CIM\_IPProtocolEndpoint instance with the CIM\_LANEndpoint 1247 instance on which it depends. Table 26 provides information about the properties of
- 1247 instance on which it depends. [Table 26](#page-47-4) provides information about the properties of 1248 CIM BindsToLANEndpoint.
- CIM\_BindsToLANEndpoint.

#### 1249 **Table 26 – Class: CIM\_BindsToLANEndpoint**

<span id="page-47-4"></span>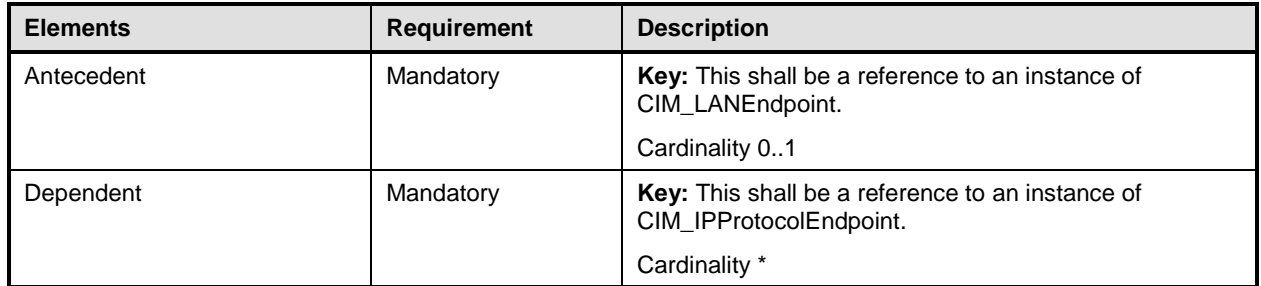

## <span id="page-47-2"></span>1250 **10.3 CIM\_DHCPProtocolEndpoint**

1251 CIM\_DHCPProtocolEndpoint represents the DHCP client that is associated with a network connection.

- 1252 [Table 27](#page-47-5) provides information about the properties of CIM\_DHCPProtocolEndpoint.
- 

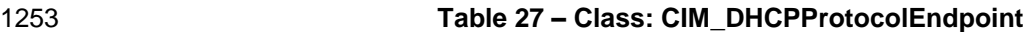

<span id="page-47-5"></span>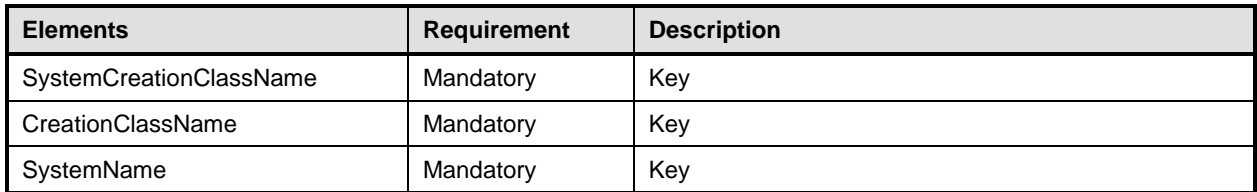

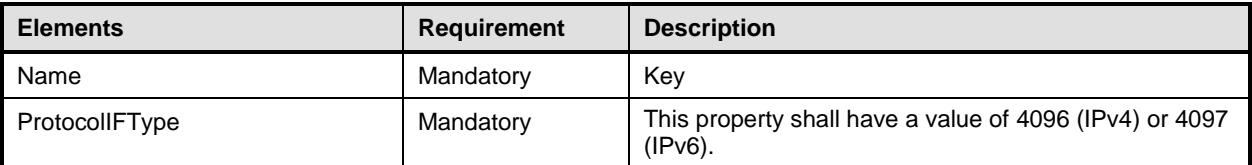

## <span id="page-48-0"></span>1254 **10.4 CIM\_DHCPSettingData**

1255 CIM\_DHCPSettingData represents the settings for the DHCP client. [Table 28](#page-48-3) provides information about 1256 the properties of CIM\_DHCPSettingData.

#### 1257 **Table 28 – Class: CIM\_DHCPSettingData**

<span id="page-48-3"></span>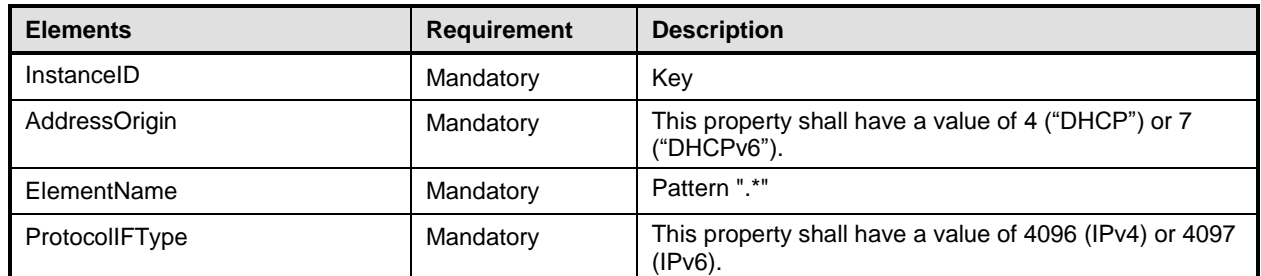

## <span id="page-48-1"></span>1258 **10.5 CIM\_DNSGeneralSettingData**

1259 CIM\_DNSGeneralSettingData represents the system-wide DNS settings. [Table 29](#page-48-4) provides information 1260 about the properties of CIM\_DNSGeneralSettingData.

1261 **Table 29 – Class: CIM\_DNSGeneralSettingData**

<span id="page-48-4"></span>

| <b>Elements</b>             | <b>Requirement</b> | <b>Description</b>         |
|-----------------------------|--------------------|----------------------------|
| InstanceID                  | Mandatory          | Key                        |
| AddressOrigin               | Mandatory          | Matches 2 (Not Applicable) |
| AppendPrimarySuffixes       | Optional           | None                       |
| <b>AppendParentSuffixes</b> | Optional           | None                       |
| <b>DNSSuffixesToAppend</b>  | Optional           | None                       |
| ElementName                 | Mandatory          | Pattern ".+"               |

## <span id="page-48-2"></span>1262 **10.6 CIM\_DNSProtocolEndpoint**

1263 CIM\_DNSProtocolEndpoint represents the DNS client on the system. [Table 30](#page-48-5) provides information 1264 about the properties of CIM\_DNSProtocolEndpoint.

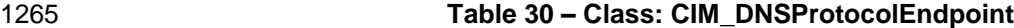

<span id="page-48-5"></span>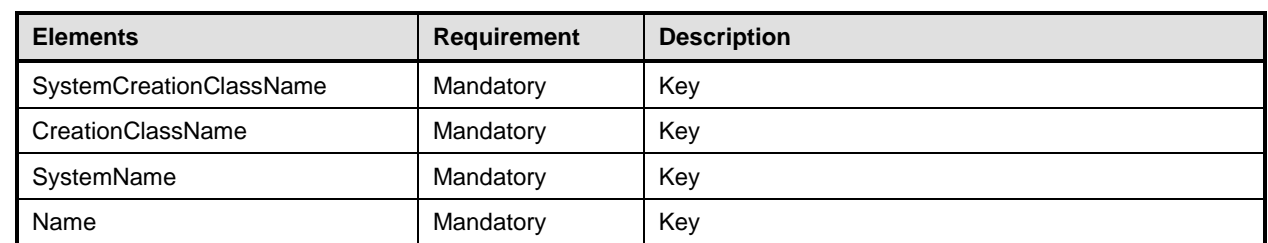

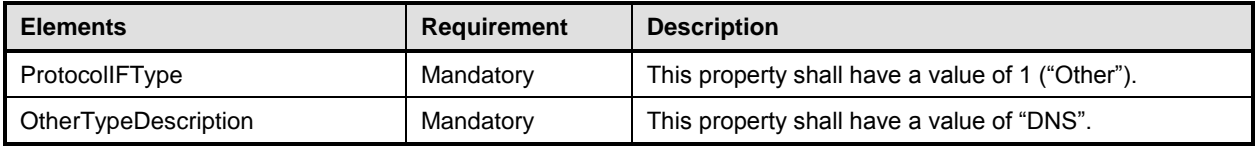

## <span id="page-49-0"></span>1266 **10.7 CIM\_DNSSettingData**

1267 CIM\_DNSSettingData represents the settings for the DNS client. [Table 31](#page-49-2) provides information about the 1268 properties of CIM DNSSettingData. properties of CIM\_DNSSettingData.

#### 1269 **Table 31 – Class: CIM\_DNSSettingData**

<span id="page-49-2"></span>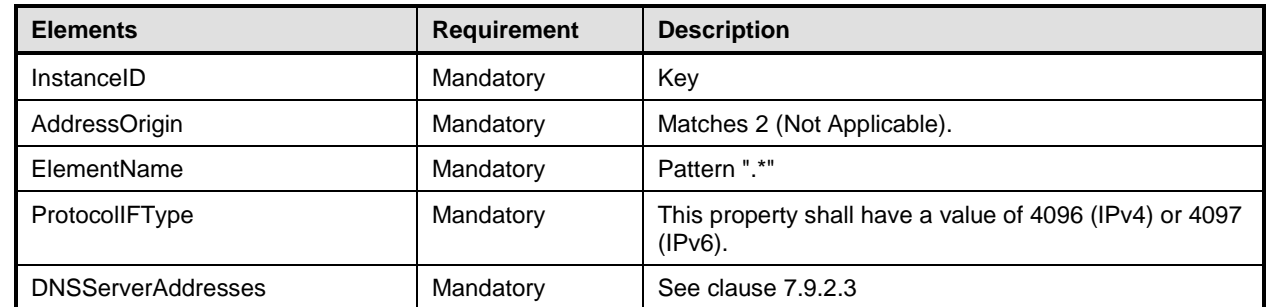

## <span id="page-49-1"></span>1270 **10.8 CIM\_ElementSettingData — CIM\_IPNetworkConnection and**  1271 **CIM\_IPAssignmentSettingData**

- 1272 CIM\_ElementSettingData associates instances of CIM\_IPAssignmentSettingData with the
- 1273 CIM\_IPNetworkConnection instance. [Table 32](#page-49-3) provides information about the properties of 1274 CIM ElementSettingData.
- CIM\_ElementSettingData.
- 

#### 1275 **Table 32 – Class: CIM\_ElementSettingData — CIM\_IPAssignmentSettingData**

<span id="page-49-3"></span>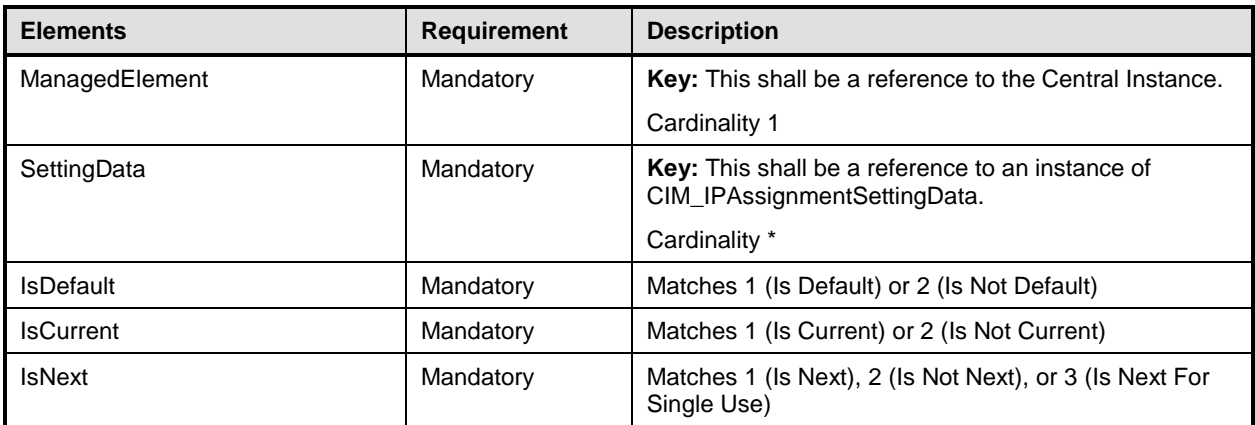

## <span id="page-50-0"></span>1276 **10.9 CIM\_ElementSettingData — CIM\_IPNetworkConnection and**  1277 **CIM\_IPAssignmentSettingData subclasses**

- 1278 CIM\_ElementSettingData associates instances of subclasses of CIM\_IPAssignmentSettingData with the
- 1279 CIM\_IPNetworkConnection instance. [Table 33](#page-50-2) provides information about the properties of
- 1280 CIM\_ElementSettingData.

#### 1281 **Table 33 – Class: CIM\_ElementSettingData — CIM\_IPAssignmentSettingData subclasses**

<span id="page-50-2"></span>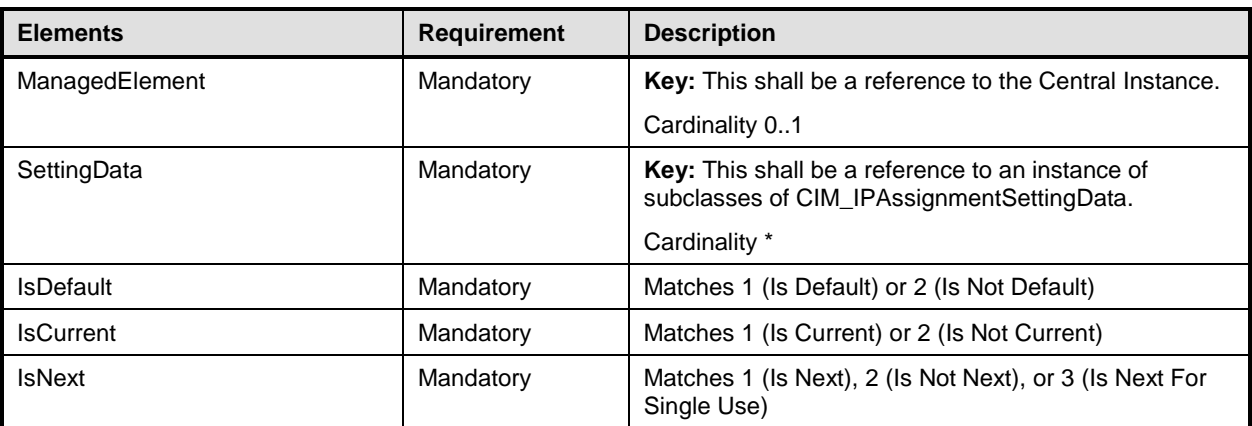

## <span id="page-50-1"></span>1282 **10.10 CIM\_ElementSettingData — CIM\_IPNetworkConnection and**  1283 **CIM\_IPVersionSettingData**

- 1284 CIM\_ElementSettingData associates instances of CIM\_ IPVersionSettingData with the
- 1285 CIM\_IPNetworkConnection instance. [Table 34](#page-50-3) provides information about the properties of
- 1286 CIM\_ElementSettingData.
- 

1287 **Table 34 – Class: CIM\_ElementSettingData — CIM\_IPVersionSettingData**

<span id="page-50-3"></span>

| <b>Elements</b>             | <b>Requirement</b> | <b>Description</b>                                                            |  |
|-----------------------------|--------------------|-------------------------------------------------------------------------------|--|
| Mandatory<br>ManagedElement |                    | Key: This shall be a reference to the Central Instance.                       |  |
|                             |                    | Cardinality *                                                                 |  |
| Mandatory<br>SettingData    |                    | Key: This shall be a reference to an instance of<br>CIM IPVersionSettingData. |  |
|                             |                    | Cardinality 1*                                                                |  |
| <b>IsDefault</b>            | Mandatory          | Matches 1 (Is Default) or 2 (Is Not Default)                                  |  |
| <b>IsCurrent</b>            | Mandatory          | Matches 1 (Is Current) or 2 (Is Not Current)                                  |  |
| <b>IsNext</b>               | Mandatory          | Matches 1 (Is Next), 2 (Is Not Next), or 3 (Is Next For<br>Single Use)        |  |

## <span id="page-51-0"></span>1288 **10.11 CIM\_ElementSettingData — CIM\_ComputerSystem and**  1289 **CIM\_IPVersionSettingData**

- 1290 CIM\_ElementSettingData associates instances of CIM\_ IPVersionSettingData with the
- 1291 CIM\_ComputerSystem instance. [Table 35](#page-51-2) provides information about the properties of

1292 CIM ElementSettingData.

1293 **Table 35 – Class: CIM\_ElementSettingData — CIM\_IPVersionSettingData**

<span id="page-51-2"></span>

| <b>Elements</b>             | <b>Requirement</b> | <b>Description</b>                                                            |  |
|-----------------------------|--------------------|-------------------------------------------------------------------------------|--|
| ManagedElement<br>Mandatory |                    | Key: This shall be a reference to the scoping Instance.                       |  |
|                             |                    | Cardinality 1                                                                 |  |
| SettingData                 | Mandatory          | Key: This shall be a reference to an instance of<br>CIM IPVersionSettingData. |  |
|                             |                    | Cardinality 1. <sup>*</sup>                                                   |  |
| <b>IsDefault</b>            | Mandatory          | Matches 1 (Is Default) or 2 (Is Not Default)                                  |  |
| <b>IsCurrent</b>            | Mandatory          | Matches 1 (Is Current) or 2 (Is Not Current)                                  |  |
| <b>IsNext</b><br>Mandatory  |                    | Matches 1 (Is Next), 2 (Is Not Next), or 3 (Is Next For<br>Single Use)        |  |

## <span id="page-51-1"></span>1294 **10.12 CIM\_ElementSettingData — CIM\_ComputerSystem and**  1295 **CIM\_DNSGeneralSettingData**

- 1296 CIM\_ElementSettingData associates instances of CIM\_ DNSGeneralSettingData with the<br>1297 CIM ComputerSystem instance. Table 36 provides information about the properties of
- CIM\_ComputerSystem instance. [Table 36](#page-51-3) provides information about the properties of
- 1298 CIM\_ElementSettingData.

## 1299 **Table 36 – Class: CIM\_ElementSettingData — CIM\_DNSGeneralSettingData**

<span id="page-51-3"></span>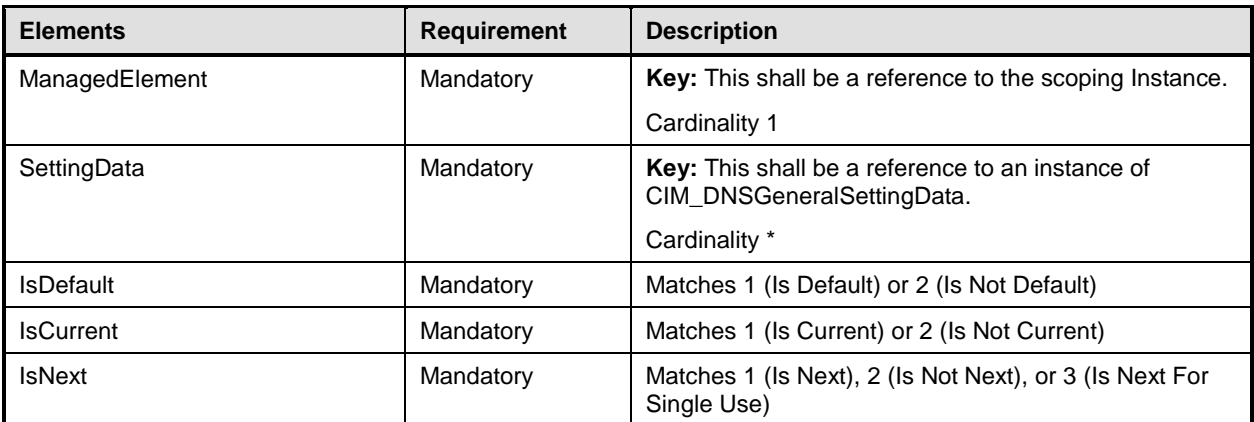

## <span id="page-52-0"></span>1300 **10.13 CIM\_ElementSettingData — CIM\_DHCPProtocolEndpoint and**  1301 **CIM\_DHCPSettingData**

- 1302 CIM\_ElementSettingData associates instances of CIM\_DHCPSettingData with the
- 1303 CIM\_DHCPProtocolEndpoint instance. [Table 37](#page-52-2) provides information about the properties of 1304 CIM ElementSettingData.
- <span id="page-52-2"></span>CIM\_ElementSettingData.
- 

#### 1305 **Table 37 – Class: CIM\_ElementSettingData — CIM\_DHCPProtocolEndpoint and**  1306 **CIM\_DHCPSettingData**

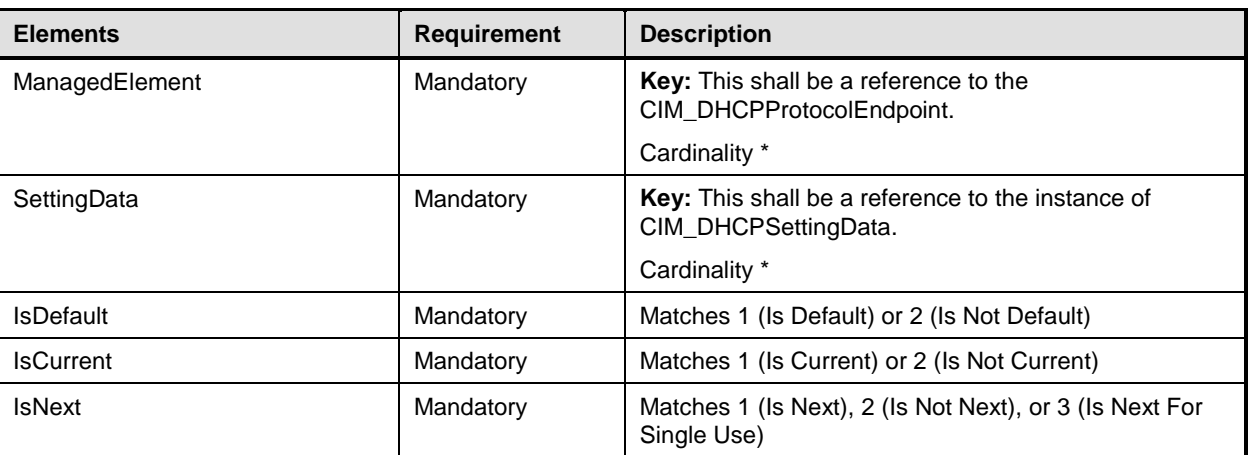

## <span id="page-52-1"></span>1307 **10.14 CIM\_ElementSettingData — CIM\_DNSProtocolEndpoint and**  1308 **CIM\_DNSSettingData**

- 1309 CIM\_ElementSettingData associates instances of CIM\_DNSSettingData with the
- 1310 CIM\_DNSProtocolEndpoint instance. [Table 38](#page-52-3) provides information about the properties of
- <span id="page-52-3"></span>1311 CIM\_ElementSettingData.
- 

#### 1312 **Table 38 – Class: CIM\_ElementSettingData — CIM\_DNSProtocolEndpoint and**  1313 **CIM\_DNSSettingData**

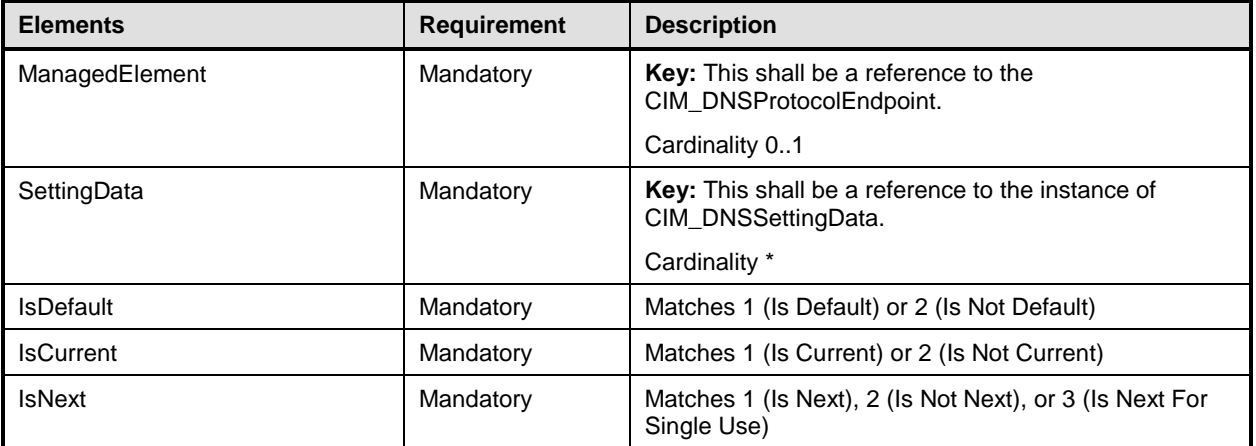

## <span id="page-53-0"></span>1314 **10.15 CIM\_EndpointForIPNetworkConnection**

1315 CIM\_EndpointForIPNetworkConnection associates an instance of CIM\_IPNetworkConnection with the

1316 CIM\_ProtocolEndpoint (e.g., CIM\_LANEndpoint, CIM\_VLANEndpoint) for the network connection. [Table](#page-53-3) 

1317 [39](#page-53-3) provides information about the properties of CIM\_EndpointForIPNetworkConnection.

1318 **Table 39 – Class: CIM\_EndpointForIPNetworkConnection**

<span id="page-53-3"></span>

| <b>Elements</b> | <b>Requirement</b> | <b>Description</b>                                                                                             |  |
|-----------------|--------------------|----------------------------------------------------------------------------------------------------|--|
| Antecedent      | Mandatory          | <b>Key:</b> This shall be a reference to the CIM ProtocolEndpoint (e.g.,<br>CIM LANEndpoint, CIM VLANEndpoint) |  |
|                 |                    | Cardinality 1*                                                                                                 |  |
| Dependent       | Mandatory          | <b>Key:</b> This shall be a reference to an instance of CIM_IPNetworkConnection                                |  |
|                 |                    | Cardinality *                                                                                                  |  |

## <span id="page-53-1"></span>1319 **10.16 CIM\_ExtendedStaticIPAssignmentSettingData**

- 1320 CIM\_ExtendedStaticIPAssignmentSettingData represents the static IP settings for an IP network
- 1321 connection. [Table 40](#page-53-4) provides information about the properties of
- 1322 CIM\_ExtendedStaticIPAssignmentSettingData.
- 

#### 1323 **Table 40 – Class: CIM\_ExtendedStaticIPAssignmentSettingData**

<span id="page-53-4"></span>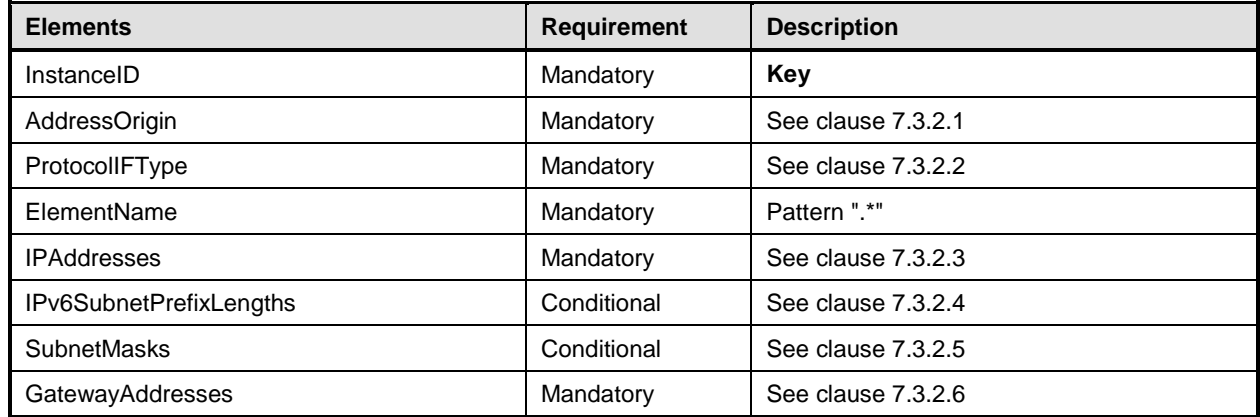

## <span id="page-53-2"></span>1324 **10.17 CIM\_HostedAccessPoint — CIM\_IPNetworkConnection**

1325 CIM\_HostedAccessPoint associates an instance of CIM\_IPNetworkConnection with scoping

1326 CIM ComputerSystem. [Table 41](#page-53-5) provides information about the properties of CIM HostedAccessPoint.

#### 1327 **Table 41 – Class: CIM\_HostedAccessPoint — CIM\_IPNetworkConnection**

<span id="page-53-5"></span>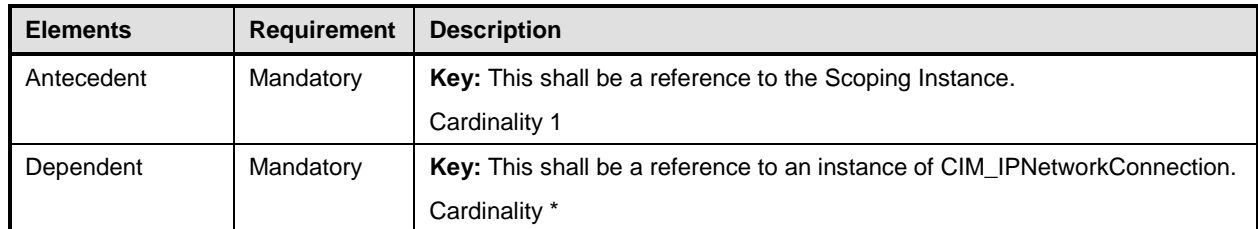

## <span id="page-54-0"></span>1328 **10.18 CIM\_HostedAccessPoint — CIM\_DNSProtocolEndpoint**

1329 CIM\_HostedAccessPoint associates an instance of CIM\_DNSProtocolEndpoint with scoping

1330 CIM ComputerSystem. [Table 42](#page-54-3) provides information about the properties of CIM HostedAccessPoint.

#### 1331 **Table 42 – Class: CIM\_HostedAccessPoint — CIM\_DNSProtocolEndpoint**

<span id="page-54-3"></span>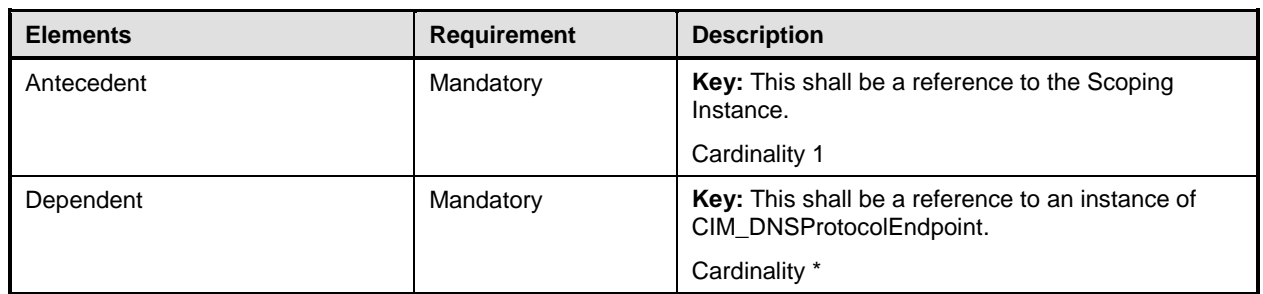

## <span id="page-54-1"></span>1332 **10.19 CIM\_HostedAccessPoint — CIM\_IPProtocolEndpoint or**  1333 **CIM\_DHCPProtocolEndpoint**

1334 CIM\_HostedAccessPoint associates an instance of CIM\_IPProtocolEndpoint or

1335 CIM\_DHCPProtocolEndpoint with scoping CIM\_ComputerSystem. [Table 43](#page-54-4) provides information about

1336 the properties of CIM\_HostedAccessPoint.

<span id="page-54-4"></span>

#### 1337 **Table 43 – Class: CIM\_HostedAccessPoint — CIM\_IPProtocolEndpoint or**  1338 **CIM\_DHCPProtocolEndpoint**

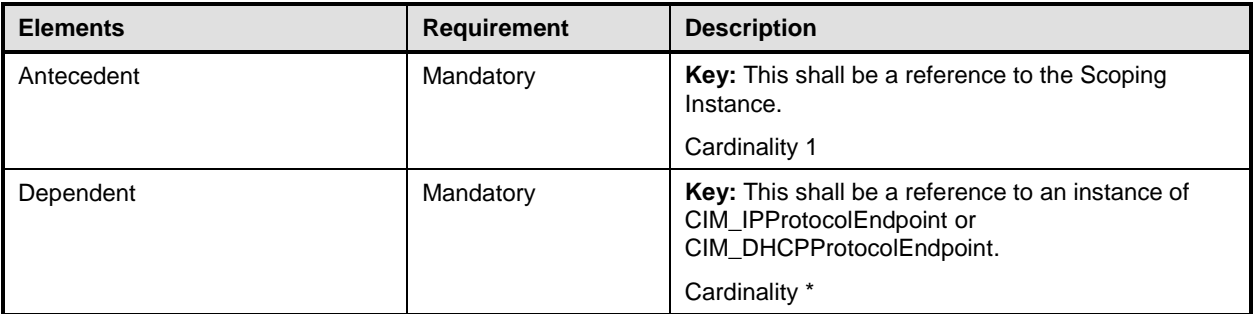

## <span id="page-54-2"></span>1339 **10.20 CIM\_HostedService**

1340 CIM\_HostedService relates the CIM\_IPConfigurationService instance to its scoping<br>1341 CIM\_ComputerSystem instance. Table 44 provides information about the properties

CIM\_ComputerSystem instance. [Table 44](#page-54-5) provides information about the properties of

1342 CIM HostedService.

#### 1343 **Table 44 – Class: CIM\_HostedService**

<span id="page-54-5"></span>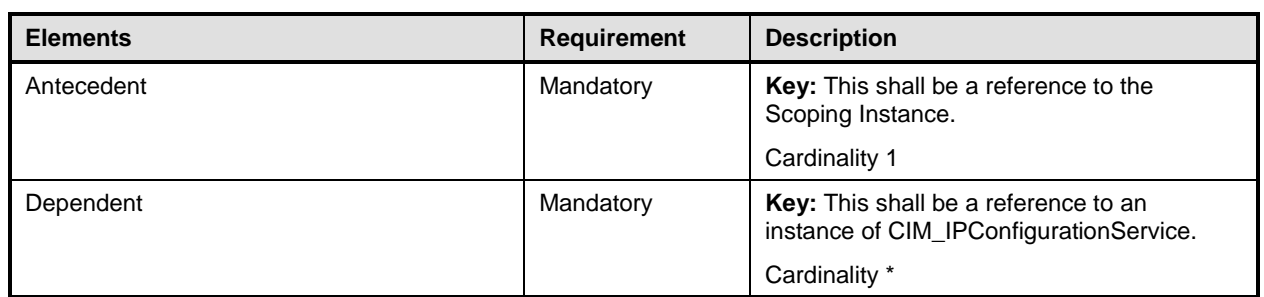

## <span id="page-55-0"></span>1344 **10.21 CIM\_IPAssignmentSettingData**

1345 CIM\_IPAssignmentSettingData represents the settings for an IP network connection. [Table 45](#page-55-3) provides 1346 information about the properties of CIM\_IPAssignmentSettingData.

#### 1347 **Table 45 – Class: CIM\_IPAssignmentSettingData**

<span id="page-55-3"></span>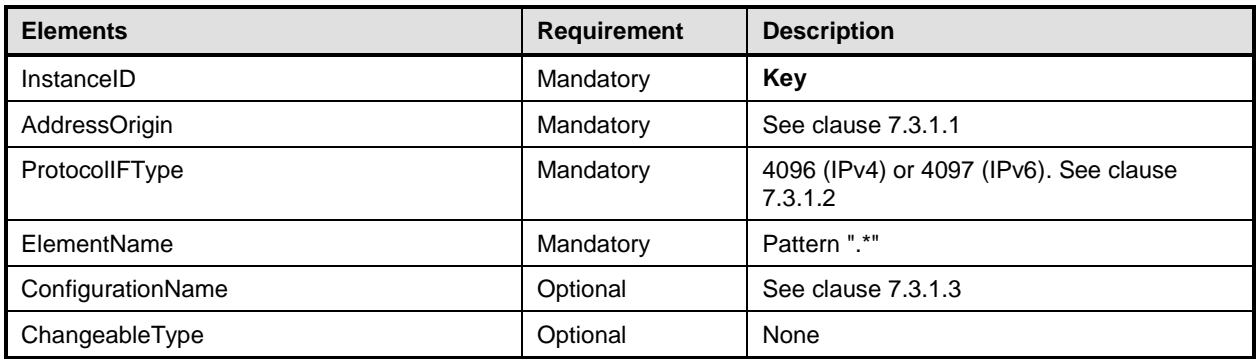

## <span id="page-55-1"></span>1348 **10.22 CIM\_IPConfigurationService**

1349 CIM\_IPConfigurationService represents the ability to configure an IP interface. [Table 46](#page-55-4) provides

- 1350 information about the properties of CIM\_IPConfigurationService.
- 

#### 1351 **Table 46 – Class: CIM\_IPConfigurationService**

<span id="page-55-4"></span>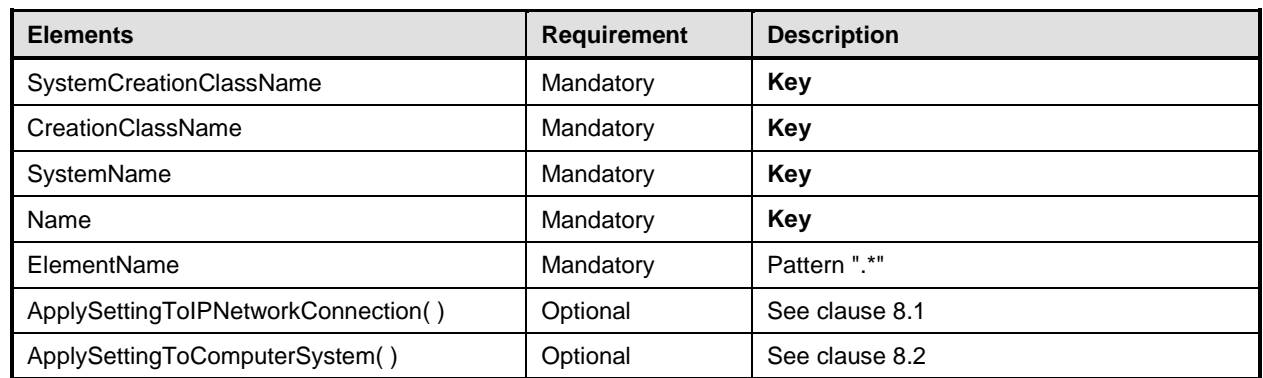

## <span id="page-55-2"></span>1352 **10.23 CIM\_IPNetworkConnection**

- 1353 CIM\_IPNetworkConnection represents an IP network connection in system.
- 1354 [Table 47](#page-55-5) provides information about the properties of CIM\_IPNetworkConnection.
- 

#### 1355 **Table 47 – Class: CIM\_IPNetworkConnection**

<span id="page-55-5"></span>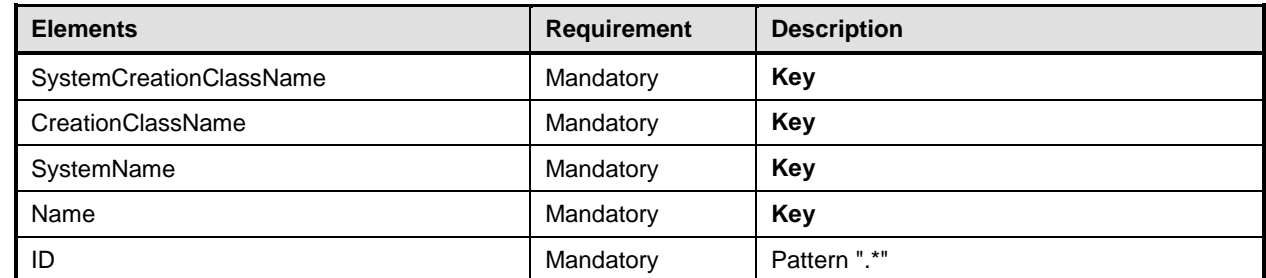

## <span id="page-56-0"></span>1356 **10.24 CIM\_IPProtocolEndpoint**

1357 CIM\_IPProtocolEndpoint represents an IP interface that is associated with an Ethernet interface. [Table 48](#page-56-3) 1358 provides information about the properties of CIM\_IPProtocolEndpoint.

#### 1359 **Table 48 – Class: CIM\_IPProtocolEndpoint**

<span id="page-56-3"></span>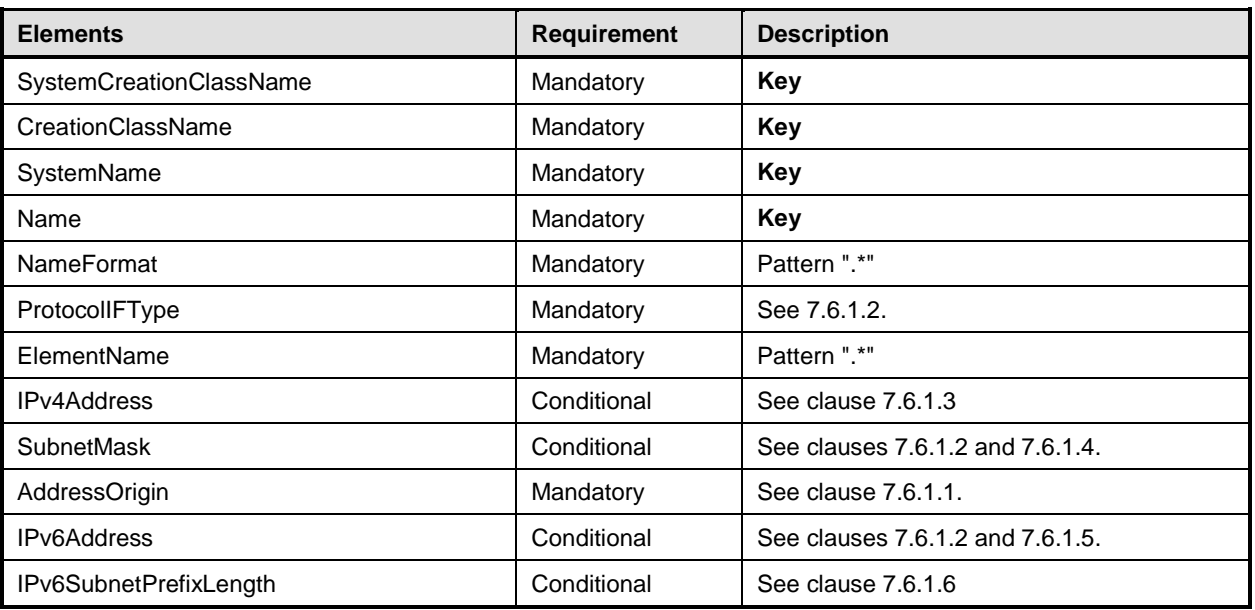

## <span id="page-56-1"></span>1360 **10.25 CIM\_IPVersionSettingData**

1361 CIM\_IPVersionSettingData represents an IP version. [Table 49](#page-56-4) provides information about the properties 1362 of CIM\_IPVersionSettingData.

#### 1363 **Table 49 – Class: CIM\_IPVersionSettingData**

<span id="page-56-4"></span>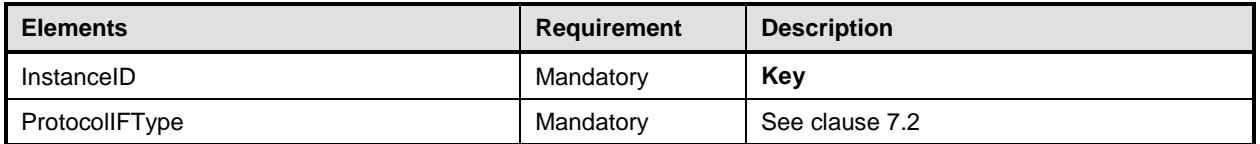

## <span id="page-56-2"></span>1364 **10.26 CIM\_OrderedComponent**

1365 CIM\_OrderedComponent associates an instance of CIM\_IPAssignmentSettingData that compose a 1366 configuration with instances that are part of the configuration. [Table 50](#page-56-5) provides information about the 1367 properties of CIM OrderedComponent. properties of CIM\_OrderedComponent.

| 1368 | Table 50 – Class: CIM OrderedComponent |  |
|------|----------------------------------------|--|
|------|----------------------------------------|--|

<span id="page-56-5"></span>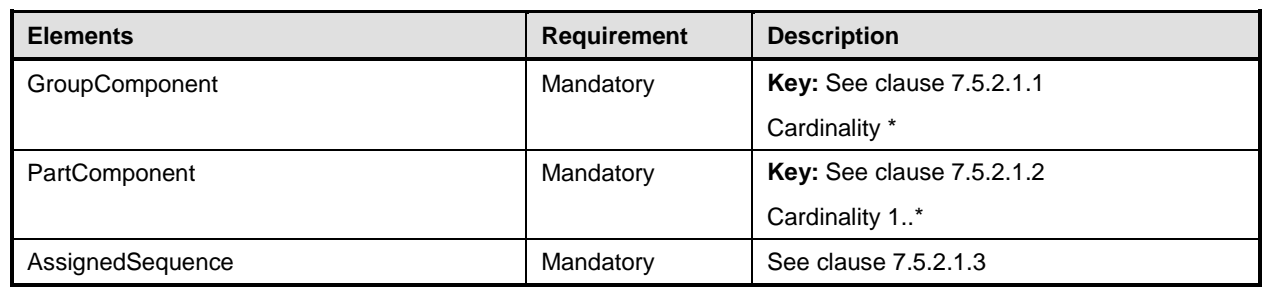

## <span id="page-57-0"></span>1369 **10.27 CIM\_RegisteredProfile**

1370 CIM RegisteredProfile identifies the *IP Configuration Profile* in order for a client to determine whether an

1371 instance of CIM\_IPProtocolEndpoint is conformant with this profile. The CIM\_RegisteredProfile class is

1372 defined by the *Profile Registration Profile* [\(DSP1033\)](#page-9-11). With the exception of the mandatory values 1373 specified for the properties in [Table 51,](#page-57-3) the behavior of the CIM\_RegisteredProfile instance is in

1374 accordance with [DSP1033.](#page-9-11)

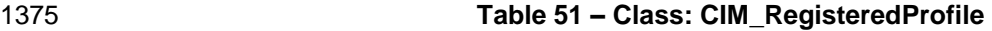

<span id="page-57-3"></span>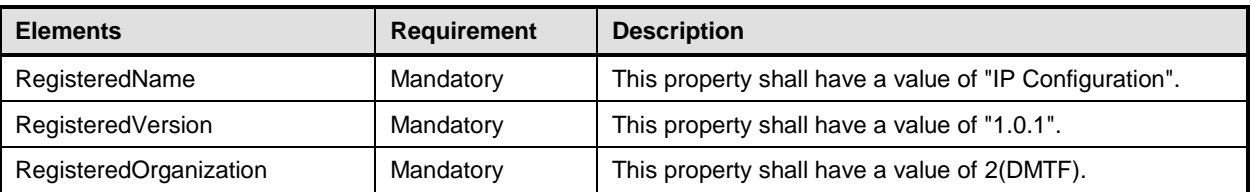

## <span id="page-57-1"></span>1376 **10.28 CIM\_RemoteAccessAvailableToElement — Gateway**

1377 CIM\_RemoteAccessAvailableToElement associates the CIM\_IPNetworkConnection instance with the

1378 CIM\_RemoteServiceAccessPoint instance that represents the network gateway. [Table 52](#page-57-4) provides

1379 information about the properties of CIM\_RemoteAccessAvailableToElement.

#### 1380 **Table 52 – Class: CIM\_RemoteAccessAvailableToElement — Gateway**

<span id="page-57-4"></span>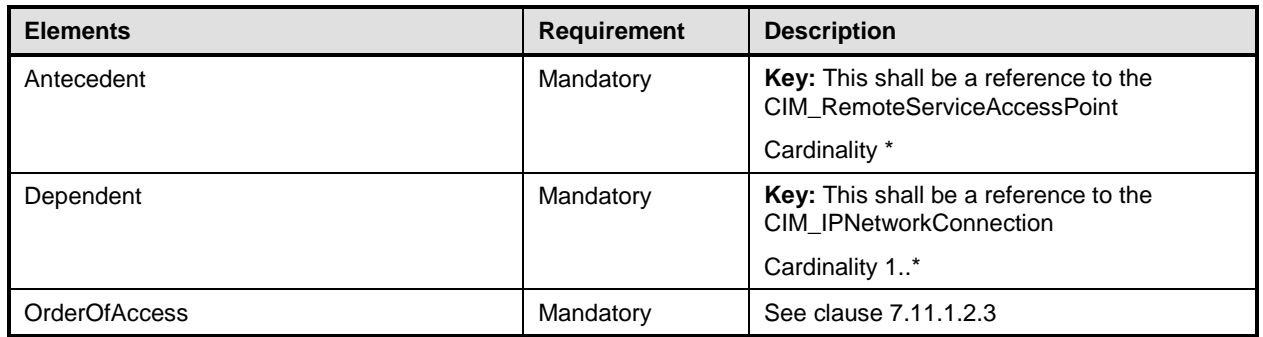

## <span id="page-57-2"></span>1381 **10.29 CIM\_RemoteAccessAvailableToElement — DHCP server**

1382 CIM\_RemoteAccessAvailableToElement associates the CIM\_DHCPProtocolEndpoint instance with the

1383 CIM\_RemoteServiceAccessPoint instance that represents the DHCP Server. [Table](#page-57-5) 53 provides

1384 information about the properties of CIM\_RemoteAccessAvailableToElement.

#### 1385 **Table 53 – Class: CIM\_RemoteAccessAvailableToElement — DHCP server**

<span id="page-57-5"></span>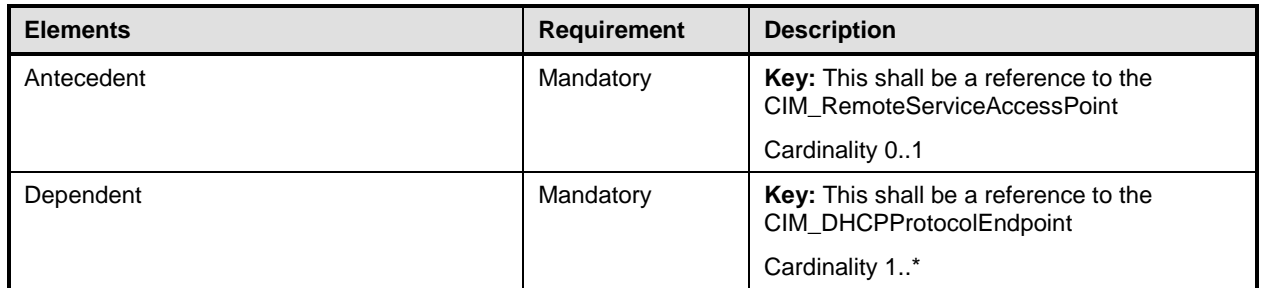

## <span id="page-58-0"></span>1386 **10.30 CIM\_RemoteAccessAvailableToElement — DNS server**

1387 DNS Server - CIM\_RemoteAccessAvailableToElement associates the CIM\_DNSProtocolEndpoint

1388 instance with the CIM\_RemoteServiceAccessPoint instance that represents the DNS Server. [Table 54](#page-58-3)

1389 provides information about the properties of CIM\_RemoteAccessAvailableToElement.

#### 1390 **Table 54 – Class: CIM\_RemoteAccessAvailableToElement — DNS Server**

<span id="page-58-3"></span>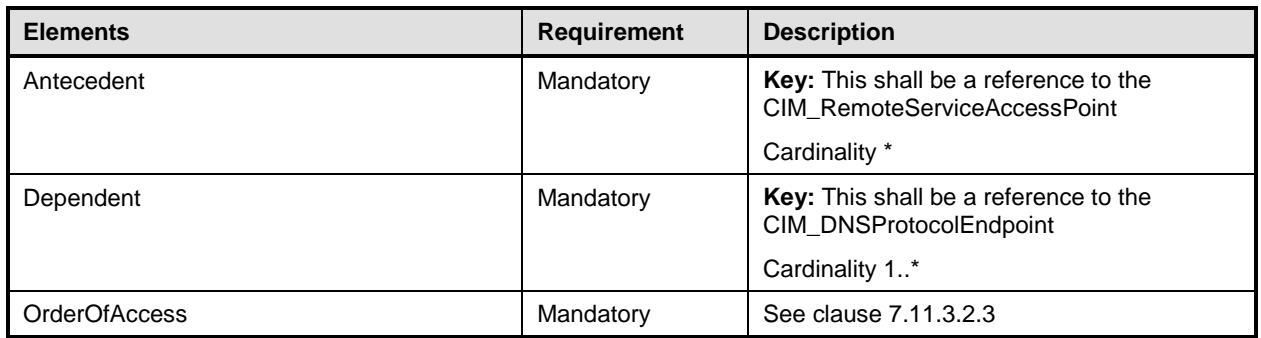

## <span id="page-58-1"></span>1391 **10.31 CIM\_RemoteAccessAvailableToElement — System ServiceAccessPoints**

1392 CIM\_RemoteAccessAvailableToElement associates the CIM\_ComputerSystem instance with the

1393 CIM\_RemoteServiceAccessPoint instance that represents the Gateway, DHCP server and DNS servers.

1394 [Table 55](#page-58-4) provides information about the properties of CIM\_RemoteAccessAvailableToElement.

#### 1395 **Table 55 – Class: CIM\_RemoteAccessAvailableToElement — System ServiceAccessPoints**

<span id="page-58-4"></span>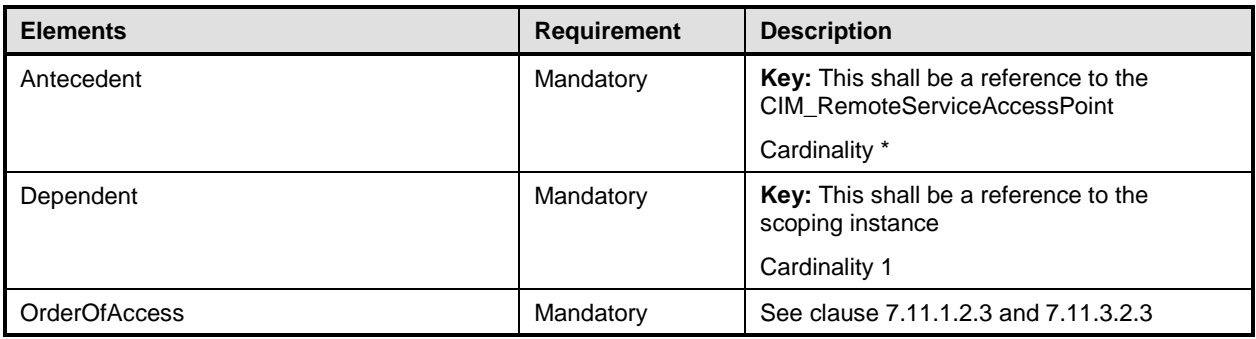

## <span id="page-58-2"></span>1396 **10.32 CIM\_RemoteServiceAccessPoint**

1397 CIM RemoteServiceAccessPoint represents the managed system's view of the default gateway, DHCP

1398 Server or DNS Server. [Table 56](#page-58-5) provides information about the properties of

1399 CIM\_RemoteServiceAccessPoint.

#### 1400 **Table 56 – Class: CIM\_RemoteServiceAccessPoint**

<span id="page-58-5"></span>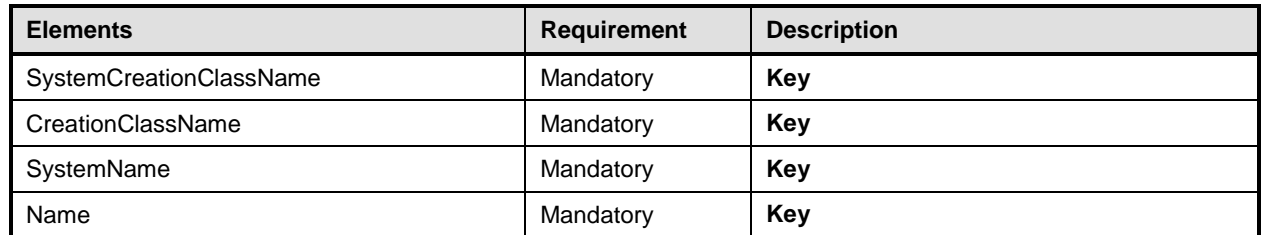

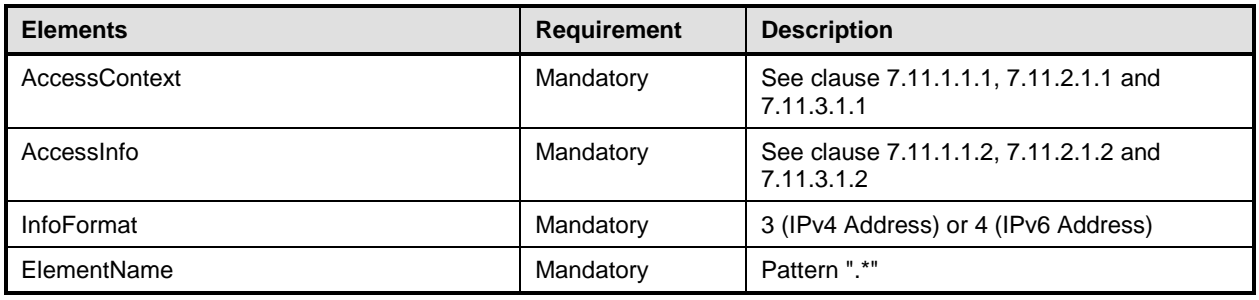

## <span id="page-59-0"></span>1401 **10.33 CIM\_SAPSAPDependency — CIM\_IPNetworkConnection**

- 1402 CIM\_SAPSAPDependency associates the CIM\_IPProtocolEndpoint or CIM\_DHCPProtocolEndpoint with<br>1403 the CIM\_IPNetworkConnection. the CIM\_IPNetworkConnection.
- <span id="page-59-2"></span>1404 [Table 57](#page-59-2) provides information about the properties of CIM\_SAPSAPDependency.

#### 1405 **Table 57 – Class: CIM\_SAPSAPDependency — CIM\_IPNetworkConnection and**  1406 **CIM\_IPProtocolEndpoint or CIM\_DHCPProtocolEndpoint**

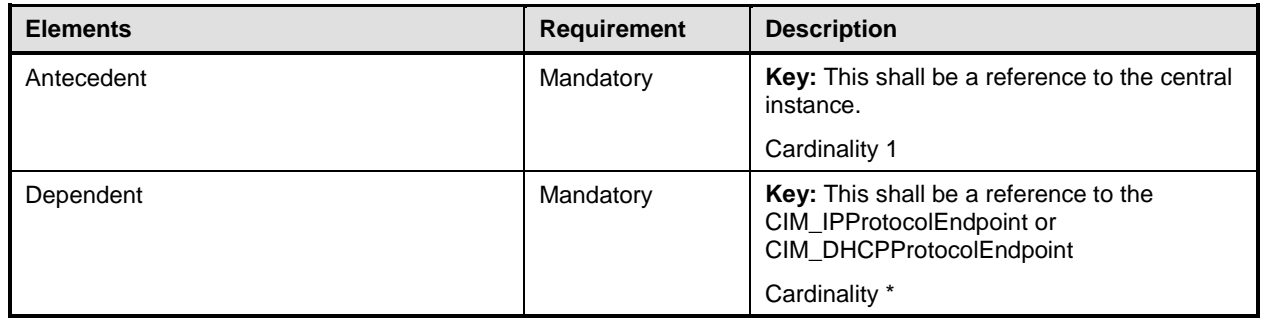

## <span id="page-59-1"></span>1407 **10.34 CIM\_SAPSAPDependency — DNS server**

1408 DNS Server - CIM\_SAPSAPDependency associates the CIM\_IPNetworkConnection instance with the

- 1409 CIM\_RemoteServiceAccessPoint instance that represents the DNS server. [Table 58](#page-59-3) provides information 1410 about the properties of CIM\_SAPSAPDependency.
- 

## 1411 **Table 58 – Class: CIM\_SAPSAPDependency — DNS server**

<span id="page-59-3"></span>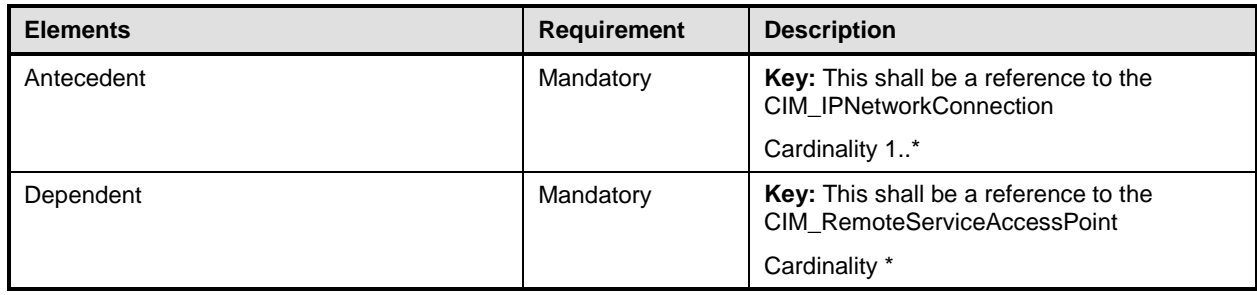

## <span id="page-60-0"></span>1412 **10.35 CIM\_SAPSAPDependency — DNS server from DHCP**

- 1413 DNS Server from DHCP CIM\_SAPSAPDependency associates the CIM\_DHCPProtocolEndpoint
- 1414 instance with the CIM\_RemoteServiceAccessPoint instance that represents the DNS server obtained 1415 from DHCP.
- 1416 [Table 59](#page-60-3) provides information about the properties of CIM\_SAPSAPDependency.
- 

#### <span id="page-60-3"></span>1417 **Table 59 – Class: CIM\_SAPSAPDependency — CIM\_DHCPProtocolEndpoint and**  1418 **CIM\_RemoteServiceAccessPoint**

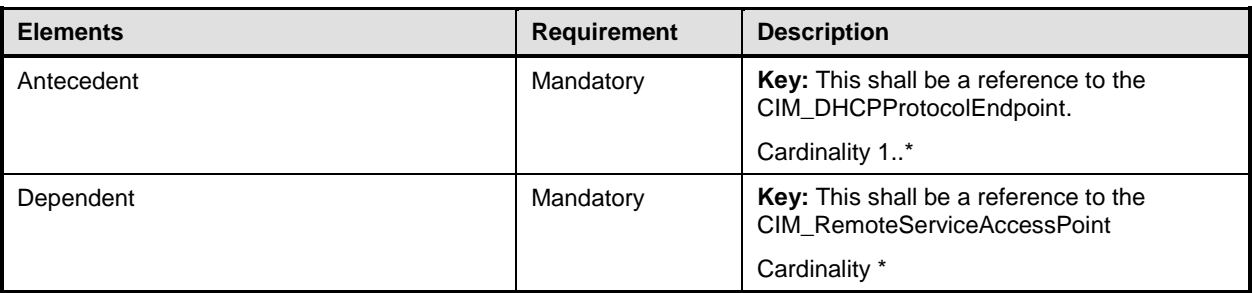

## <span id="page-60-1"></span>1419 **10.36 CIM\_SAPSAPDependency — IP from DHCP**

- 1420 CIM\_SAPSAPDependency associates the CIM\_IPProtocolEndpoint representing the IP obtained from the 1421 DHCP client with the corresponding CIM\_DHCPProtocolEndpoint.
- 1422 [Table 60](#page-60-4) provides information about the properties of CIM\_SAPSAPDependency.
- <span id="page-60-4"></span>

#### 1423 **Table 60 – Class: CIM\_SAPSAPDependency — CIM\_DHCProtocolEndpoint and**  1424 **CIM\_IPProtocolEndpoint**

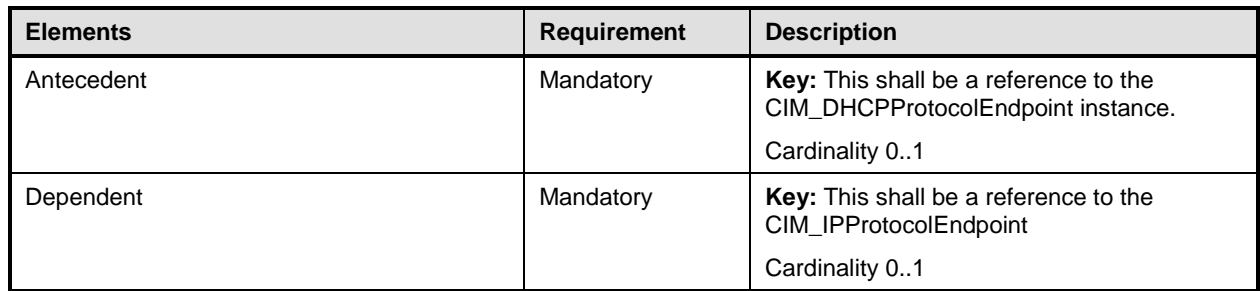

## <span id="page-60-2"></span>1425 **10.37 CIM\_ServiceAffectsElement**

1426 CIM ServiceAffectsElement associates an instance of CIM\_IPConfigurationService with an instance of 1427 CIM\_IPNetworkConnection or CIM\_ComputerSystem that the service is able to configure. [Table 61](#page-60-5) provides information about the properties of CIM\_ServiceAffectsElement.

- 
- 

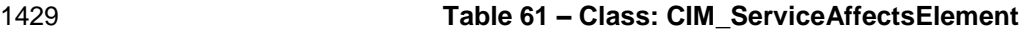

<span id="page-60-5"></span>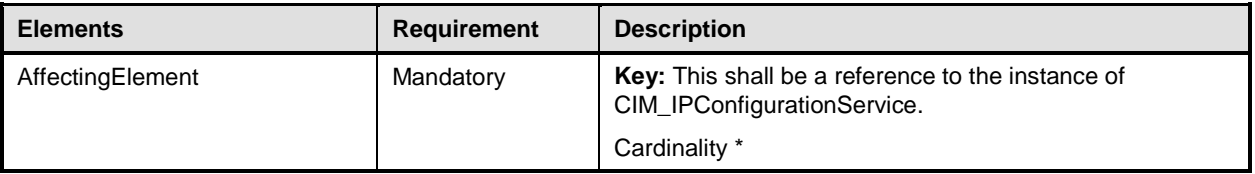

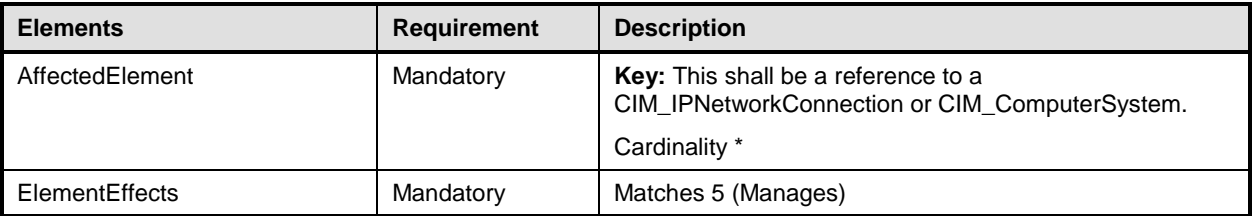

## <span id="page-61-0"></span>1430 **10.38 CIM\_ElementConformsToProfile**

1431 CIM\_ElementConformsToProfile associates an instance of CIM\_IPNetworkConnection with its

1432 corresponding CIM\_RegisteredProfile that represents the version of profile implemented. [Table 62](#page-61-1)<br>1433 provides information about the properties of CIM ElementConformsToProfile. provides information about the properties of CIM\_ElementConformsToProfile.

## 1434 **Table 62 – Class: CIM\_ElementConformsToProfile**

<span id="page-61-1"></span>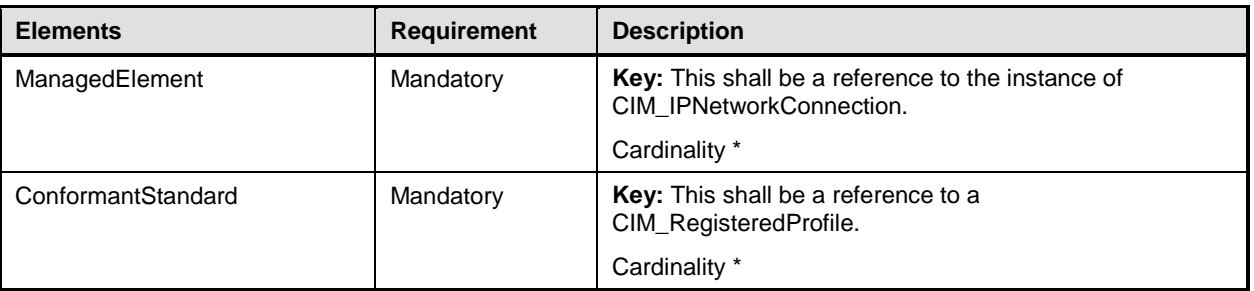

1435

# <span id="page-62-0"></span>1436 **ANNEX A** 1437 **(informative)**

# 1439 **Change log**

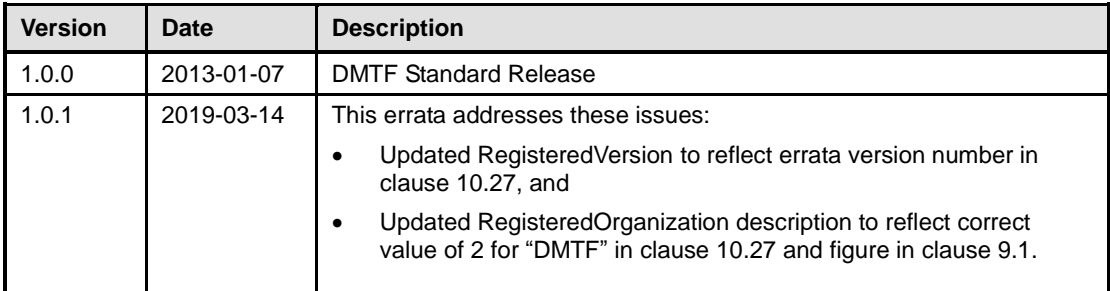

1440

1438

# <span id="page-63-0"></span>**Bibliography**

- DMTF DSP1036, *IP Interface Profile 1.0*,
- <span id="page-63-2"></span><span id="page-63-1"></span>[http://www.dmtf.org/standards/published\\_documents/DSP1036\\_1.0.pdf](http://www.dmtf.org/standards/published_documents/DSP1036_1.0.pdf)
- DMTF DSP1037, *DHCP Client Profile 1.0,*
- <span id="page-63-3"></span>[http://www.dmtf.org/standards/published\\_documents/DSP1037\\_1.0.pdf](http://www.dmtf.org/standards/published_documents/DSP1037_1.0.pdf)
- DMTF DSP1038, *DNS Client Profile 1.0*,
- [http://www.dmtf.org/standards/published\\_documents/DSP1038\\_1.0.pdf](http://www.dmtf.org/standards/published_documents/DSP1038_1.0.pdf)